ФЕДЕРАЛЬНОЕ АГЕНТСТВО ЖЕЛЕЗНОДОРОЖНОГО ТРАНСПОРТА

Федеральное государственное бюджетное образовательное учреждение высшего образования

«Иркутский государственный университет путей сообщения»

#### **Красноярский институт железнодорожного транспорта**

– филиал Федерального государственного бюджетного образовательного учреждения высшего образования «Иркутский государственный университет путей сообщения» (КрИЖТ ИрГУПС)

#### УТВЕРЖДАЮ

Председатель секции СОП канд. техн. наук, доцент

В.О. Колмаков « 12 »  $03 \ 2020 \text{ r.}$ 

протокол № 7

# **Б1.В.ДВ.04.01 Профессиональная бухгалтерская программа**

# рабочая программа дисциплины

Направление подготовки – 38.03.01 Экономика

Профиль подготовки – Экономическая безопасность, анализ и управление рисками Программа подготовки – академический бакалавриат Квалификация выпускника – бакалавр Форма обучения – заочная Нормативный срок обучения – 5 лет Кафедра-разработчик программы – Управление персоналом

Часов по учебному плану  $-108$  зачет  $-4$ 

Общая трудоемкость в з.е. – 3 Форма промежуточной аттестации на курсах:

#### **Распределение часов дисциплины по курсам**

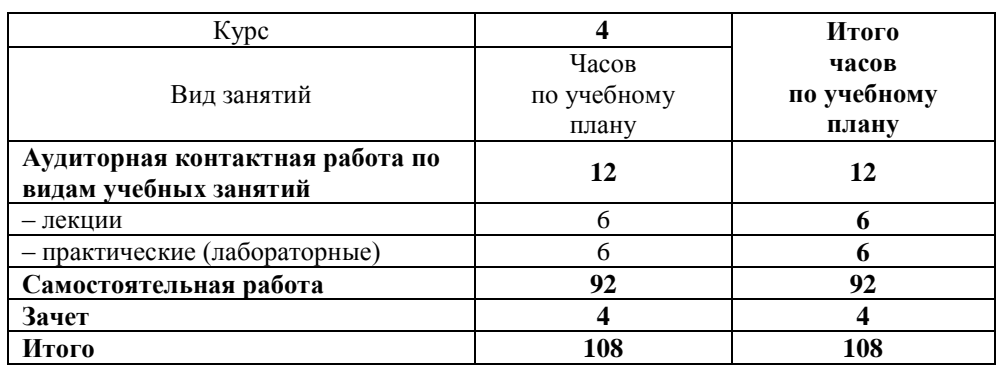

#### КРАСНОЯРСК

Рабочая программа дисциплины разработана в соответствии с ФГОС ВО по направлению подготовки 38.03.01 Экономика (уровень бакалавриата), утвержденным Приказом Министерства образования и науки Российской Федерации от 12 ноября 2015 г. № 1327, и на основании учебного плана по направлению подготовки 38.03.01 Экономика, профиль «Экономическая безопасность, анализ и управление рисками», утвержденного приказом ректора ИрГУПС от 08.05.2020 г. № 268-1.

Программу составил: канд. техн. наук, доцент Гарстинова

Рабочая программа дисциплины обсуждена и рекомендована к применению в образовательном процессе для обучения обучающихся по направлению подготовки 38.03.01 Экономика на заседании кафедры «Управление персоналом».

Протокол от 12.03.2020 г. № 8 Срок действия программы: 2020-2024 гг

Зав. кафедрой, канд. техн. наук, доцент *VYhoy* B.O. Колмаков

Согласовано

Начальник отдела информационных технологий и связи В.А. Жбанов В.А. Жбанов В.А. Жбанов

Заведующий библиотекой Е.А. Евдокимова

Рецензент из числа основных работодателей: Красноярская железная дорога – филиал ОАО «РЖД», начальник службы экономики и финансов Т.А. Симонов

#### **1. ЦЕЛИ И ЗАДАЧИ ОСВОЕНИЯ ДИСЦИПЛИНЫ**

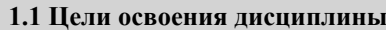

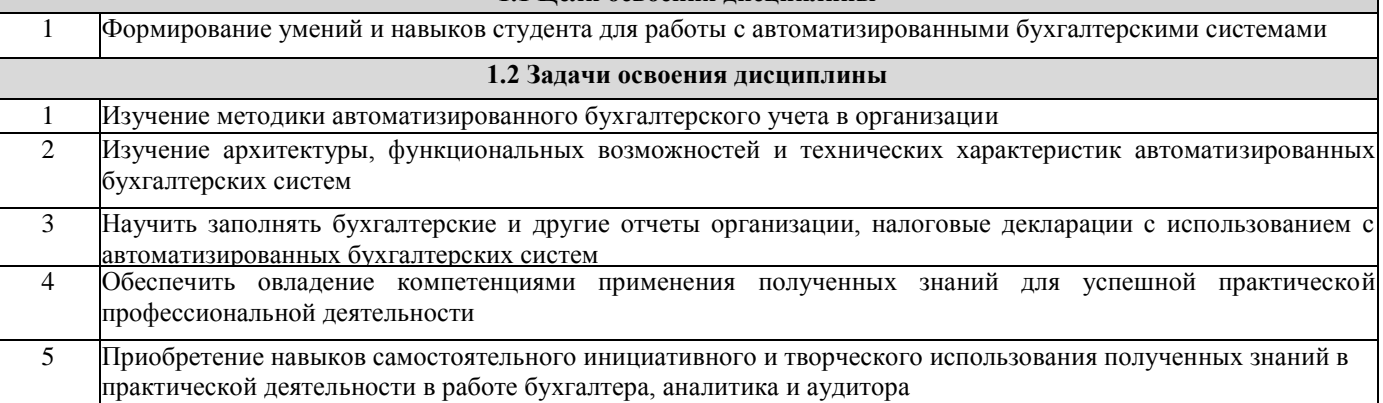

#### **2. МЕСТО ДИСЦИПЛИНЫ В СТРУКТУРЕ ОПОП**

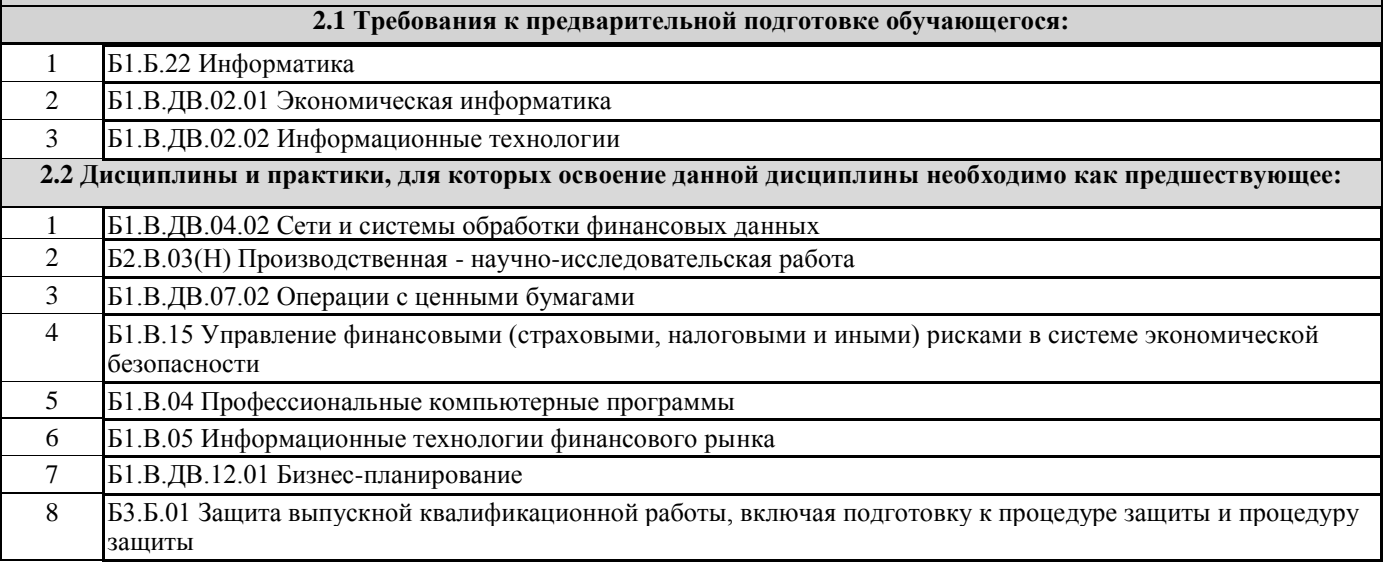

#### **3. ПЕРЕЧЕНЬ ПЛАНИРУЕМЫХ РЕЗУЛЬТАТОВ ОБУЧЕНИЯ ПО ДИСЦИПЛИНЕ, СООТНЕСЕННЫХ С ПЛАНИРУЕМЫМИ РЕЗУЛЬТАТАМИ ОСВОЕНИЯ ОБРАЗОВАТЕЛЬНОЙ ПРОГРАММЫ**

**ОПК-1: способностью решать стандартные задачи профессиональной деятельности на основе информационной и библиографической культуры с применением информационно-коммуникационных технологий и с учетом основных требований информационной безопасности**

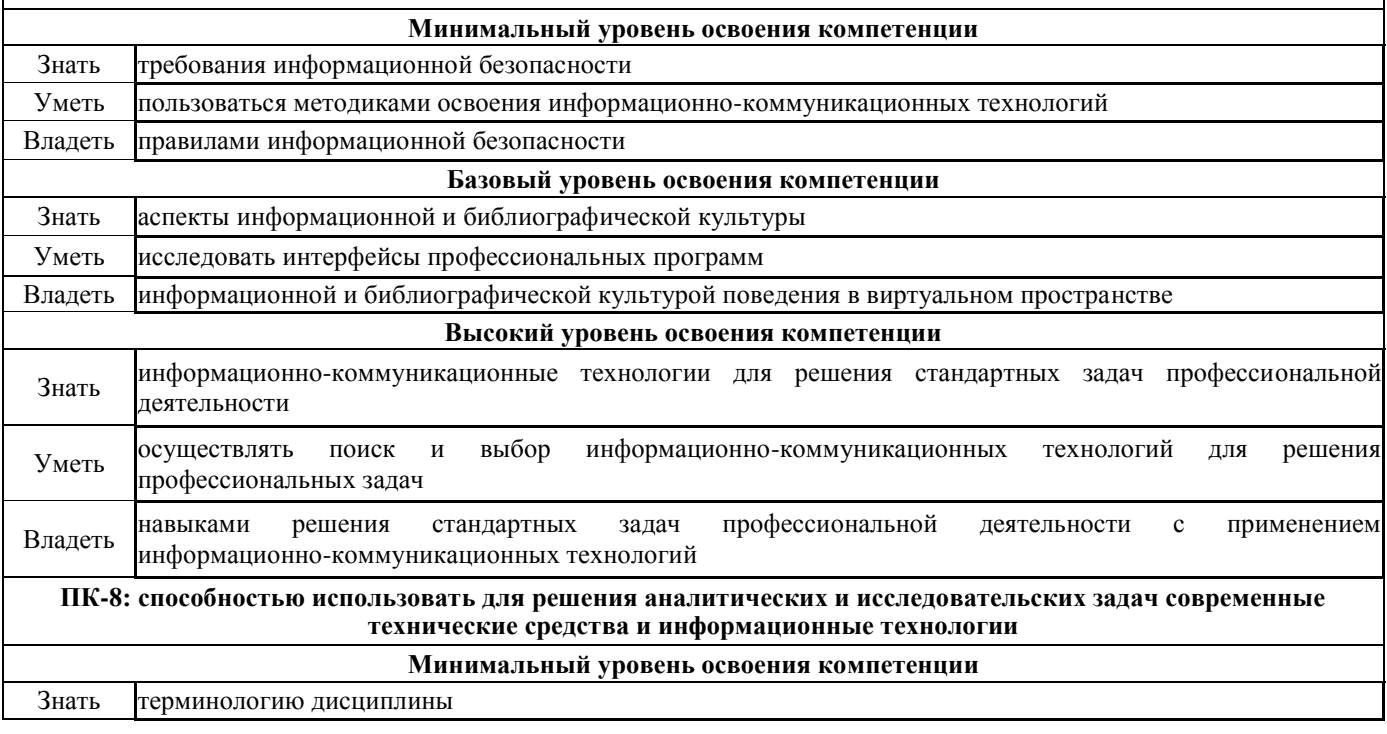

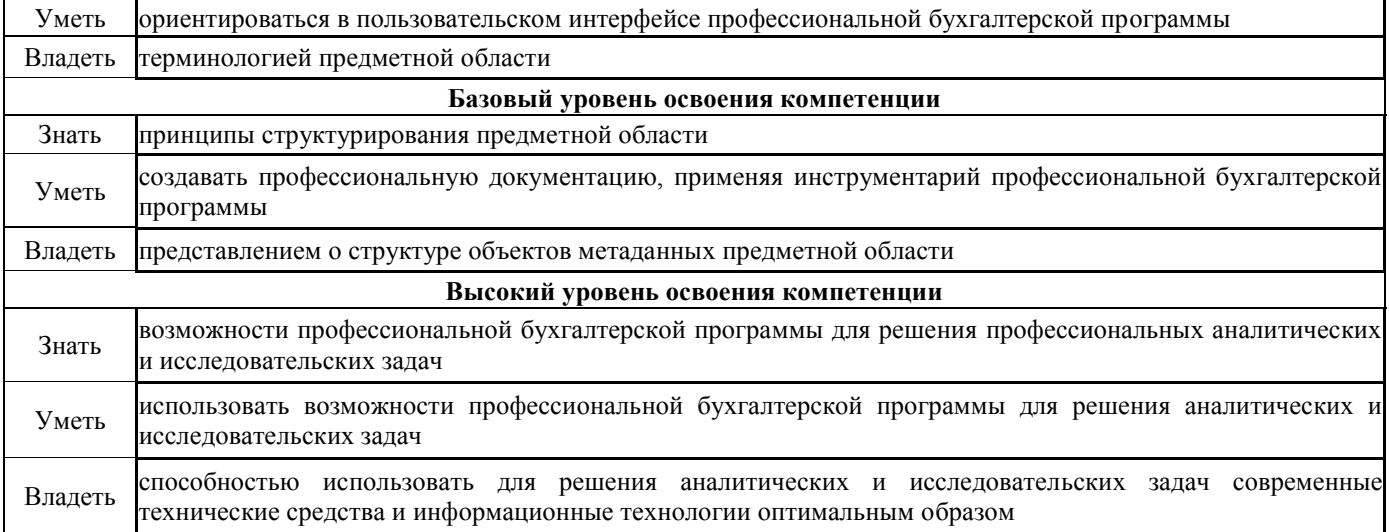

#### **В результате освоения дисциплины обучающийся должен**

l,

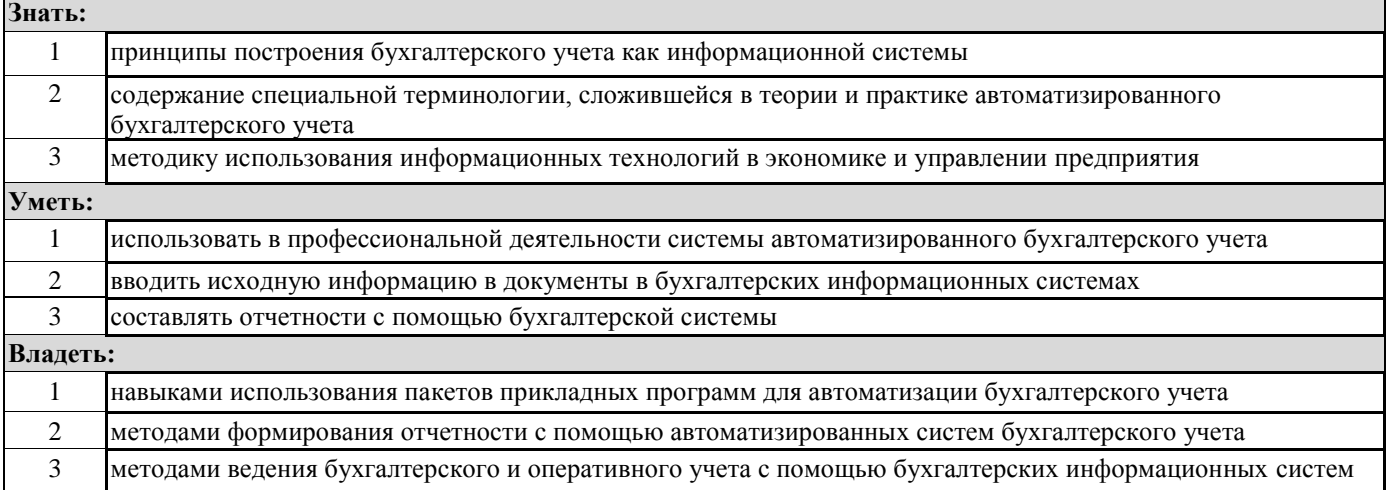

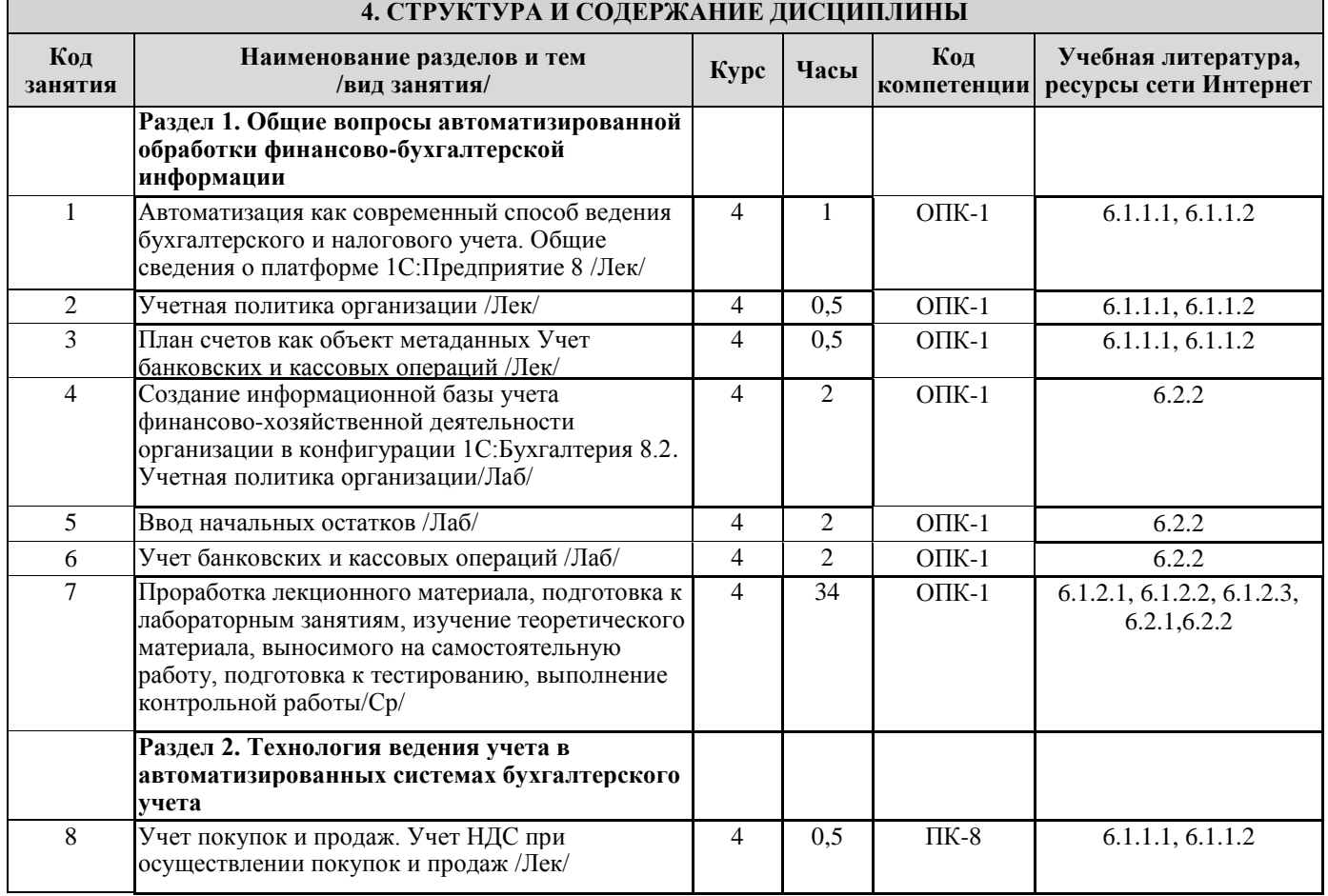

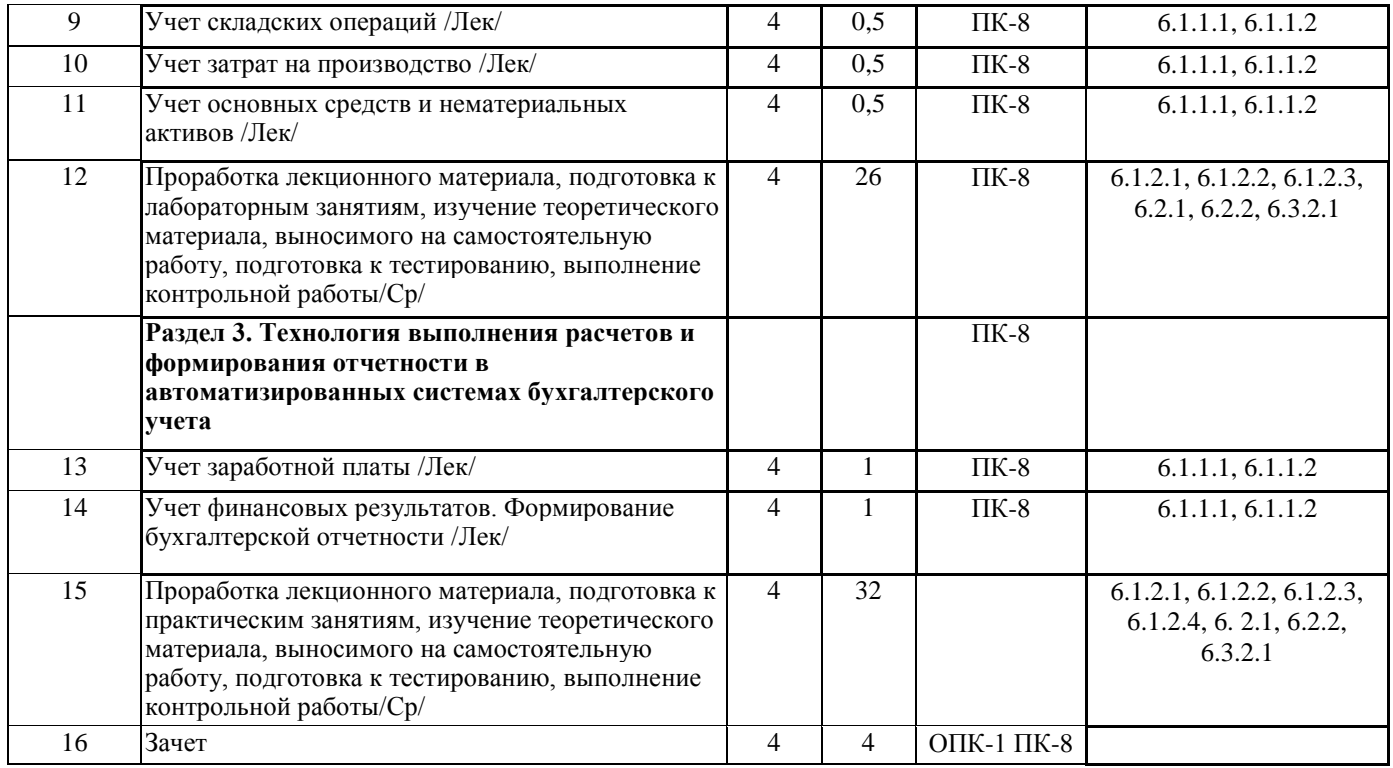

#### **5. ФОНД ОЦЕНОЧНЫХ СРЕДСТВ ДЛЯ ПРОВЕДЕНИЯ ТЕКУЩЕГО КОНТРОЛЯ УСПЕВАЕМОСТИ И ПРОМЕЖУТОЧНОЙ АТТЕСТАЦИИ ОБУЧАЮЩИХСЯ ПО ДИСЦИПЛИНЕ**

 Фонд оценочных средств для проведения текущего контроля успеваемости и промежуточной аттестации по дисциплине разрабатывается в соответствии с Положением о формировании фондов оценочных средств для проведения текущего контроля успеваемости, промежуточной и государственной итоговой аттестации № П.312000.06.7.188-2017.

 Фонд оценочных средств для проведения текущего контроля успеваемости и промежуточной аттестации по данной дисциплине оформляется в виде приложения № 1 к рабочей программе дисциплины и размещаются в электронной информационно-образовательной среде Университета, доступной обучающемуся через его личный кабинет.

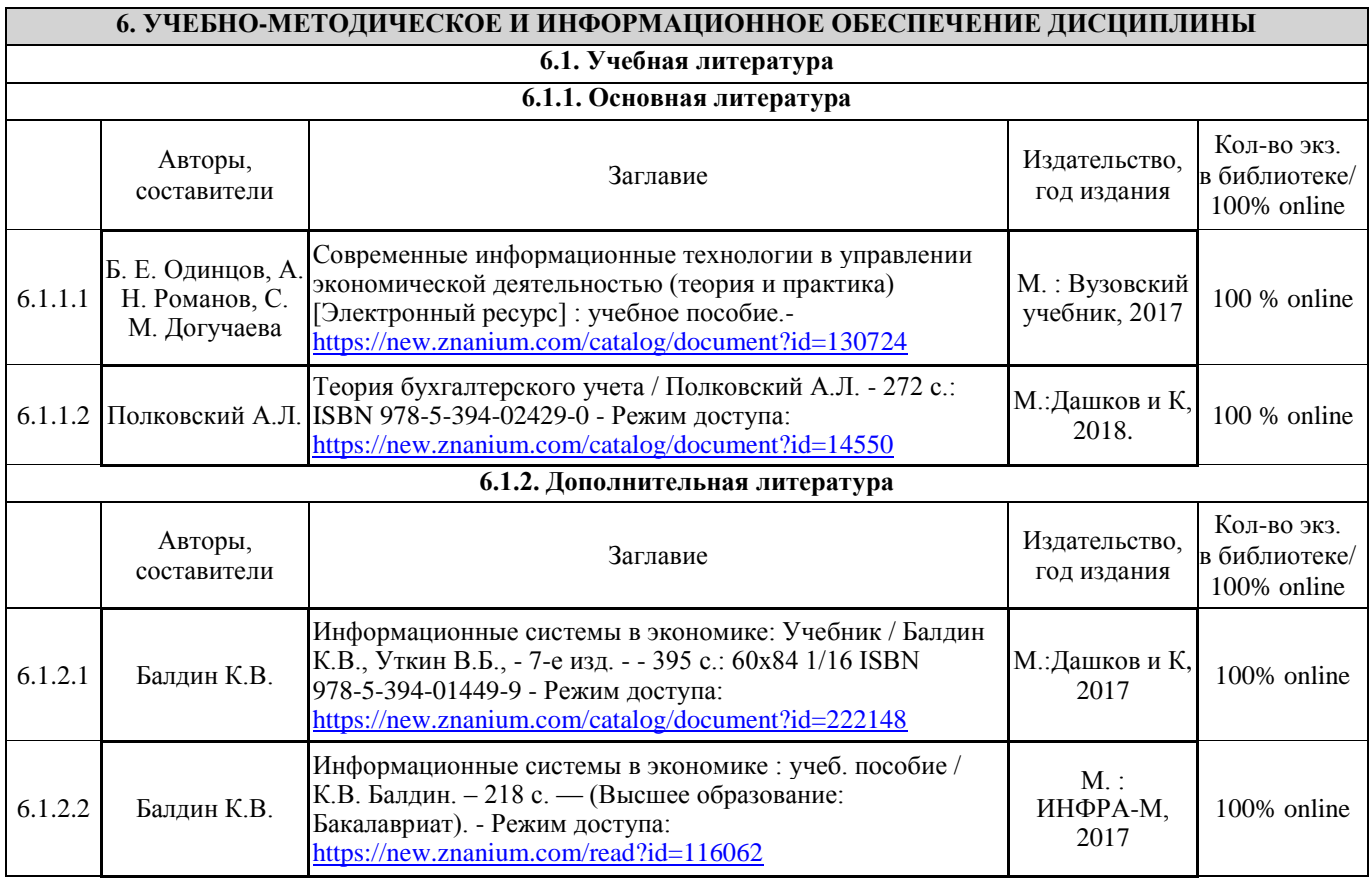

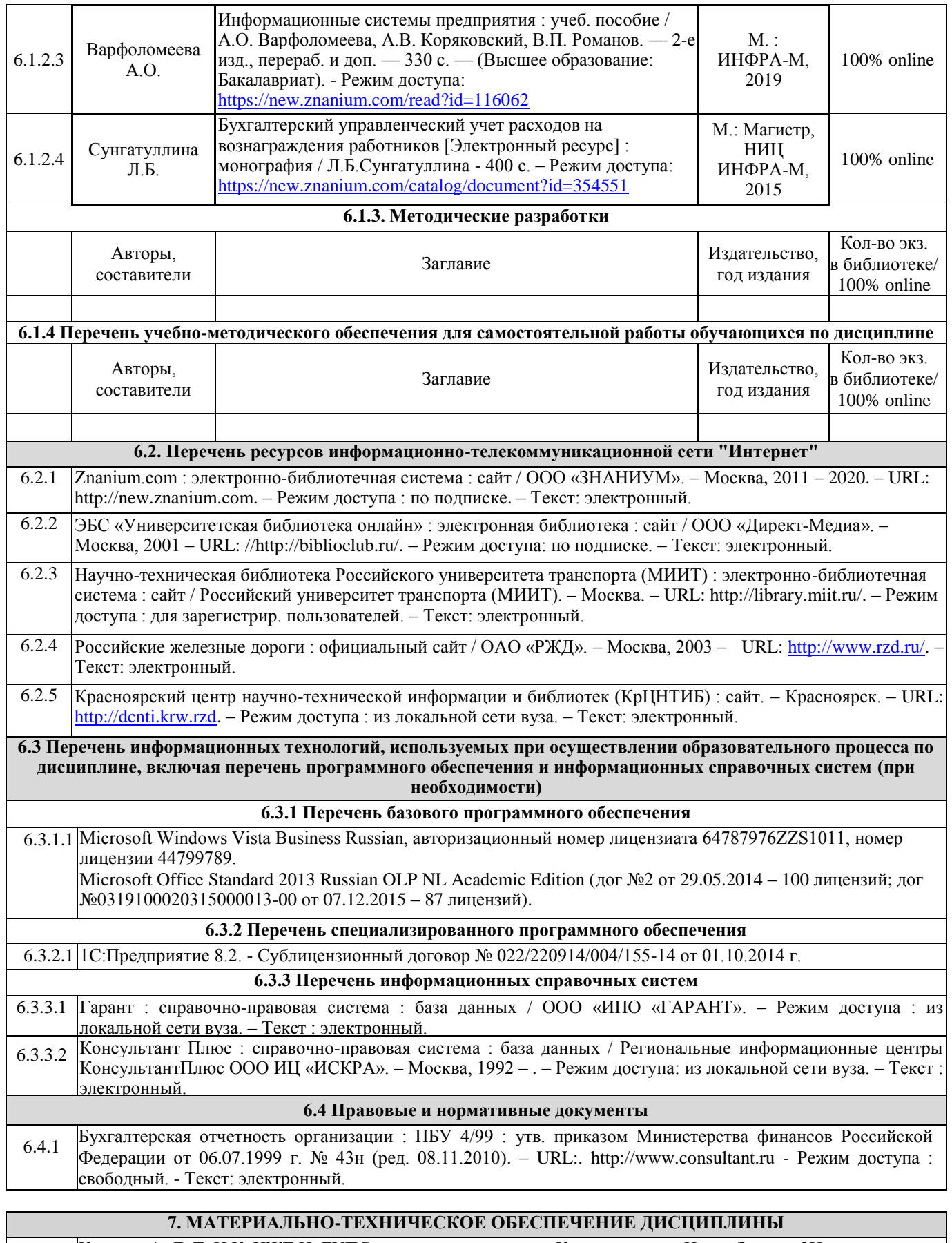

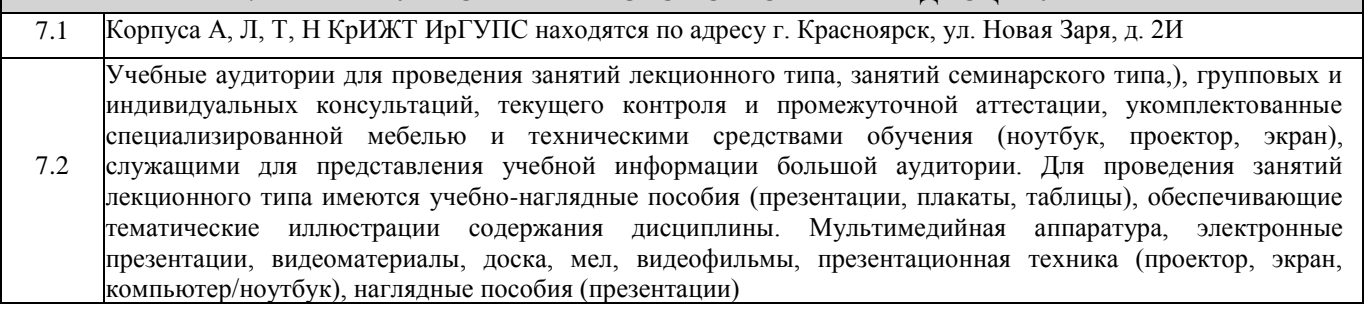

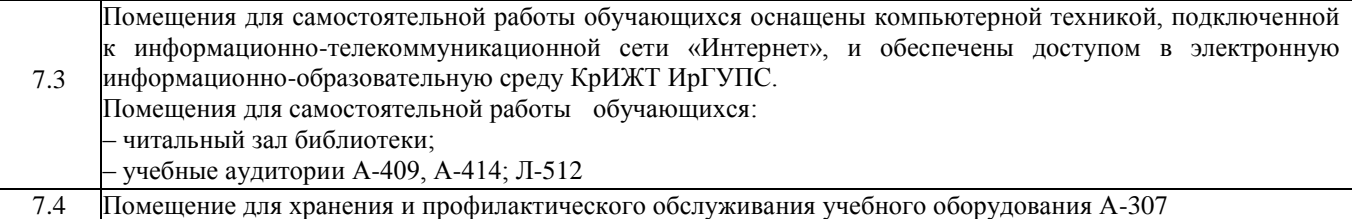

 $\overline{\phantom{a}}$ 

Г

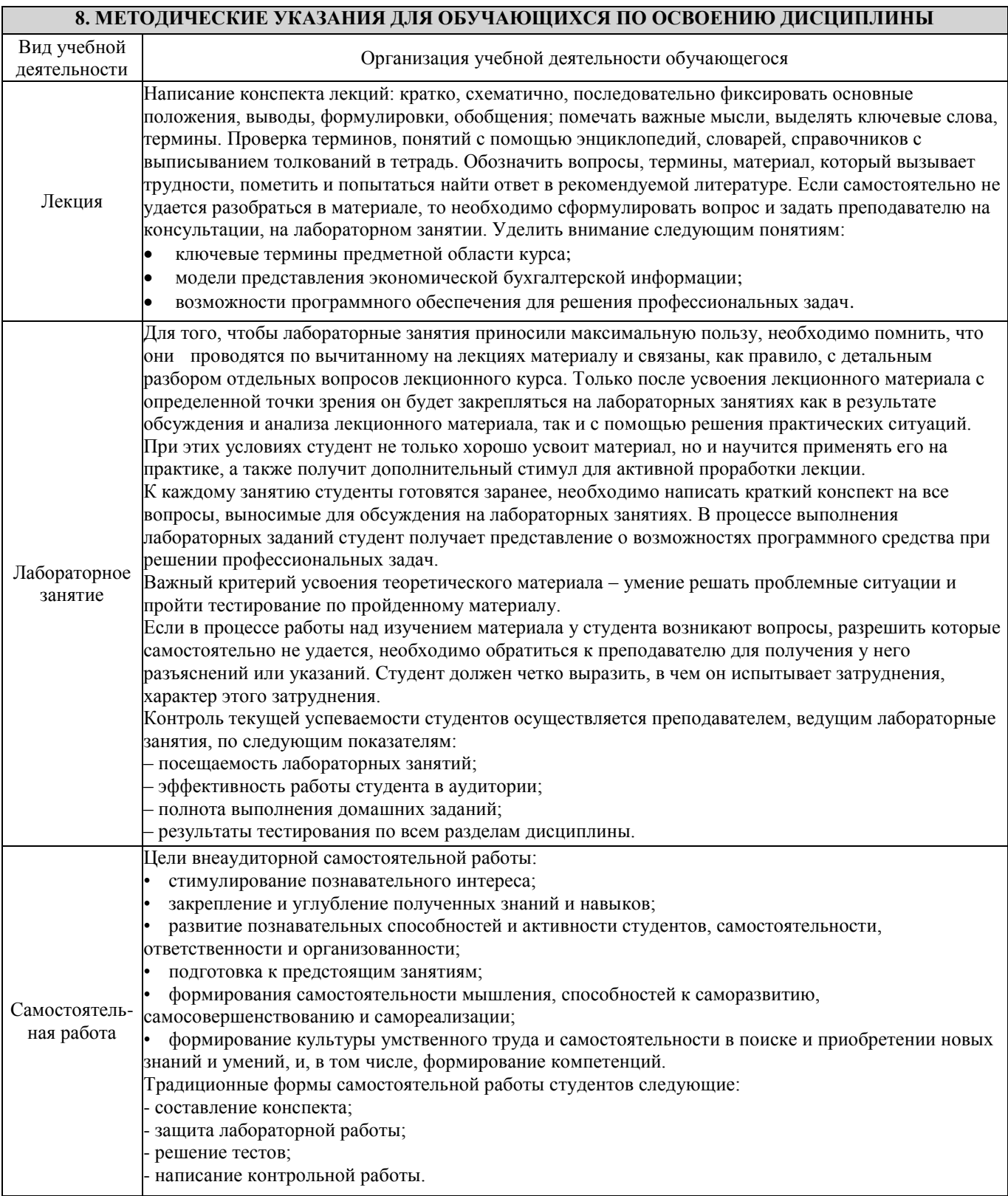

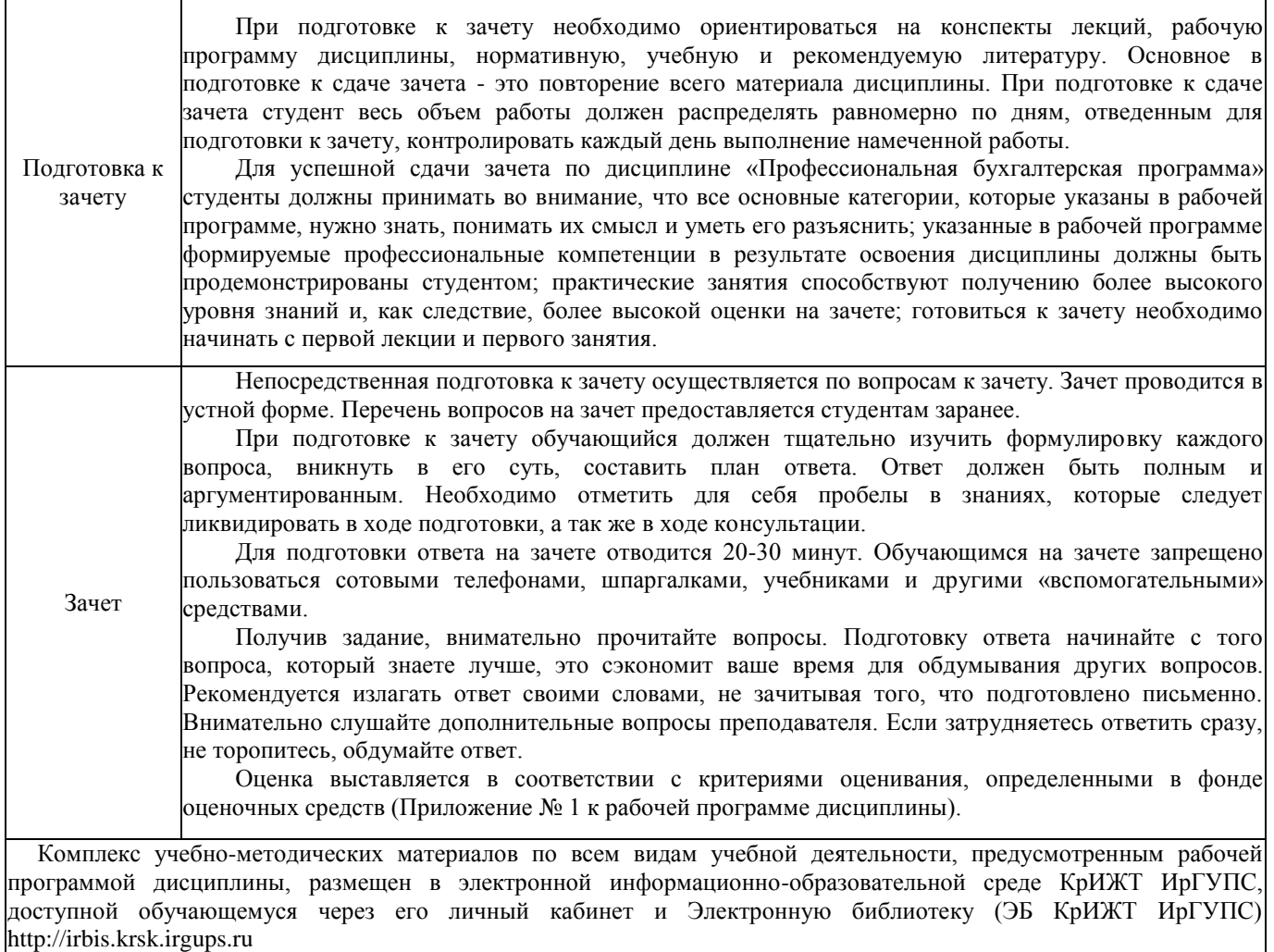

## Лист регистрации изменений

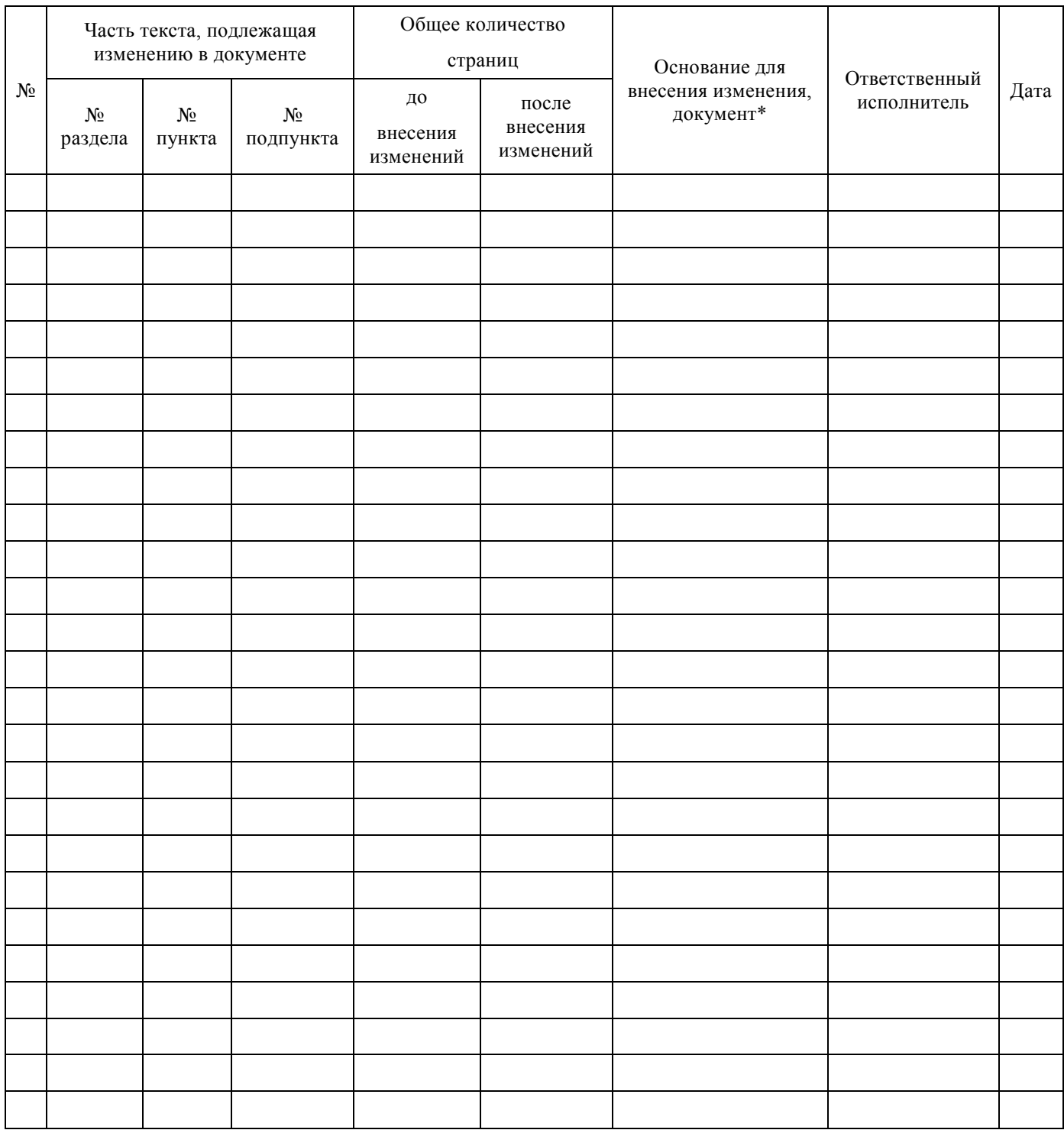

**Приложение 1 к рабочей программе по дисциплине Б1.В.ДВ.04.01 Профессиональная бухгалтерская программа**

# **ФОНД ОЦЕНОЧНЫХ СРЕДСТВ для проведения текущего контроля успеваемости и промежуточной аттестации по дисциплине**

# **Б1.В.ДВ.04.01 Профессиональная бухгалтерская программа**

Фонд оценочных средств рассмотрен и одобрен на заседании кафедры «Управление персоналом» с участием основных работодателей 12.03.2020 г. протокол № 8

#### **1 Перечень компетенций с указанием этапов их формирования в процессе освоения образовательной программы**

Дисциплина «Профессиональная бухгалтерская программа» участвует в формировании компетенций:

**ОПК-1**: способностью решать стандартные задачи профессиональной деятельности на основе информационной и библиографической культуры с применением информационно-коммуникационных технологий и с учетом основных требований информационной безопасности;

**ПК-8:** способностью использовать для решения аналитических и исследовательских задач современные технические средства и информационные технологии.

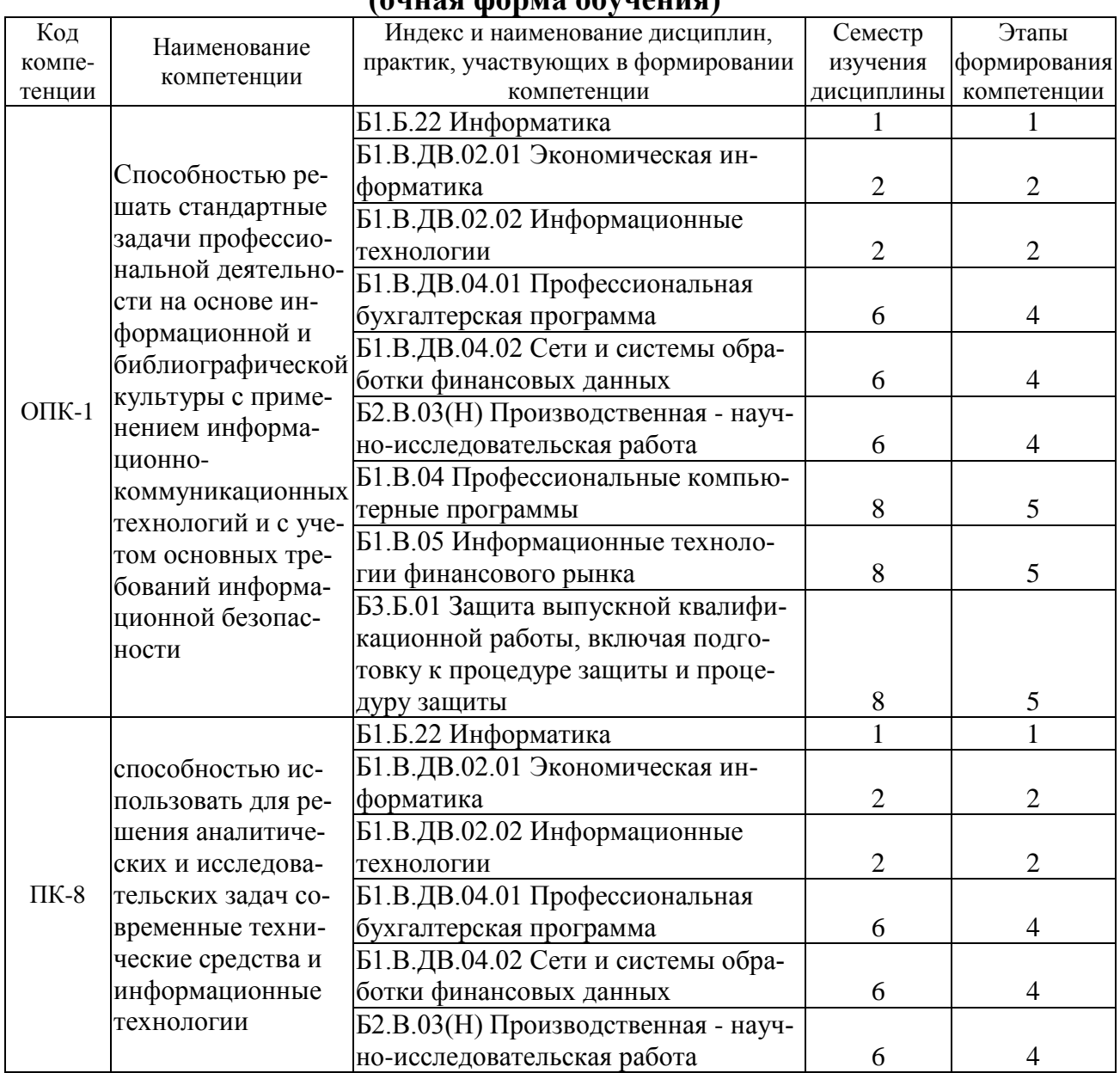

#### **Таблица траекторий формирования у обучающихся компетенций ОПК-1, ПК-8 при освоении образовательной программы (очная форма обучения)**

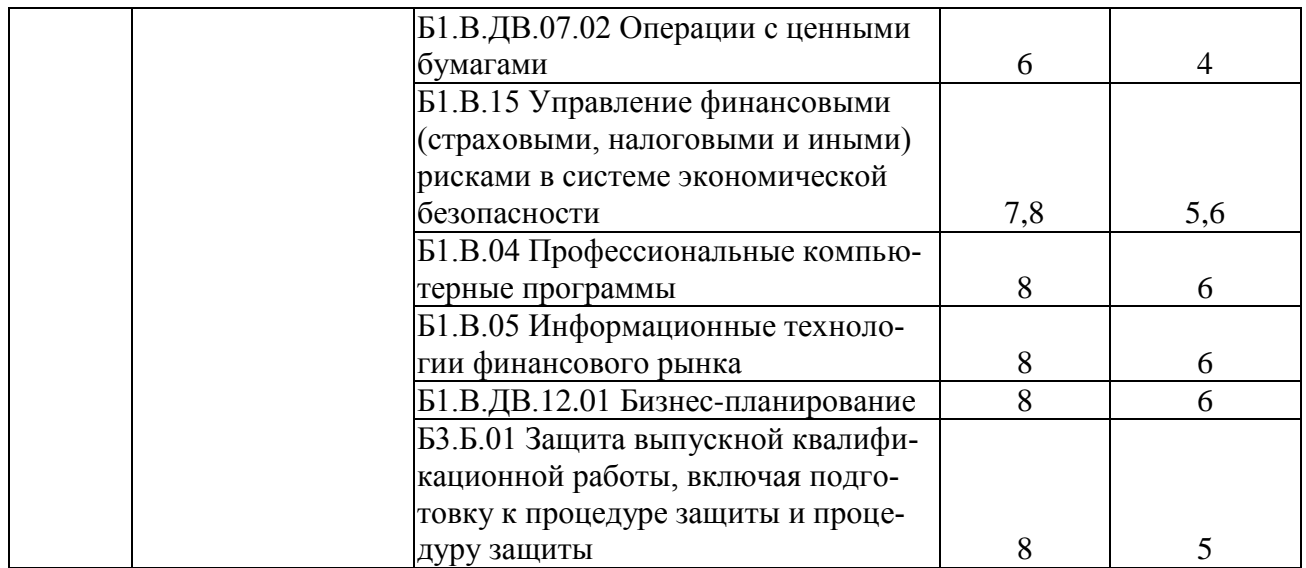

# **Таблица траекторий формирования у обучающихся компетенций ОПК-1, ПК-8 при освоении образовательной программы**

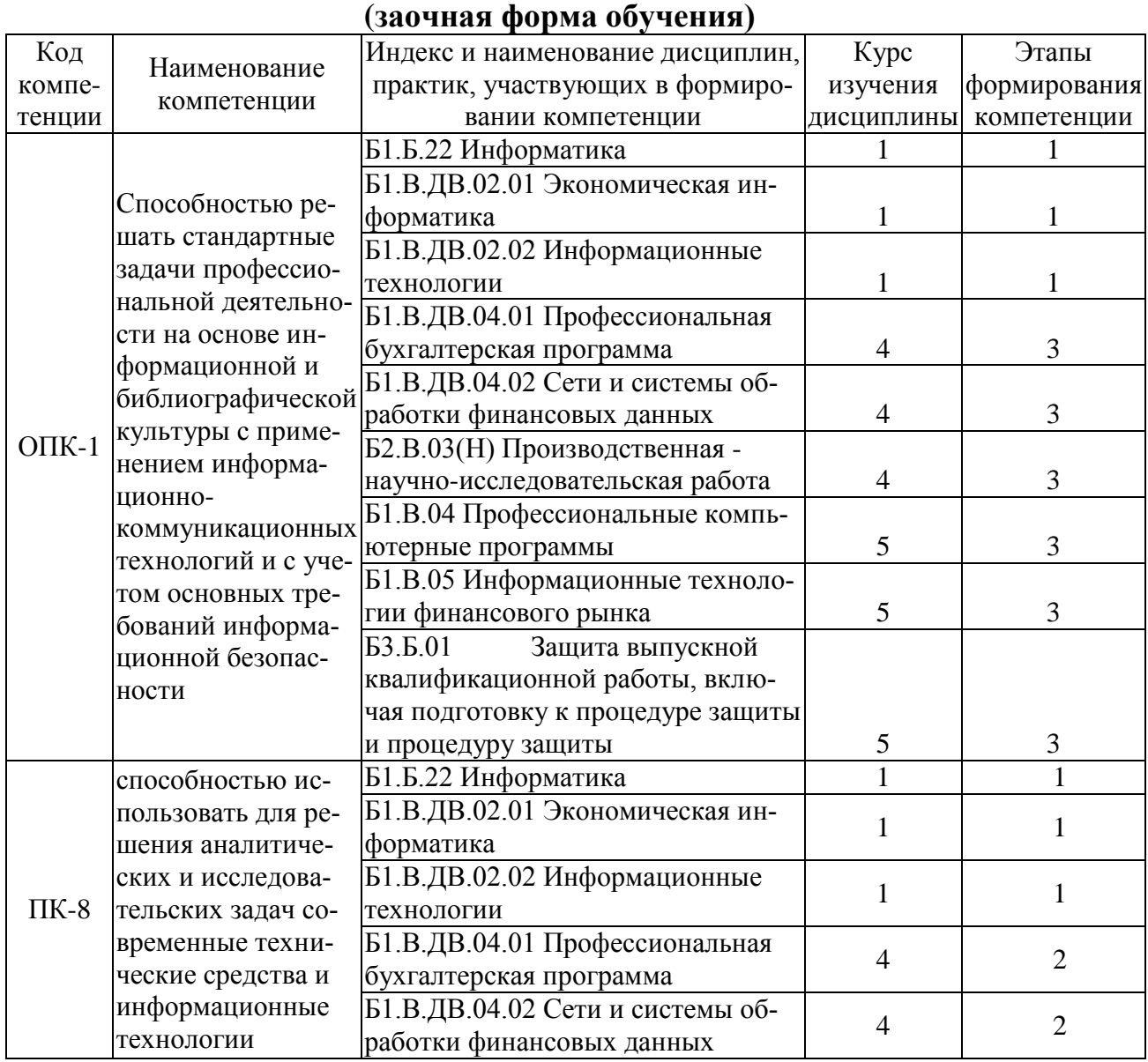

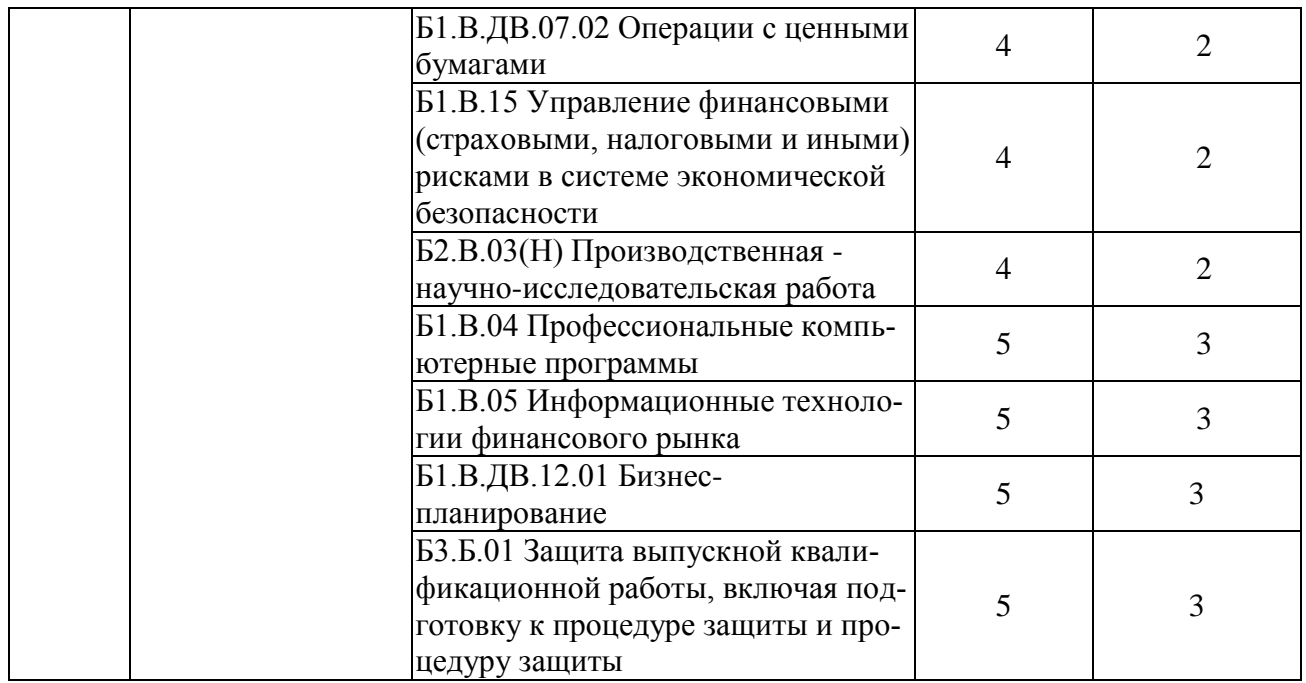

#### **Таблица траекторий формирования у обучающихся компетенций ОПК-1, ПК-8 при освоении образовательной программы (очно-заочная форма обучения)**

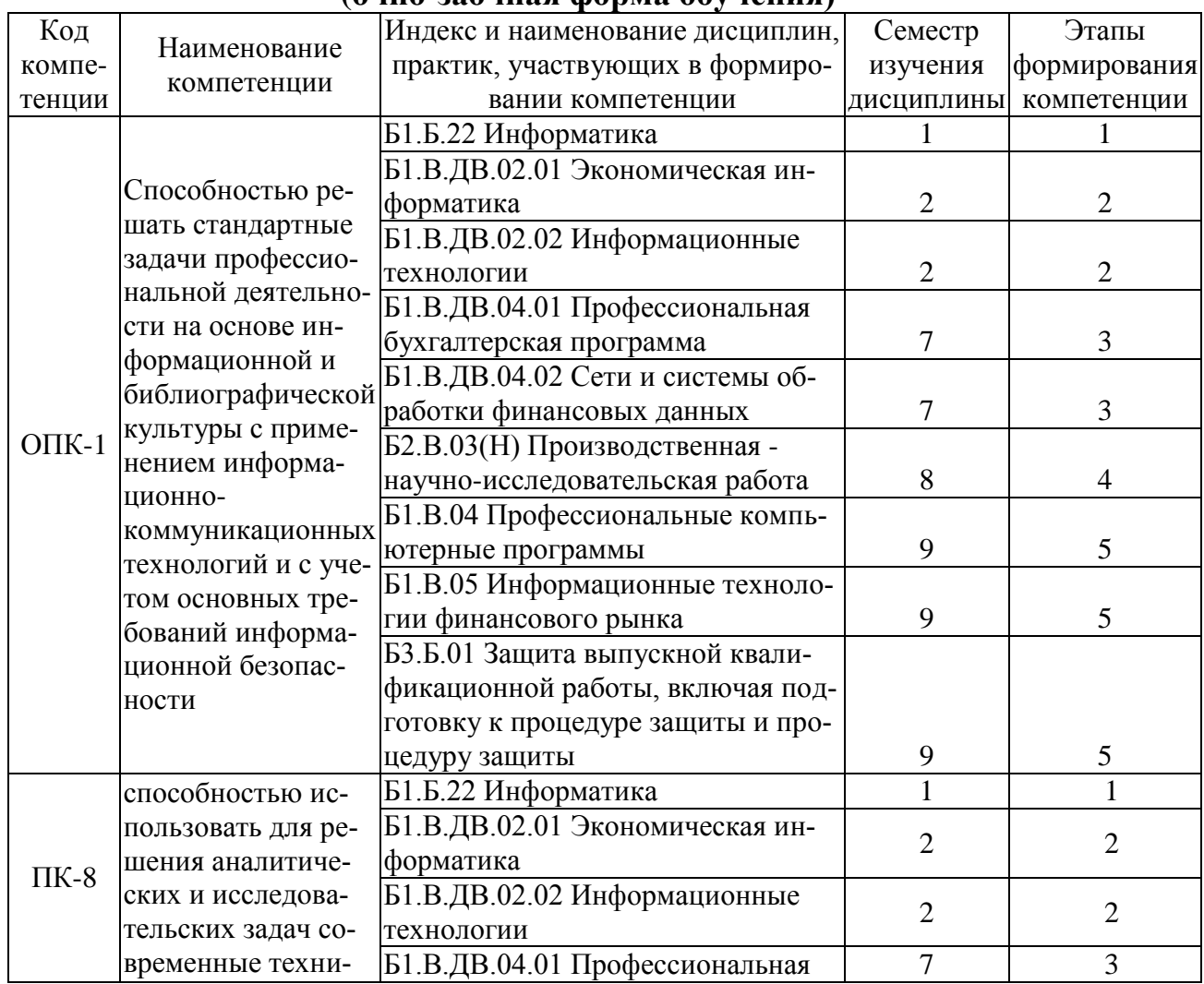

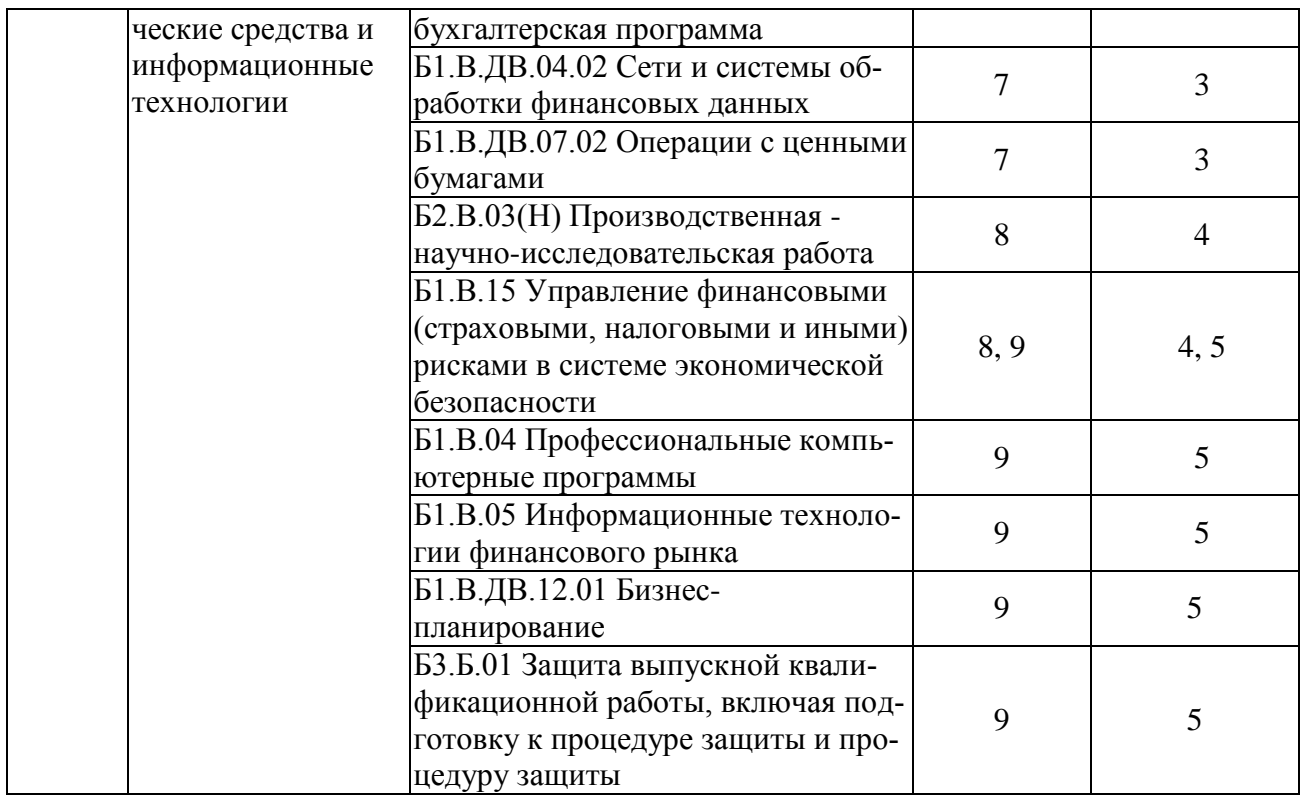

#### **Таблица соответствия уровней освоения компетенций ОПК-1, ПК-8 планируемым результатам обучения**

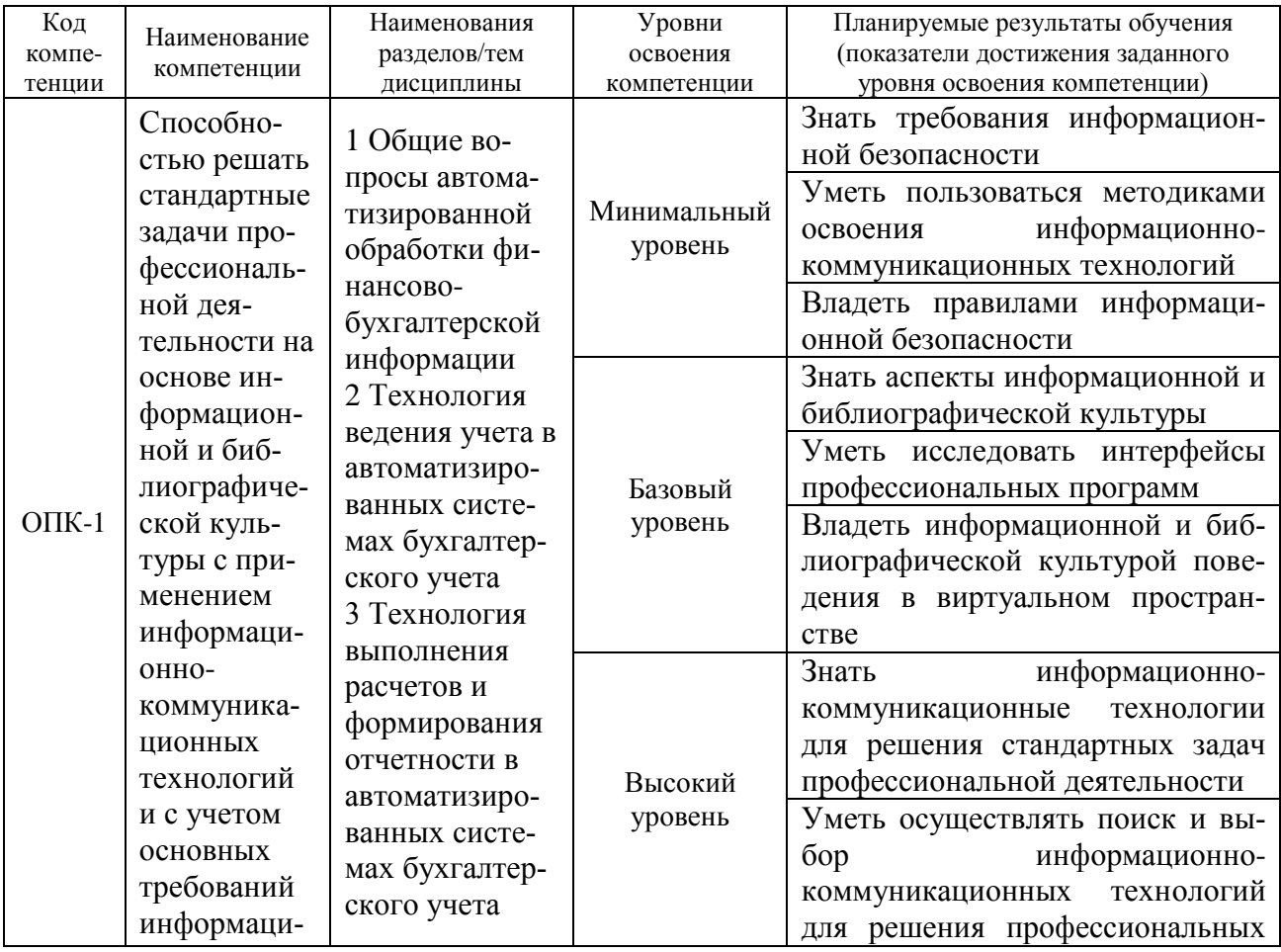

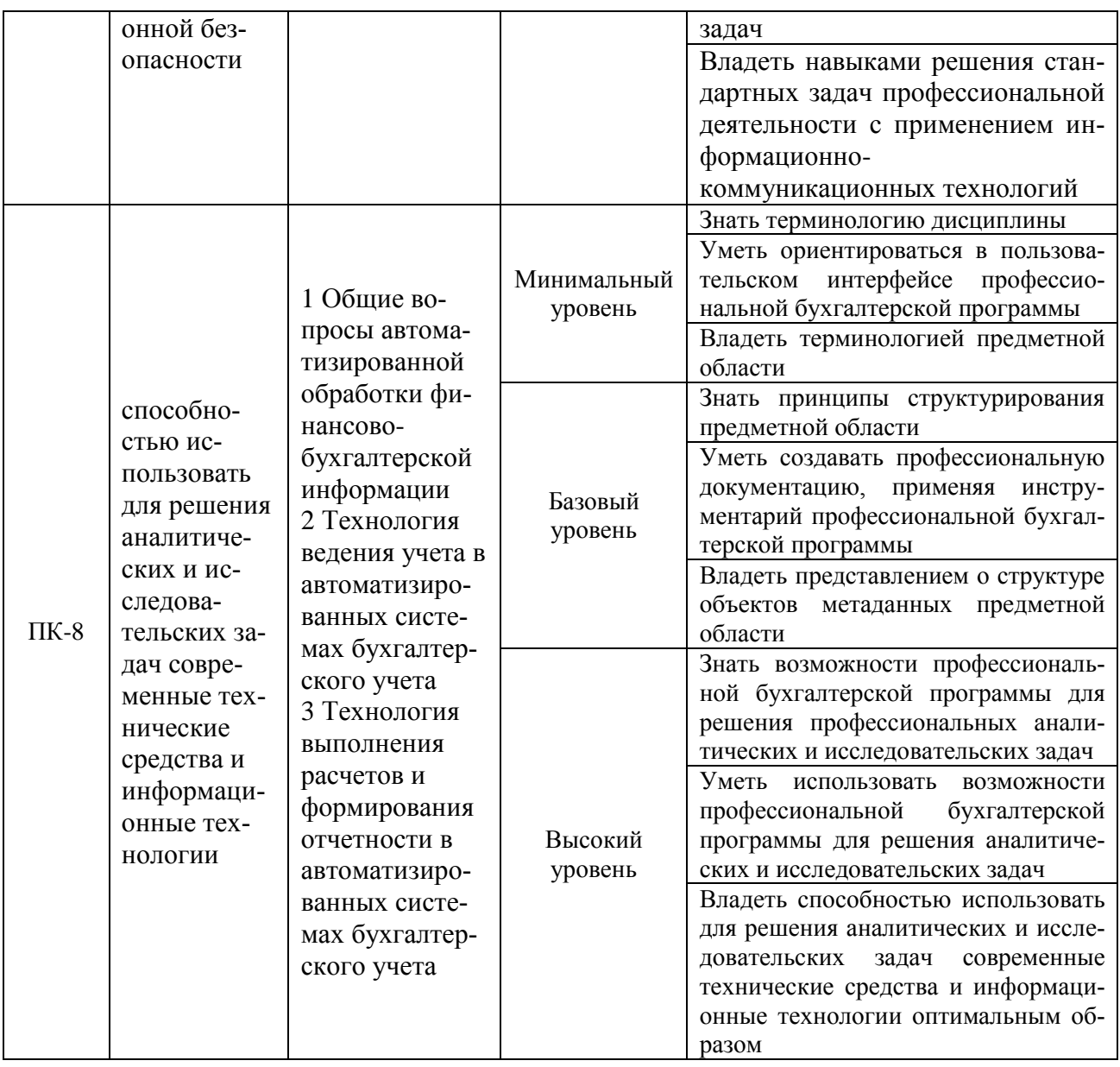

# Программа контрольно-оценочных мероприятий<br>за период изучения дисциплины (очная форма обучения)

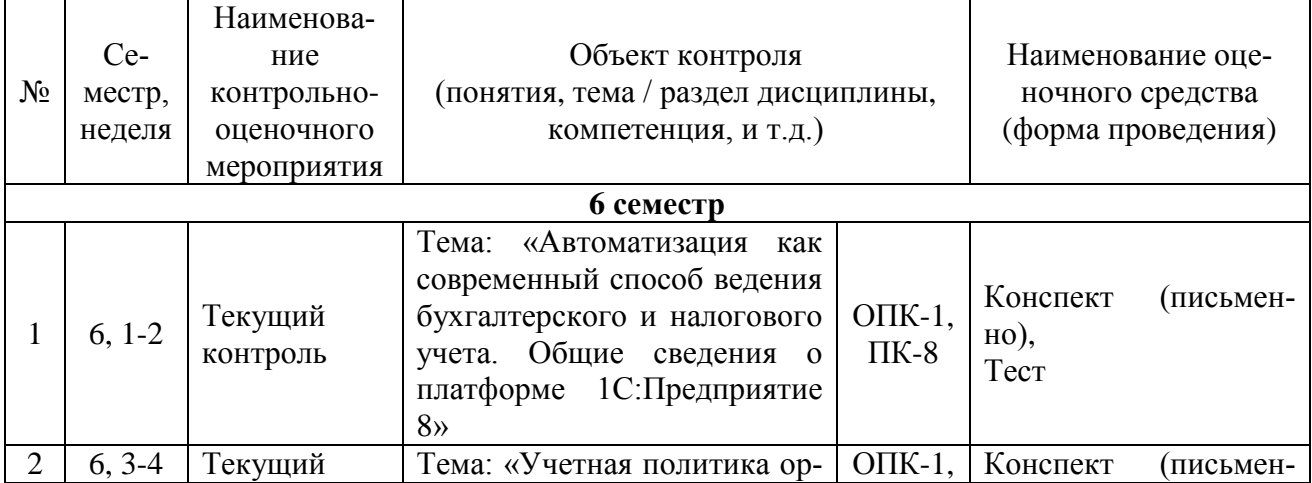

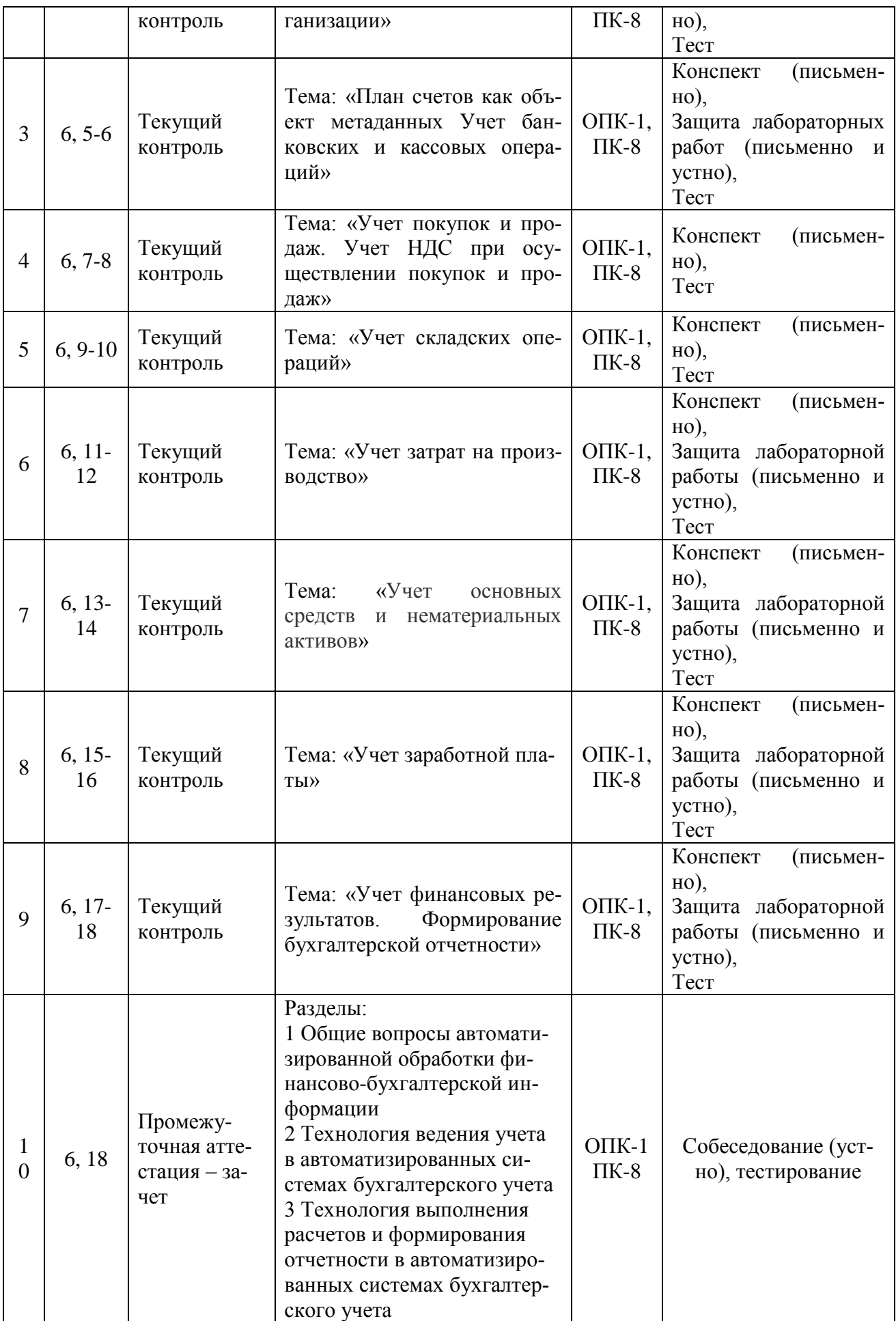

## **Программа контрольно-оценочных мероприятий за период изучения дисциплины (очно-заочная форма обучения)**

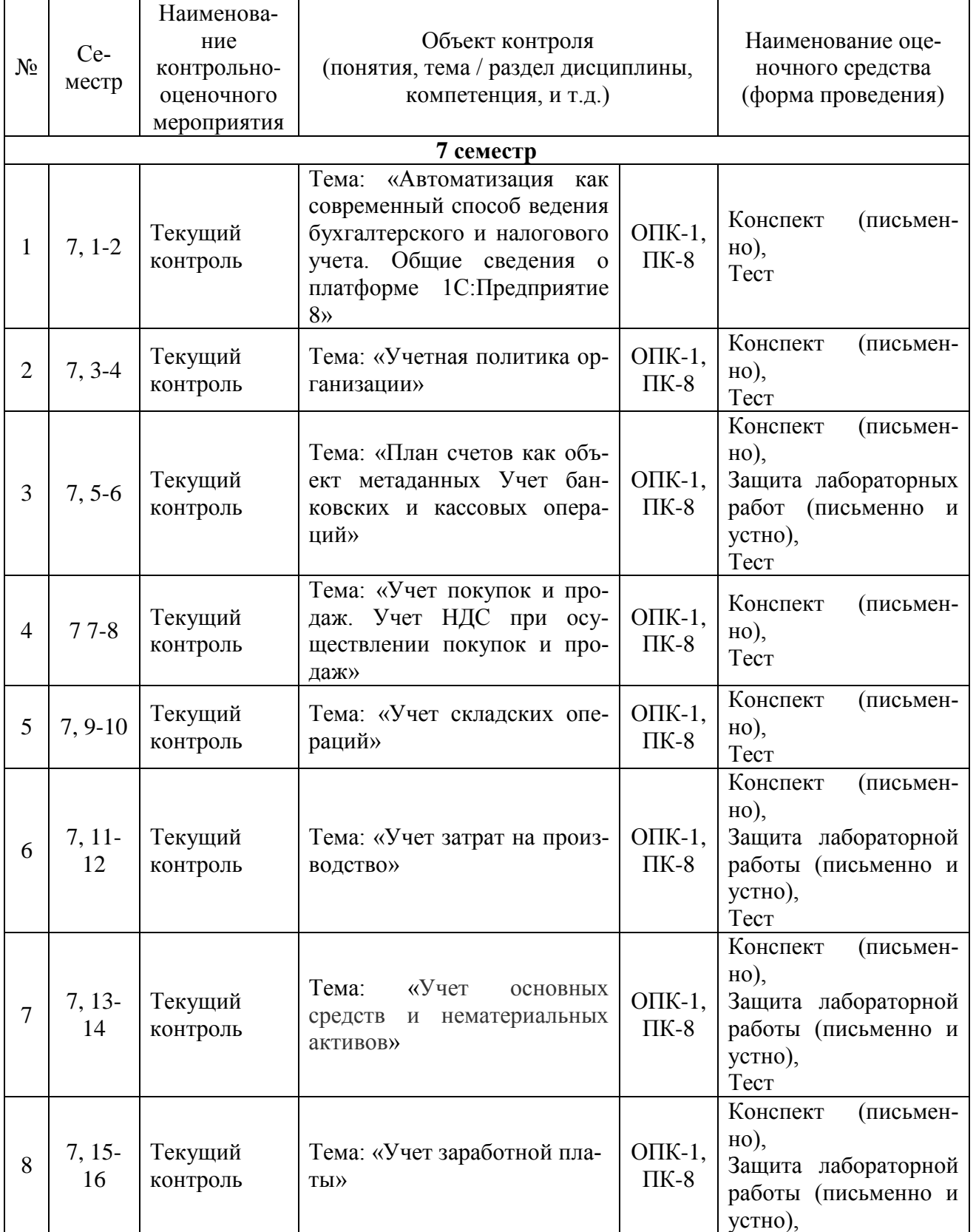

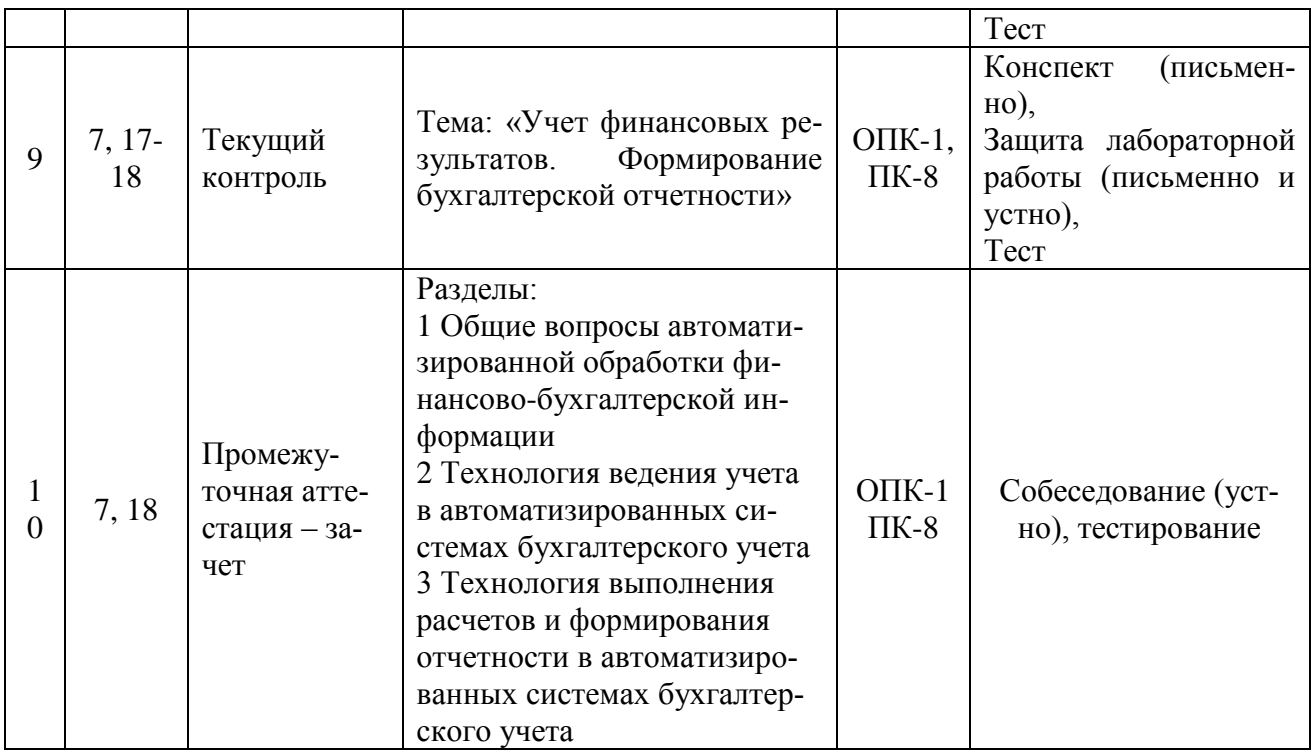

## **Программа контрольно-оценочных мероприятий за период изучения дисциплины (заочная форма обучения)**

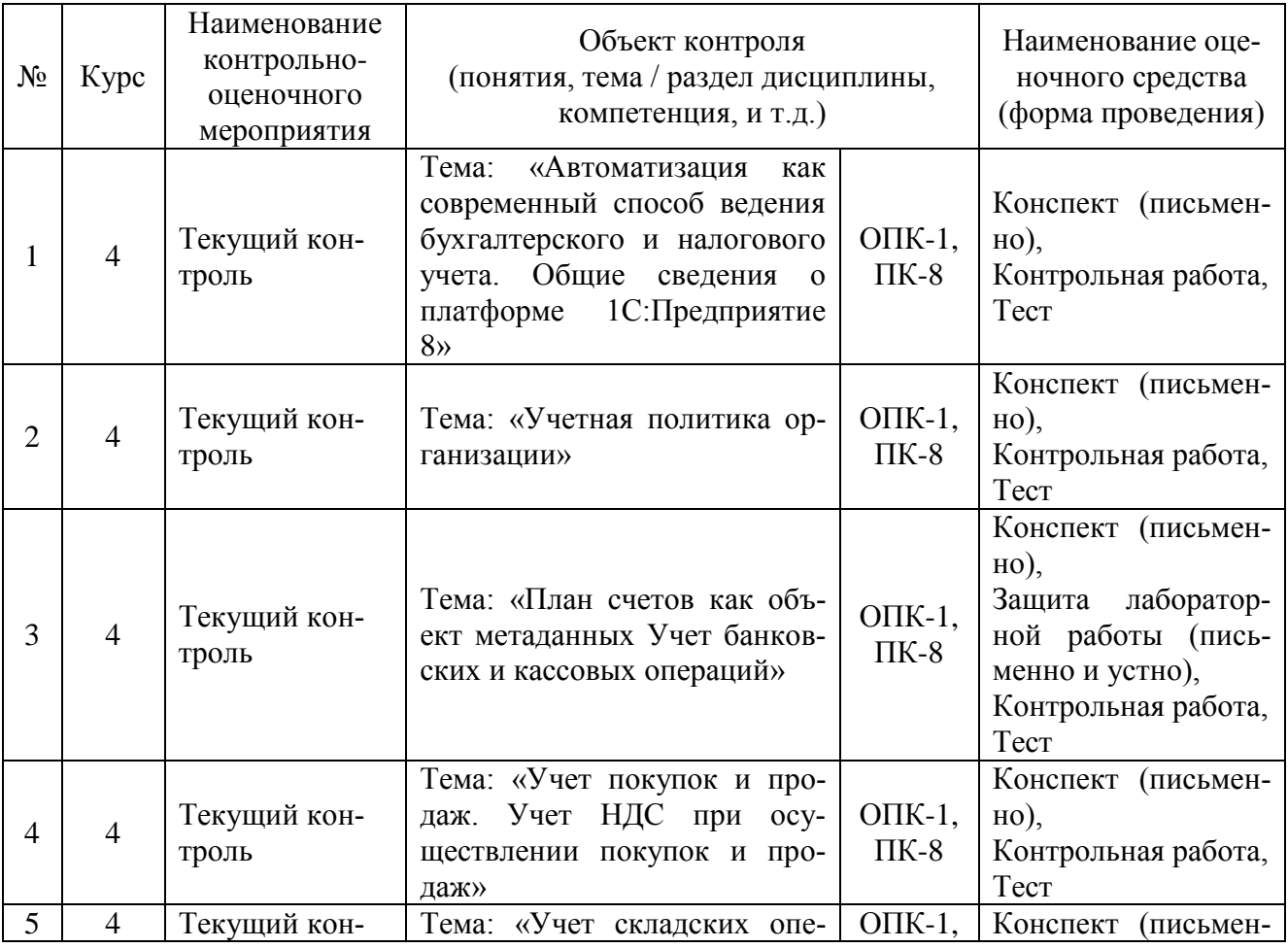

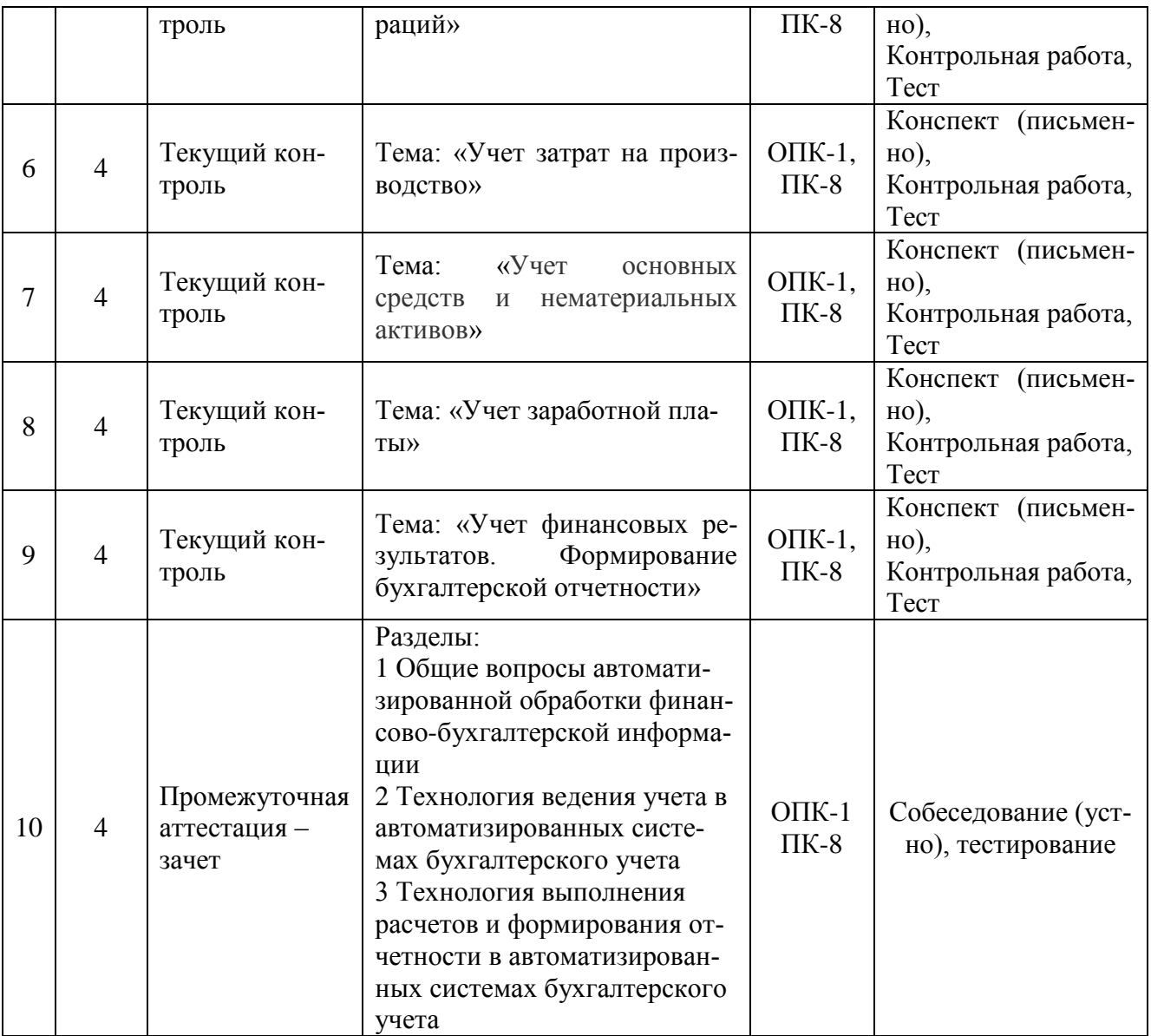

#### 2 Описание показателей и критериев оценивания компетенций на различных этапах их формирования, описание шкал оценивания

Контроль качества освоения дисциплины включает в себя текущий контроль успеваемости и промежуточную аттестацию. Текущий контроль успеваемости и промежуточная аттестация обучающихся проводятся в целях установления соответствия достижений обучающихся поэтапным требованиям образовательной программы к результатам обучения и формирования компетенций.

Текущий контроль успеваемости - основной вид систематической проверки знаний, умений, навыков обучающихся. Залача текущего контроля оперативное и регулярное управление учебной деятельностью обучающихся на основе обратной связи и корректировки. Результаты оценивания учитываются в виде средней оценки при проведении промежуточной аттестации.

Для оценивания результатов обучения используется четырехбалльная шкала: «отлично», «хорошо», «удовлетворительно», «неудовлетворительно» и/или двухбалльная шкала: «зачтено», «не зачтено».

Перечень оценочных средств сформированности компетенций представлен в таблице

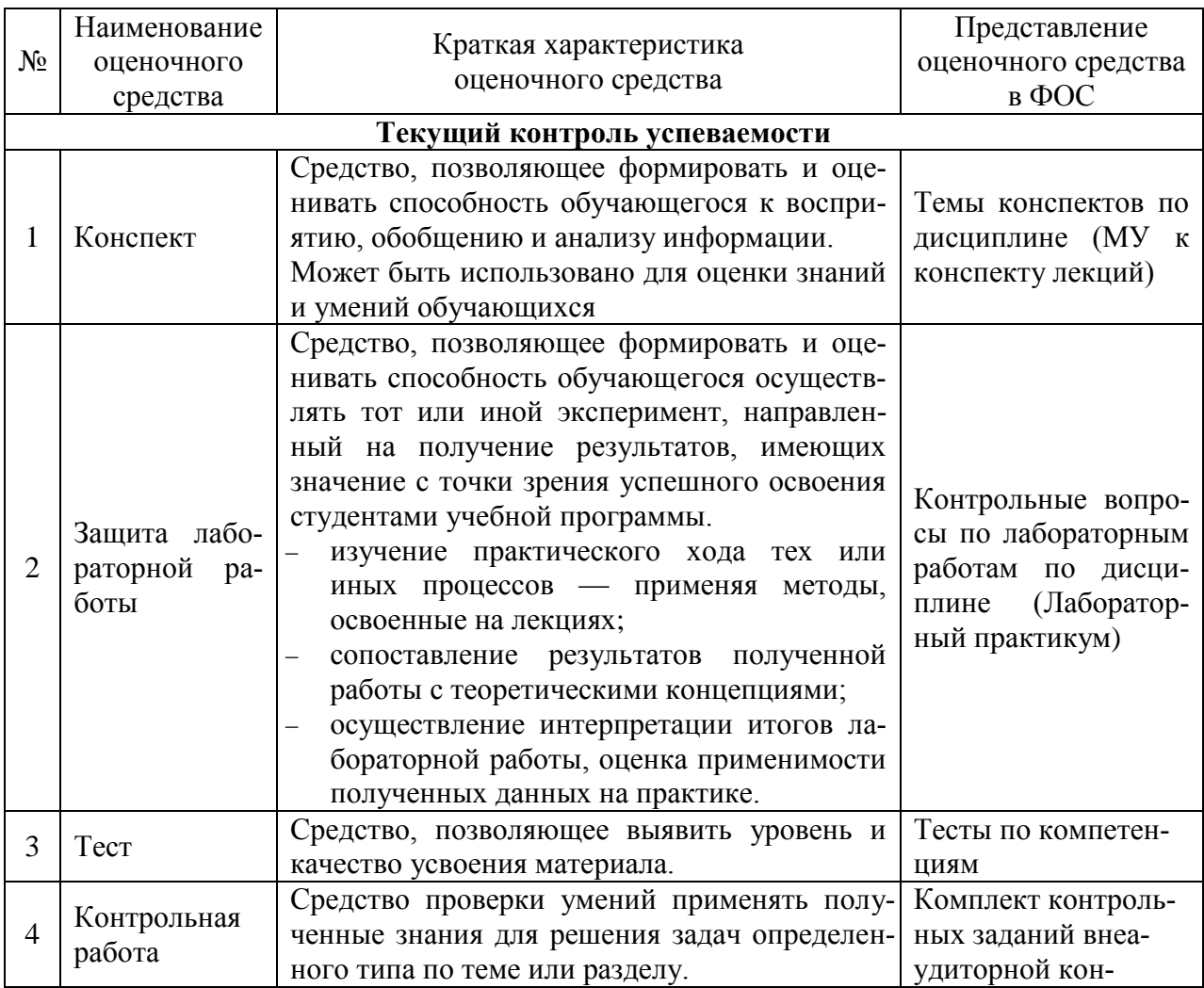

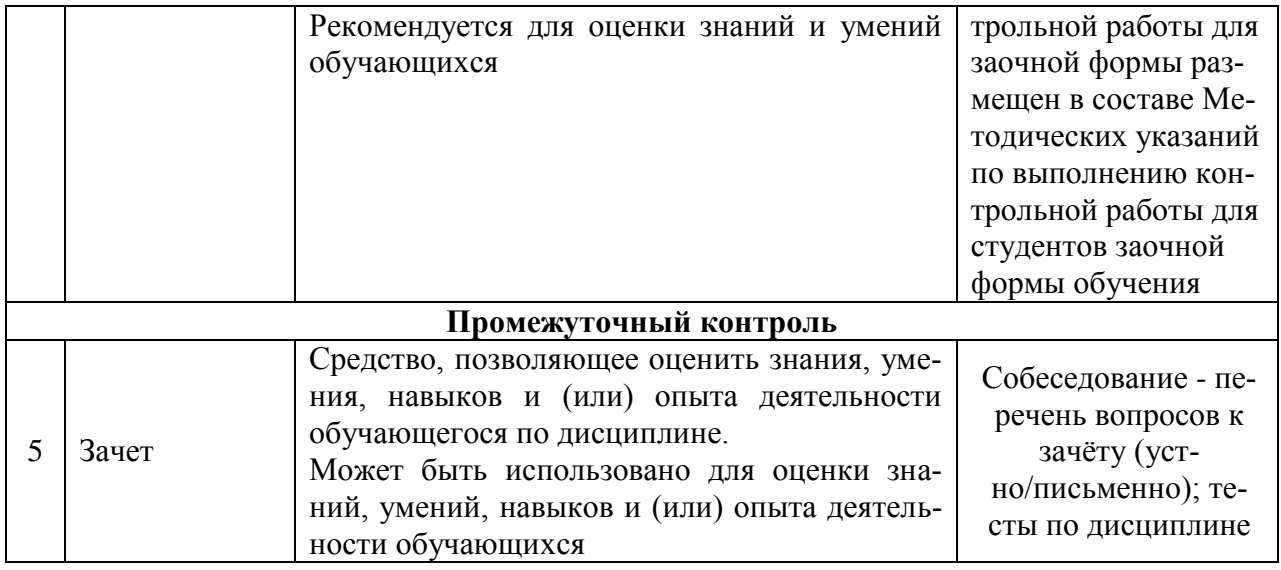

#### Критерии и шкалы оценивания результатов обучения при проведении текущего контроля успеваемости

Критерии и шкалы оценивания компетенций в результате изучения дисциплины при проведении промежуточной аттестации в форме зачета (в конце 6-го семестра для очной формы, в конце 7 семестра для очно-заочной формы; на 4 курсе - для заочной формы обучения), а также шкала для оценивания уровня освоения компетенций представлена в следующих таблицах

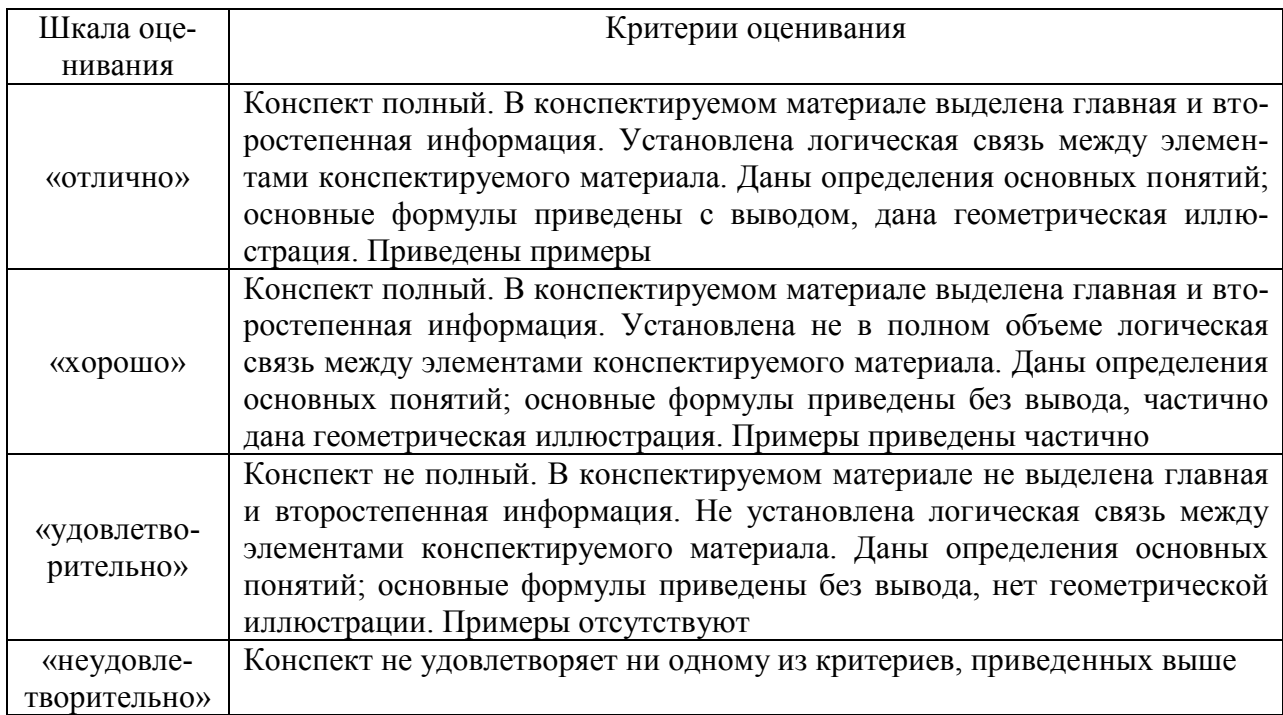

#### Критерии и шкала оценивания конспекта

### Критерии и шкала оценивания защиты лабораторной работы

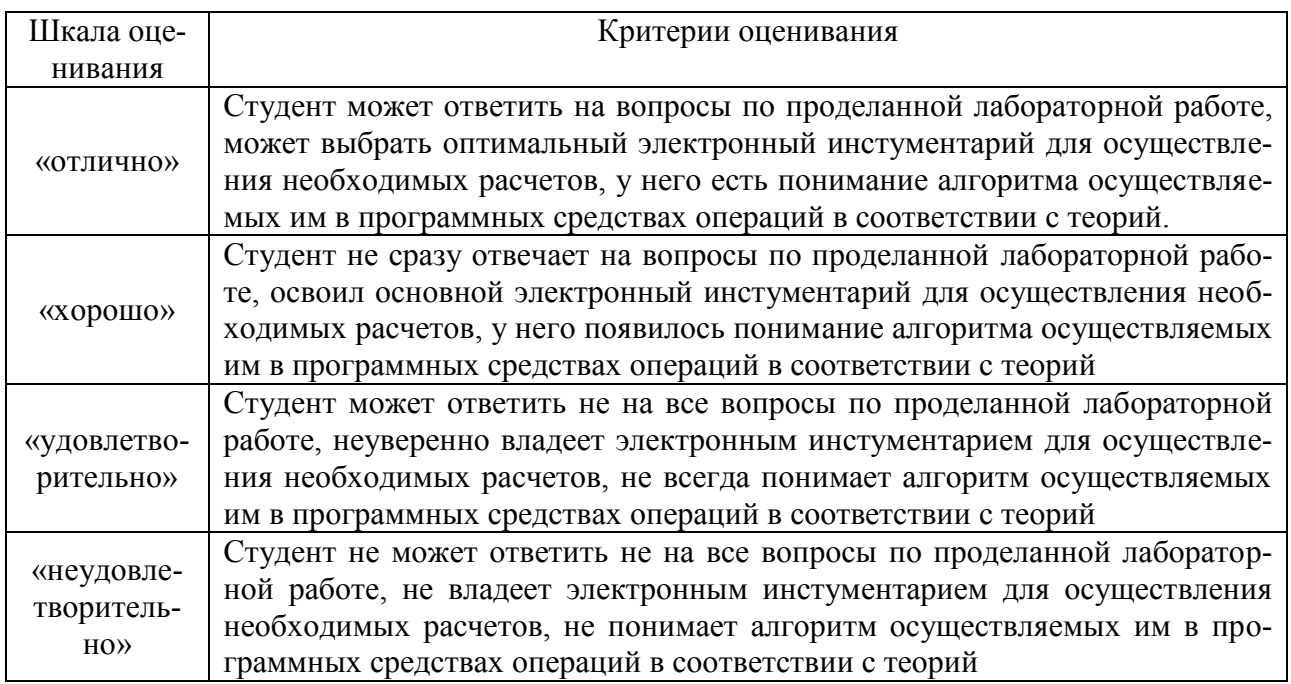

Критерии и шкала оценивания теста по темам

Десять случайно сгенерированных тестов, за каждый правильный ответ 10 баллов. Перевод в четырехбалльную систему происходит следующим образом:

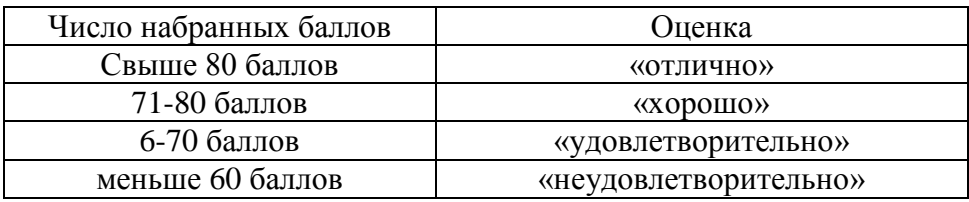

Критерии и шкала оценивания контрольной работы (для заочной формы обучения)

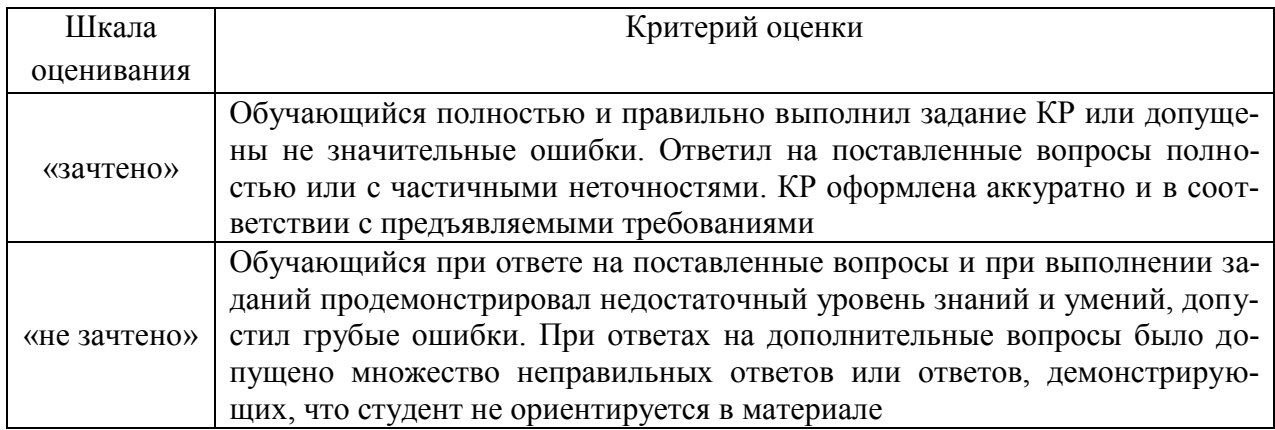

#### Критерии и шкалы оценивания компетенций в результате изучения дисциплины при проведении промежуточной аттестации

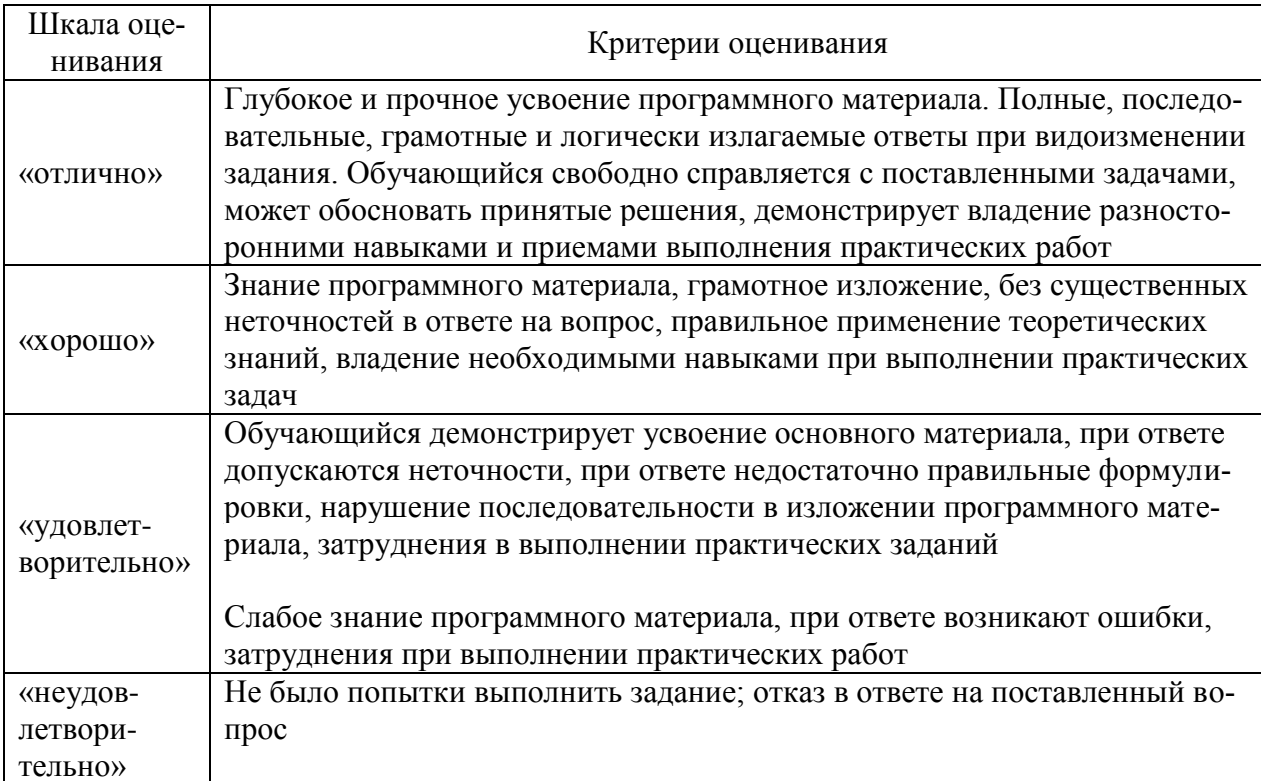

## Критерии и шкала оценивания при собеседовании

#### Критерии и шкала оценивания тестовых заданий по дисциплине (компетенции)

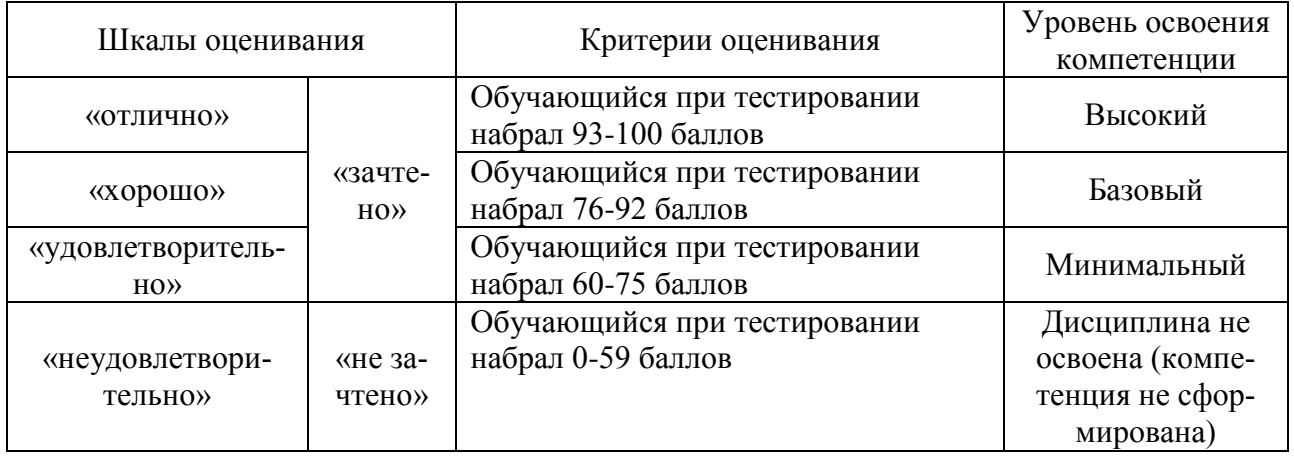

#### 3 Типовые контрольные задания или иные материалы, необходимые для оценки знаний, умений, навыков и (или) опыта деятельности, характеризующих этапы формирования компетенций в процессе освоения образовательной программы

#### 3.1 Темы лля написания конспекта

Темы конспектов, предусмотренных рабочей программой дисциплины: 1 «Автоматизация как современный способ ведения бухгалтерского и налогового учета. Общие сведения о платформе 1С: Предприятие 8».

Учебная литература: Одинцов, Б. Е. Современные информационные технологии в управлении экономической деятельностью (теория и практика): учебное пособие / Б.Е. Одинцов, А.Н. Романов, С.М. Догучаева. - 373 с. - ISBN 978-5-16-102337-2. электронный. Текст  $\mathbb{L}$  $URL:$ https://new.znanium.com/catalog/product/1047195Глава 2.

2 «Учетная политика организации»...

Учебная литература: Полковский, А.Л. Теория бухгалтерского учета: учебник для бакалавров / А. Л. Полковский; под ред. проф. Л. М. Полковского. - 2-е изд., стер. - 270 с. - ISBN 978-5-394-03580-7. - Текст: электронный. - URL: https://new.znanium.com/catalog/product/1091496

Полностью темы конспектов, предусмотренных рабочей программой дисциплины изложены в методических указаниях к лекционным занятиям.

#### 3.2 Типовые контрольные задания на защиту лабораторных работ

Ниже приведены образцы контрольных вопросов по соответствующим темам. В полном объеме они представлены в методических указаниях к лабораторным занятиям.

Образец набора контрольных вопросов

по теме лабораторной работы «Приемы работы и интерфейс 1С:Бухгалтерия 8.2»

Предел длительности контроля - 5 минут. Предлагаемое количество заданий - 5.

- 1. Какие системы налогообложения поддерживает 1С: Предприятие?
- 2. Как осуществляется запуск конфигурации 1С:Бухгалтерия 8.2?
- 3. Какие предусмотрены возможности для быстрого самостоятельного освоения конфигурации «1С:Бухгалтерия предприятия 8»?
- 4. В чем состоит назначение главное меню? Панели разделов?
- 5. В каком месте окна программы расположены панели действий и навигании?

6. Каким образом происходит настройка режима открытия окон?

7. Какой элемент содержит поле для выбора даты из календаря?

- 8. Чем отличается поле для ввода информации из справочника от других видов полей ввода?
- 9. Как представлено поле, предназначенное для ввода чисел с клавиатуры или из калькулятора?
- 10.Какой элемент позволяет удалить информацию, введенную из справочника?
- 11. Какое назначение насеет кнопка **9**, расположенная в поле ввода информации?
- 12. Какое назначение насеет кнопка  $\mathbb{F}_3$  Провести ?
- 13.Дайте определение справочника.
- 14.Какие виды справочников существуют в 1С:Бухгалтерии 8?
- 15. Какое назначение имеет кнопка
- 16. Какой элемент создает кнопка <sup>Состан</sup> ?
- 17. Когда доступен элемент
- 18.Чем отличаются кнопки  $\mathbb{F}_H$   $\mathbb{R}$ ?
- 19.Каким образом в 1С:Бухгалтерии осуществляется удаление объектов?
- 20.В чем состоит назначение кнопки  $\boxed{\textbf{x}}$ ?

#### **Типовые контрольные задания репродуктивного уровня**

Ниже приведены образцы типовых вариантов заданий репродуктивного уровня, предусмотренных рабочей программой дисциплины.

Образец типового варианта заданий репродуктивного уровня по теме «Регламентированная заработная плата в среде 1С:Бухгалтерия»

Предел длительности контроля – 5 минут.

Предлагаемое количество заданий – 1.

1. Назовите 5 документов и их реквизиты, используемых при учете заработной платы сотрудников организации.

#### **Типовые контрольные задания реконструктивного уровня**

Ниже приведены образцы типовых вариантов заданий реконструктивного уровня, предусмотренных рабочей программой.

Предел длительности контроля – 15 минут.

Предлагаемое количество заданий – 1.

Образец типового варианта заданий реконструктивного уровня по теме «Регламентированная заработная плата в среде 1С:Бухгалтерия»

1. Назовите последовательность операций в системе 1С:Бухгалтерия 8.2 для осуществления учета оплаты труда какого-либо сотрудника.

#### **3.3 Задания на выполнение контрольных работ**

#### **Перечень теоретических вопросов**

1. Особенности расчетов по кредитам и займам.

2. Характеристика и учёт доходов и расходов по обычным видам деятельности, понятие и виды прочих доходов и расходов, их учёт.

3. Основные формы расчётов в Российской Федерации; особенности организации расчётов наличными средствами.

4. Учёт основных средств. Поступление, списание и перемещение основных средств.

5. Амортизация основных средств: порядок определения срока полезного использования.

6. Порядок отнесения объектов к нематериальным активам.

7. Амортизация нематериальных активов.

8. Учёт материально-производственных запасов. Поступление и списание с учёта материально-производственных запасов (МПЗ.)

9. Учёт начисления отпускных.

10. Учёт пособия по временной нетрудоспособности.

11. Учёт удержаний из заработной платы.

12. Учёт налога на доходы физических лиц (НДФЛ).

13. Учёт обязательных страховых взносов в государственные внебюджетные фонды.

14. Учёт командировочных расходов.

15. Учёт затрат на производство готовой продукции.

16. Учет расчётов с поставщиками и подрядчиками, покупателями и заказчиками, прочими дебиторами и кредиторами.

17. Учёт торговых операций.

18. Понятие финансовых результатов, их структура, порядок формирования.

#### **Перечень практических ситуаций**

1. Назовите ситуации, когда могут быть использованы следующие виды документов в бухгалтерском учёте организации: организационнорегистрационные документы (устав, положение, свидетельство, правила, инструкции) и информационно-справочные документы.

2. Перечислите обязательные реквизиты 3-х унифицированных форм бухгалтерской отчетности (на ваш выбор) и их порядок утверждения.

3. Поясните порядок оформления и содержание учётной политики организации для целей бухгалтерского и налогового учёта.

4. Назовите правила внесения исправлений в бухгалтерские документы и отчетность.

5. Содержание хозяйственных операций по учету ОС отразите на счетах бухгалтерского и налогового учета

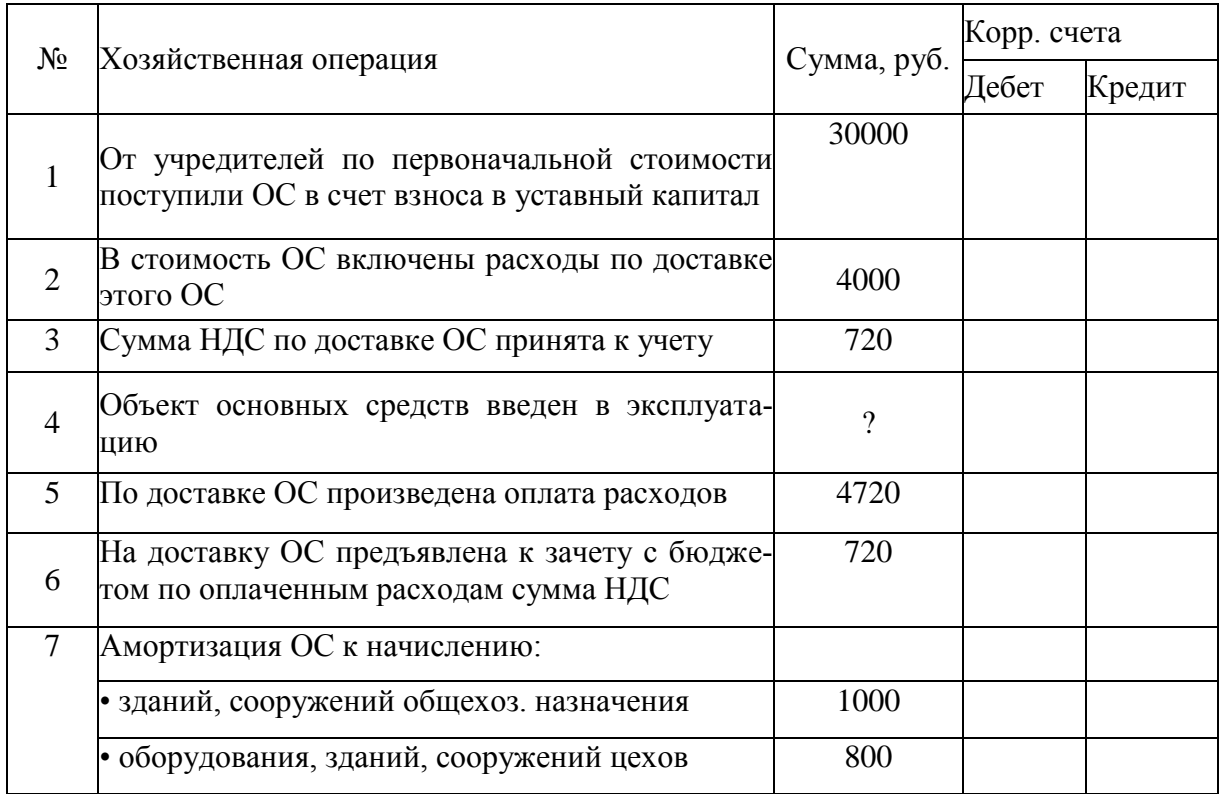

## 3.4 Задания на тестирование уровня сформированности компетенций

#### Шкала и критерии оценивания уровня сформированности компетенций в результате изучения дисциплины при проведении промежуточной аттестации в форме зачета по результатам текущего контроля (без дополнительного аттестационного испытания)

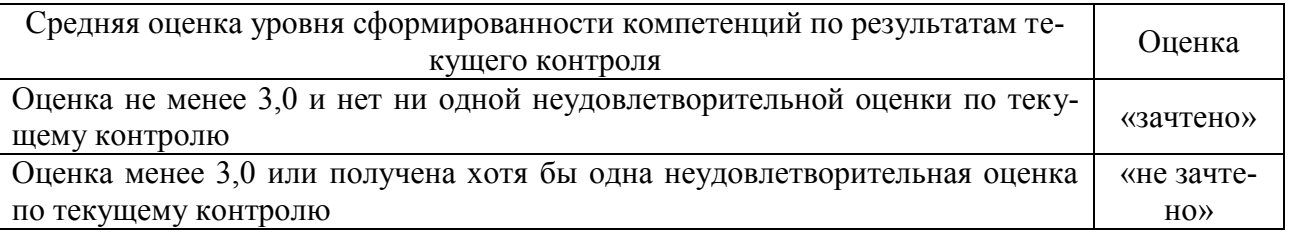

Ниже представлены тестовые задания по оценке сформированности компетенции ОПК-1 по результатам изучения разделов 1-3 (для студентов очного обучения - 6 семестр).

## Вариант 1 Тестовые задания для оценки знаний (по 3 балла)

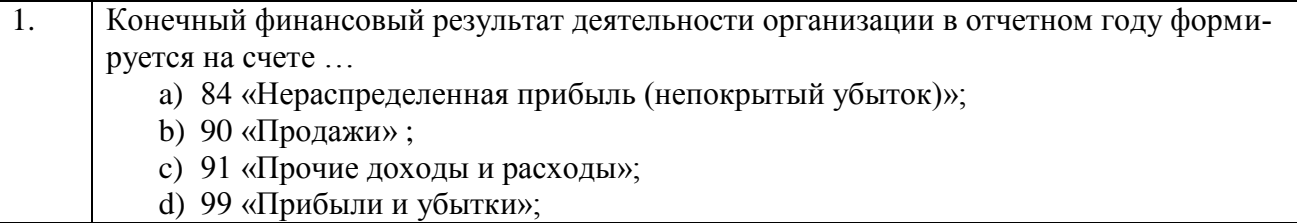

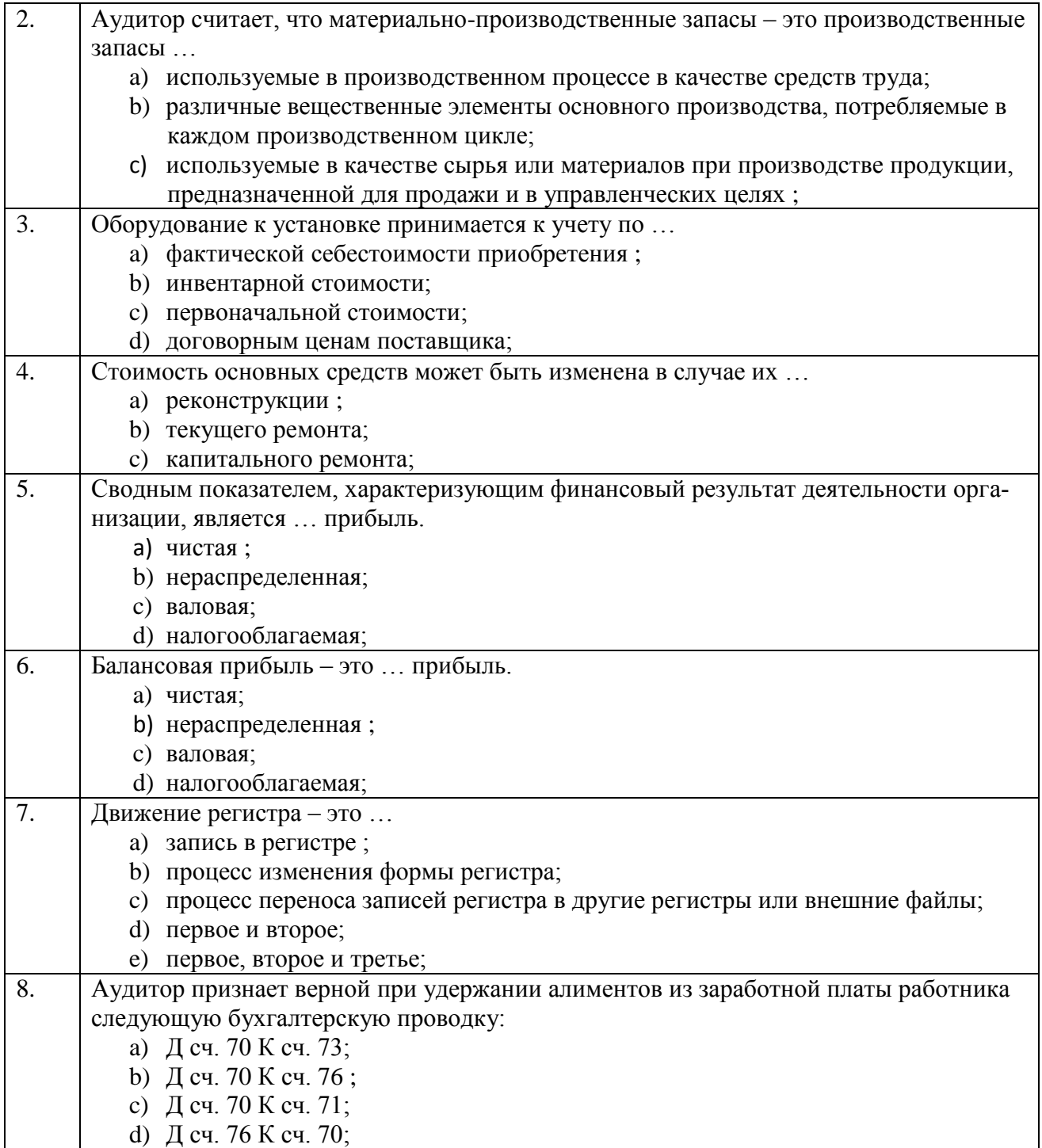

# **Тестовые задания для оценки умений (по 6 баллов)**

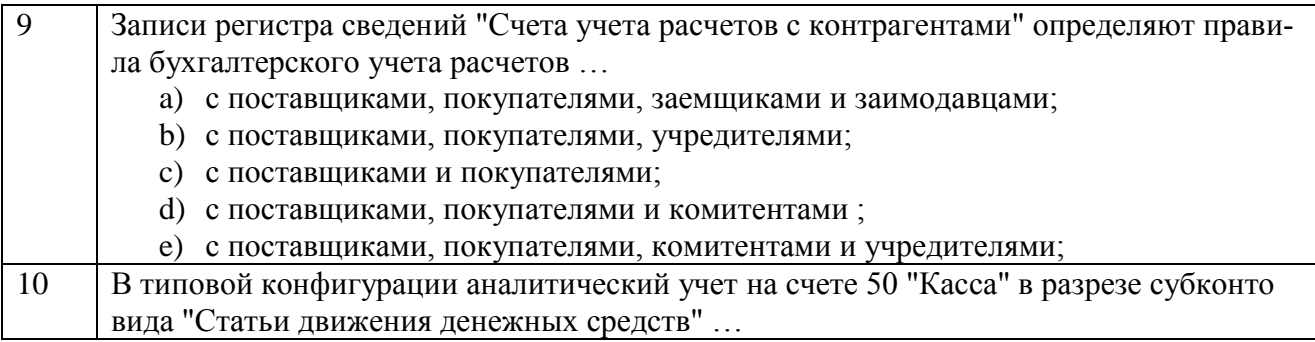

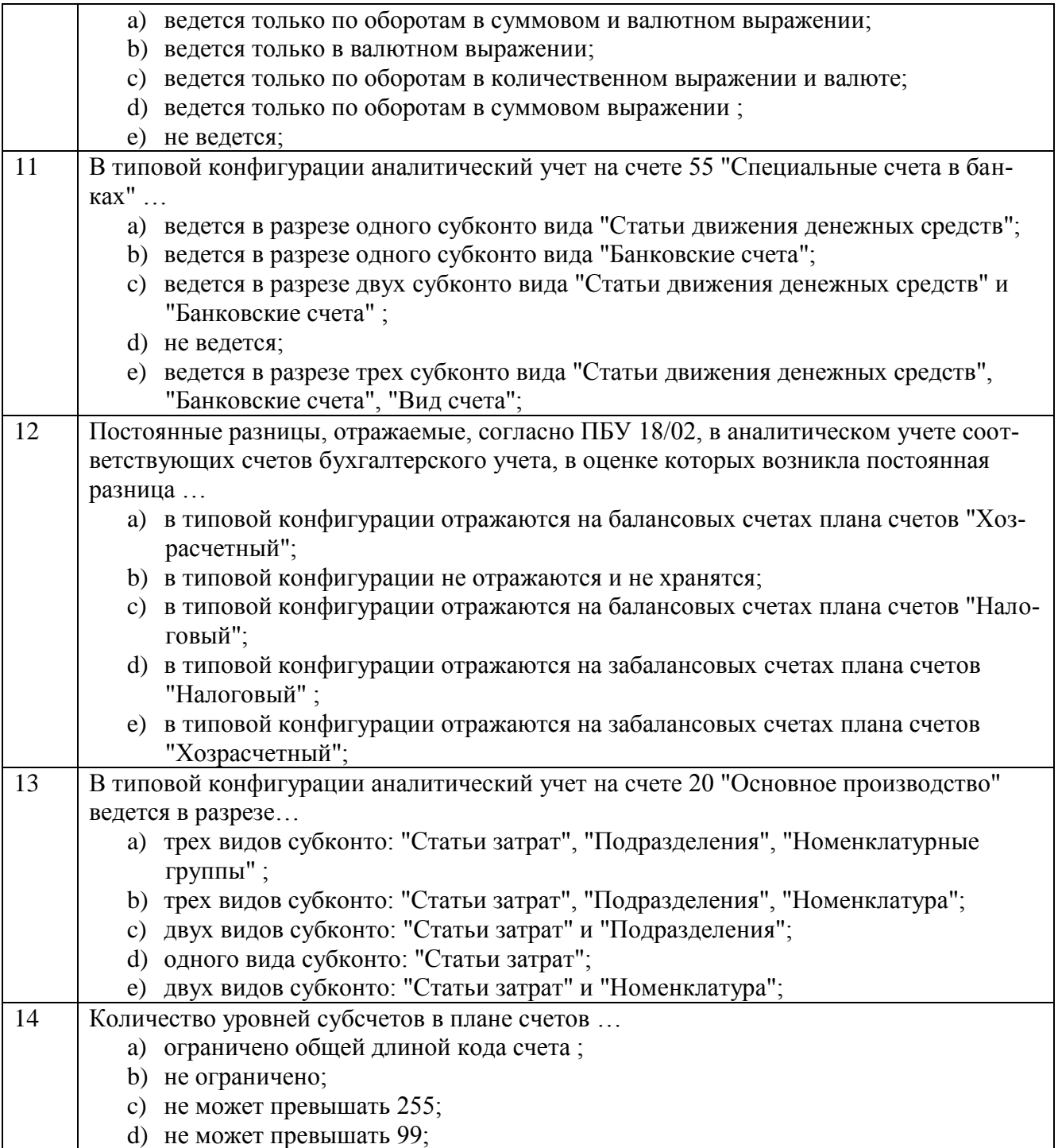

## **Тестовые задания для оценки навыков и (или) опыта деятельности (по 10 баллов)**

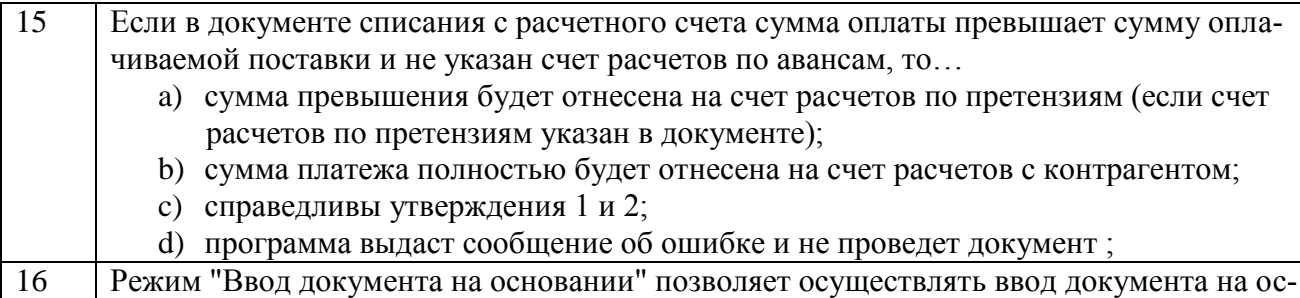

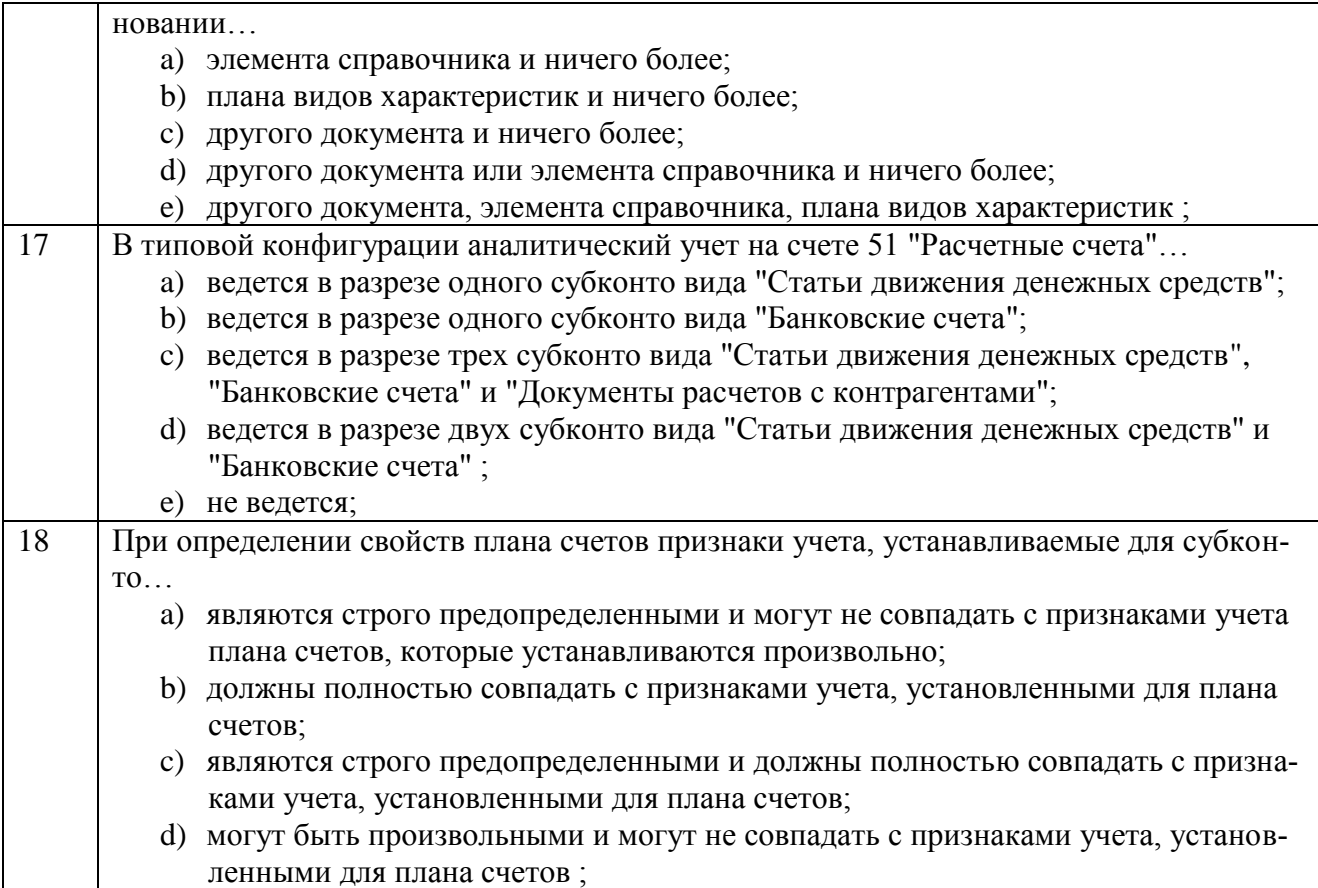

## **Вариант 2 Тестовые задания для оценки знаний (по 3 балла)**

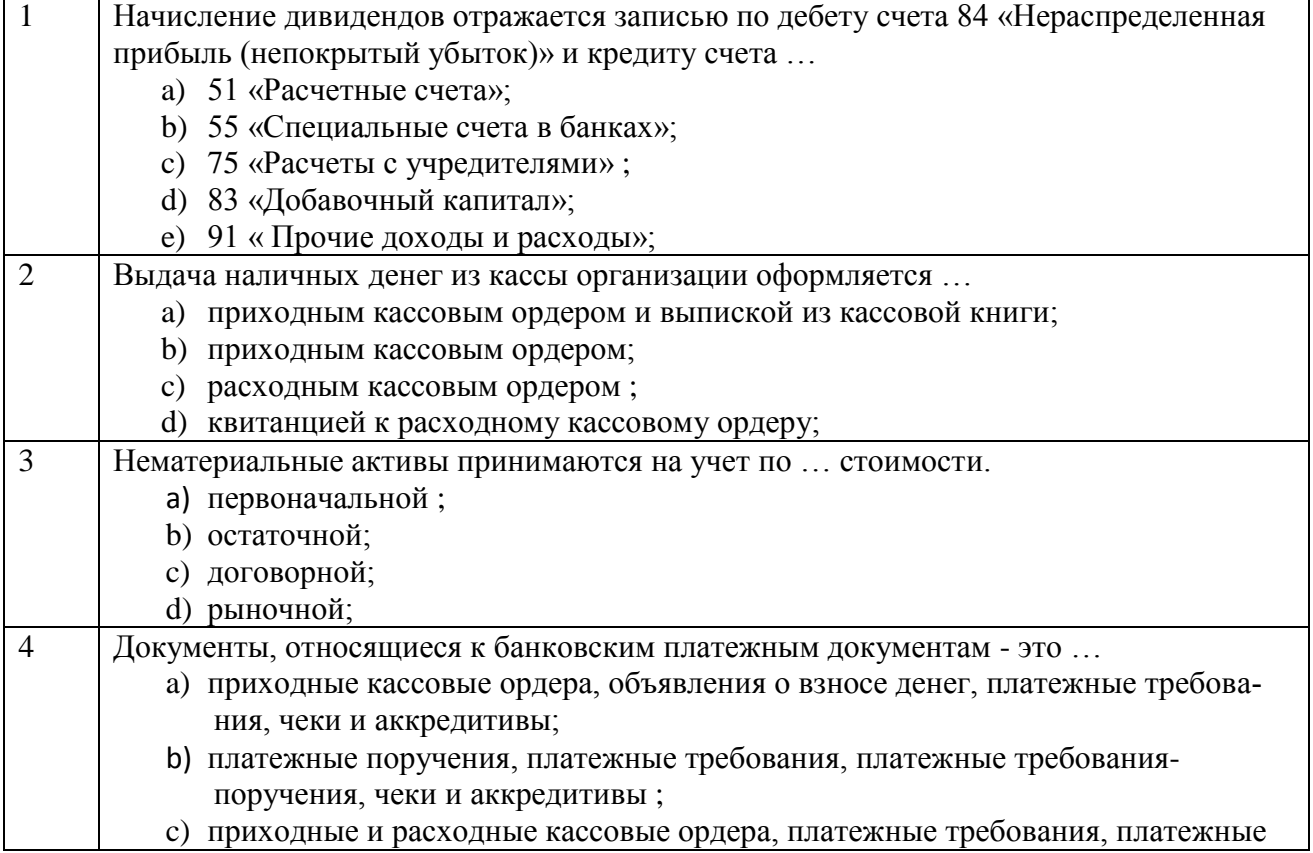

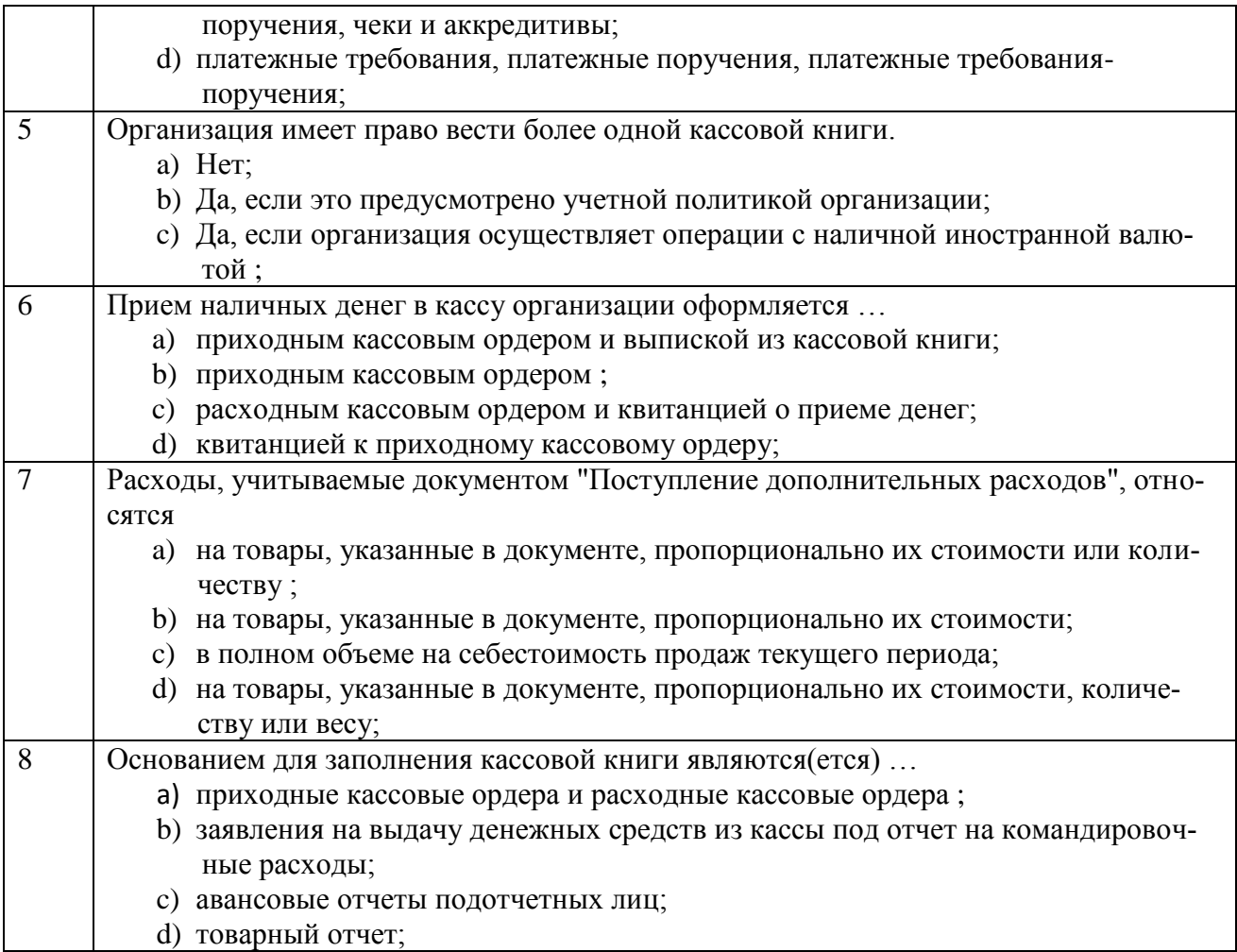

# **Тестовые задания для оценки умений (по 6 баллов)**

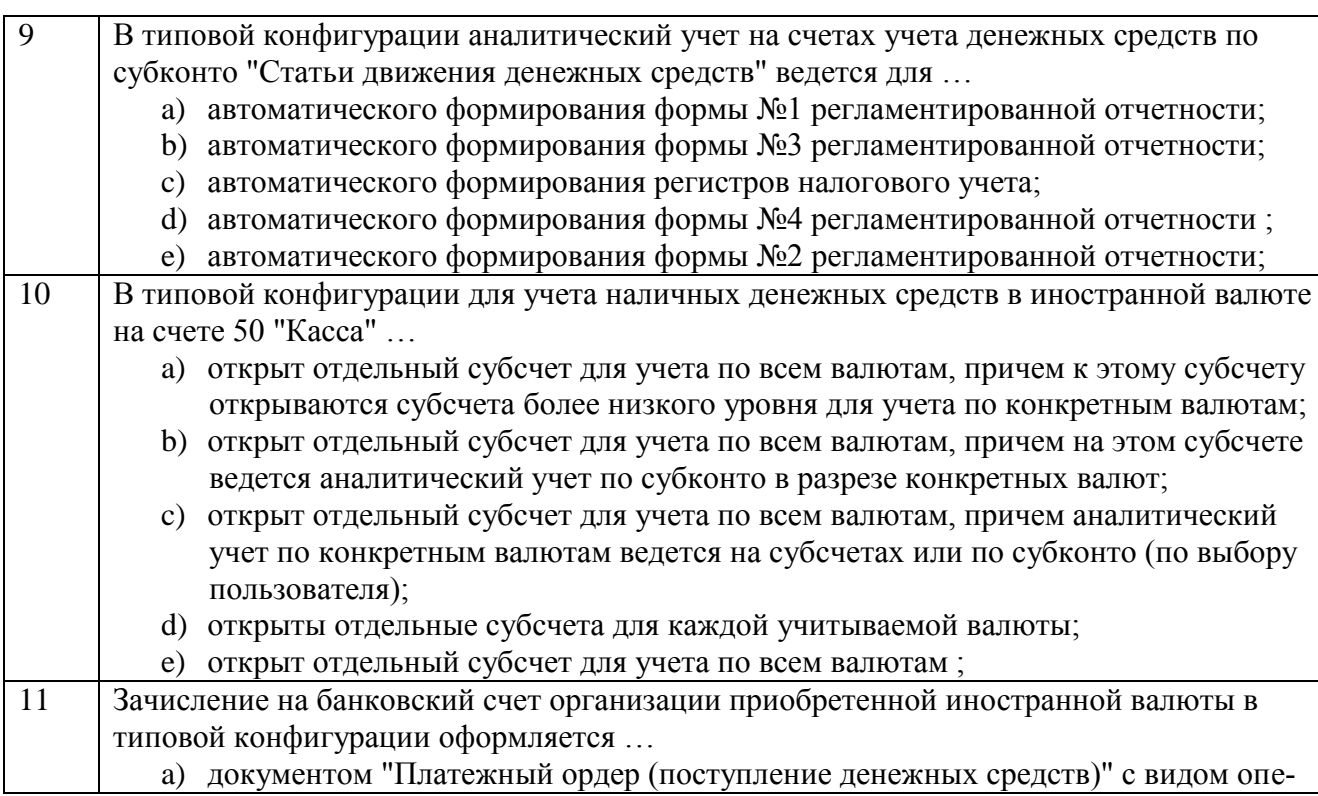

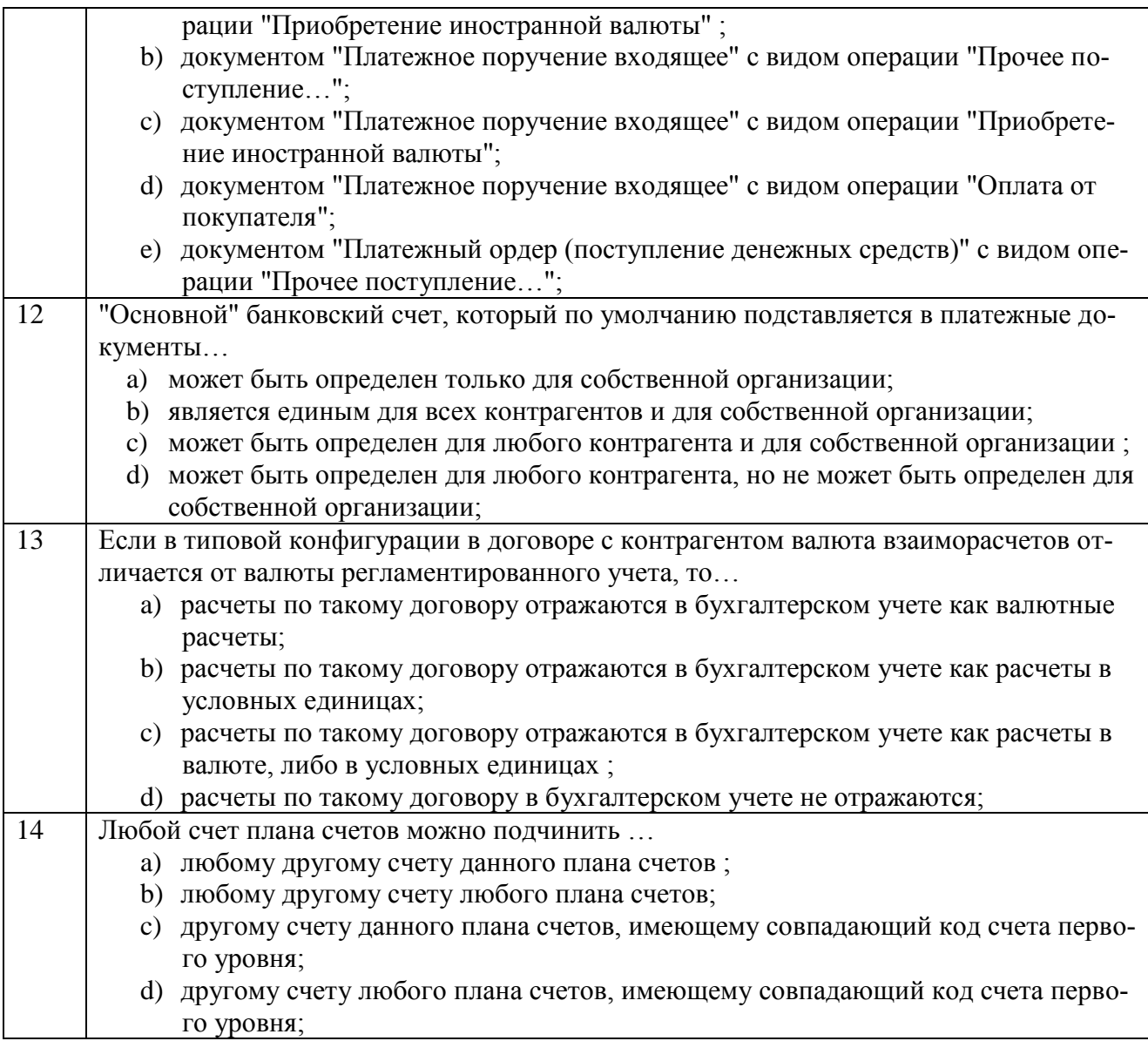

# Тестовые задания для оценки навыков и (или) опыта деятельности (по<br>10 баллов)

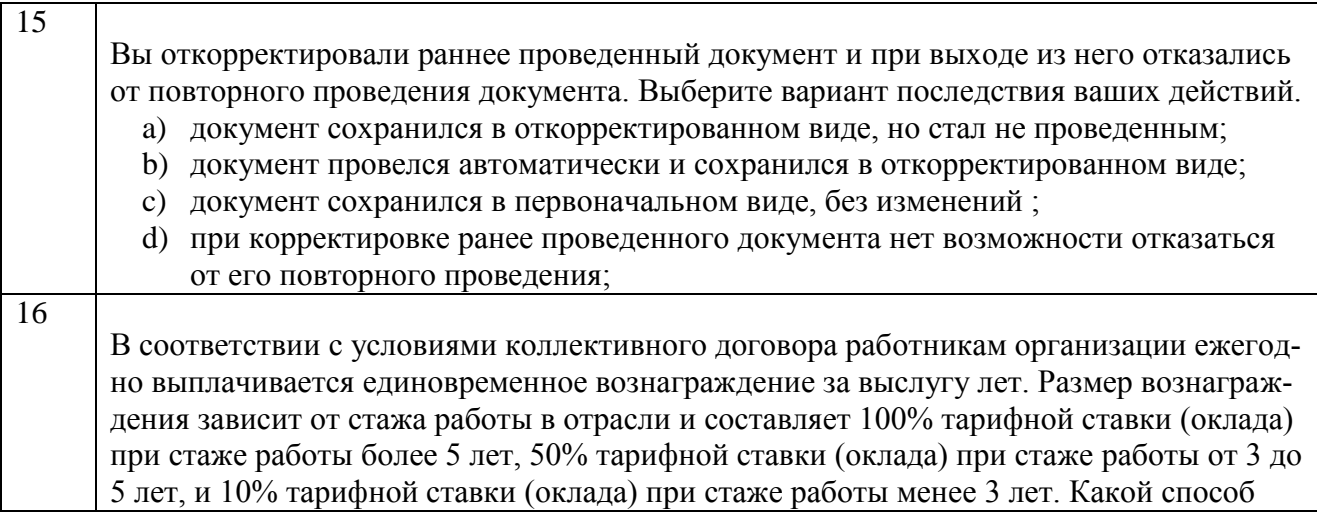

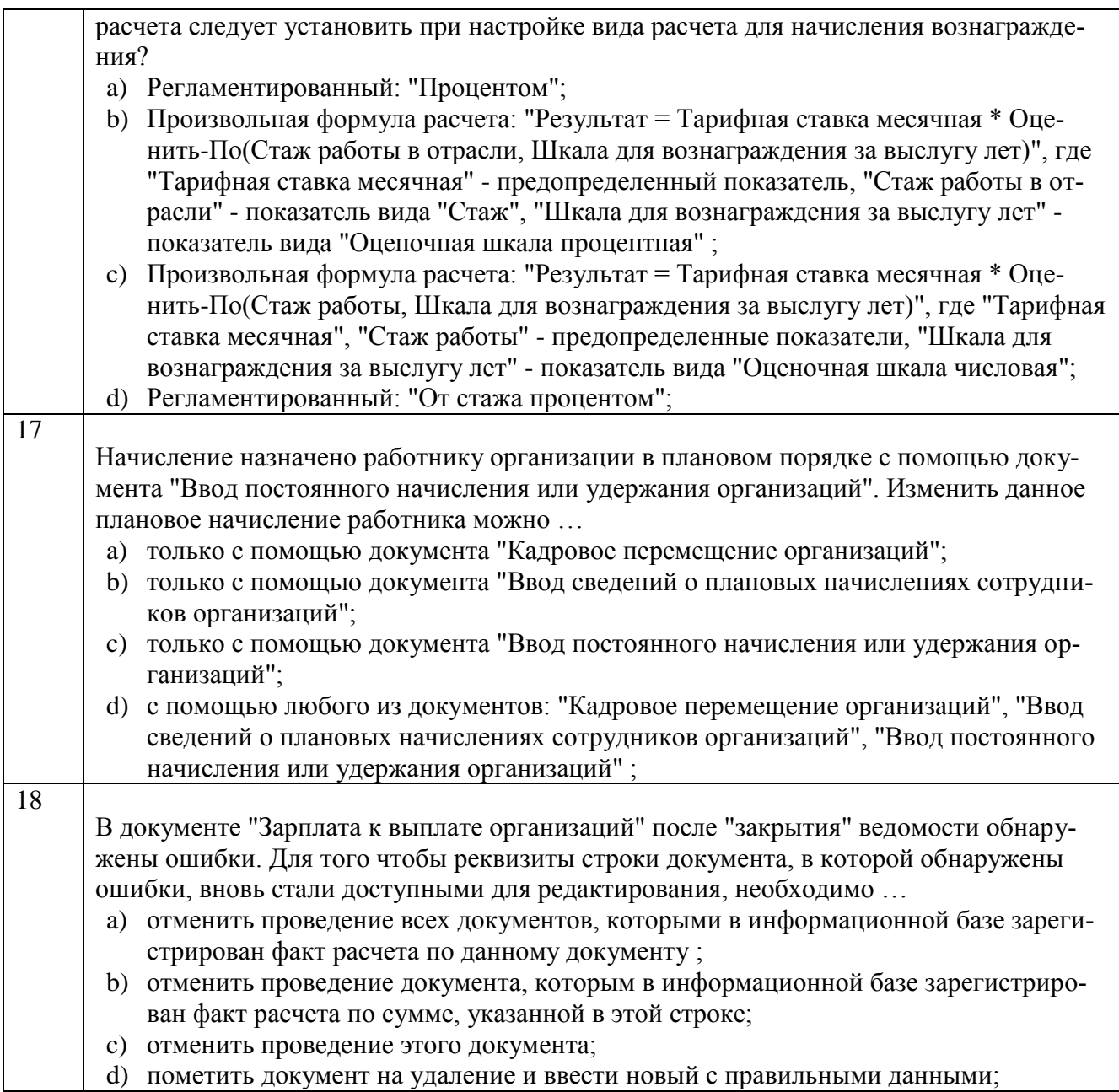

# **Вариант 3**

# **Тестовые задания для оценки знаний (по 3 балла)**

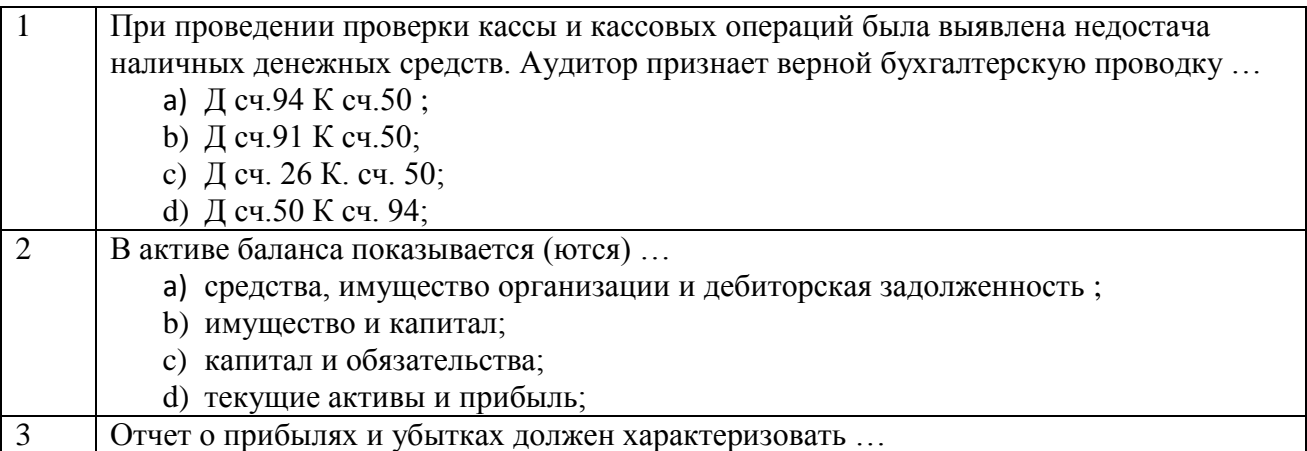

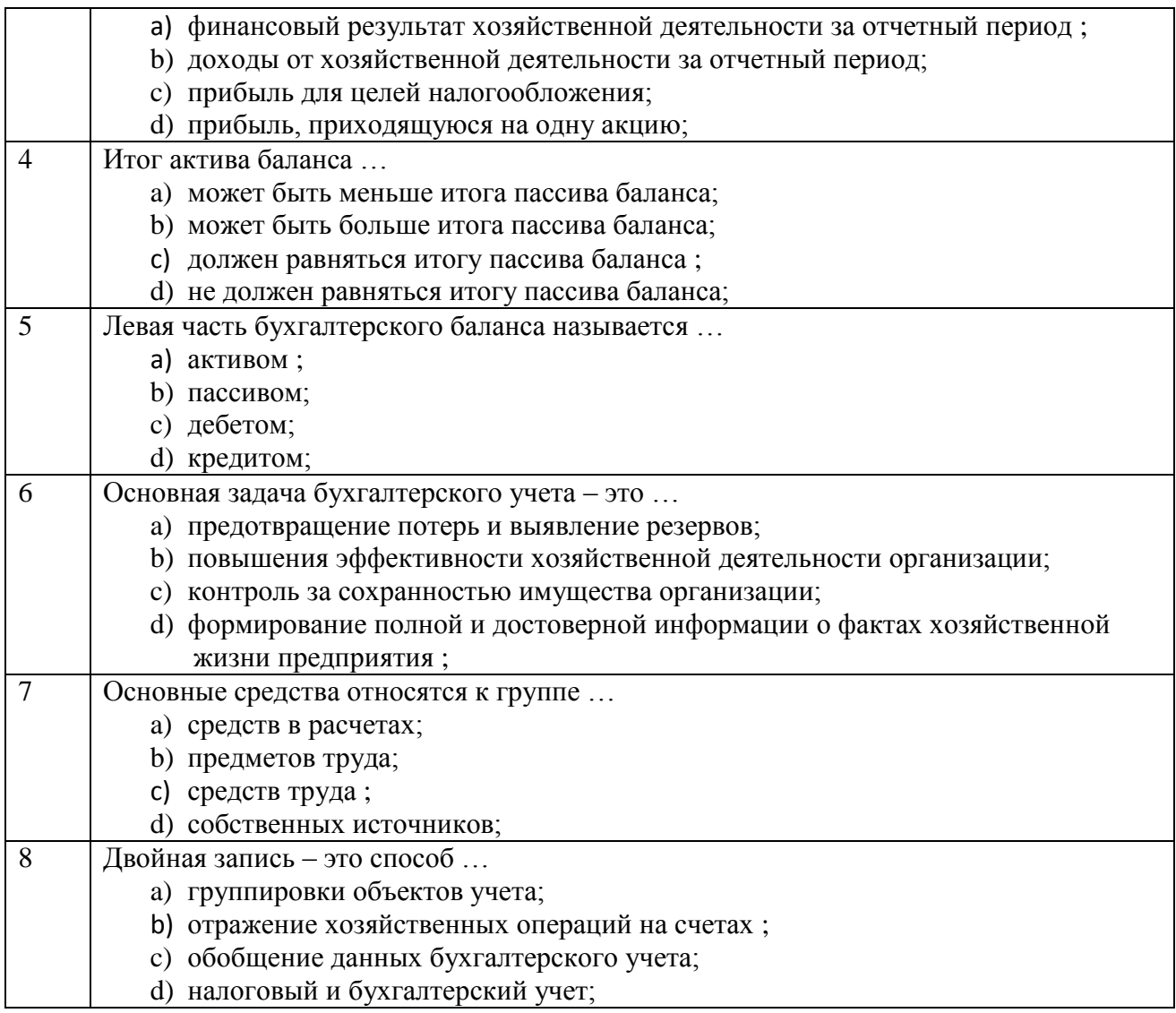

# **Тестовые задания для оценки умений (по 6 баллов)**

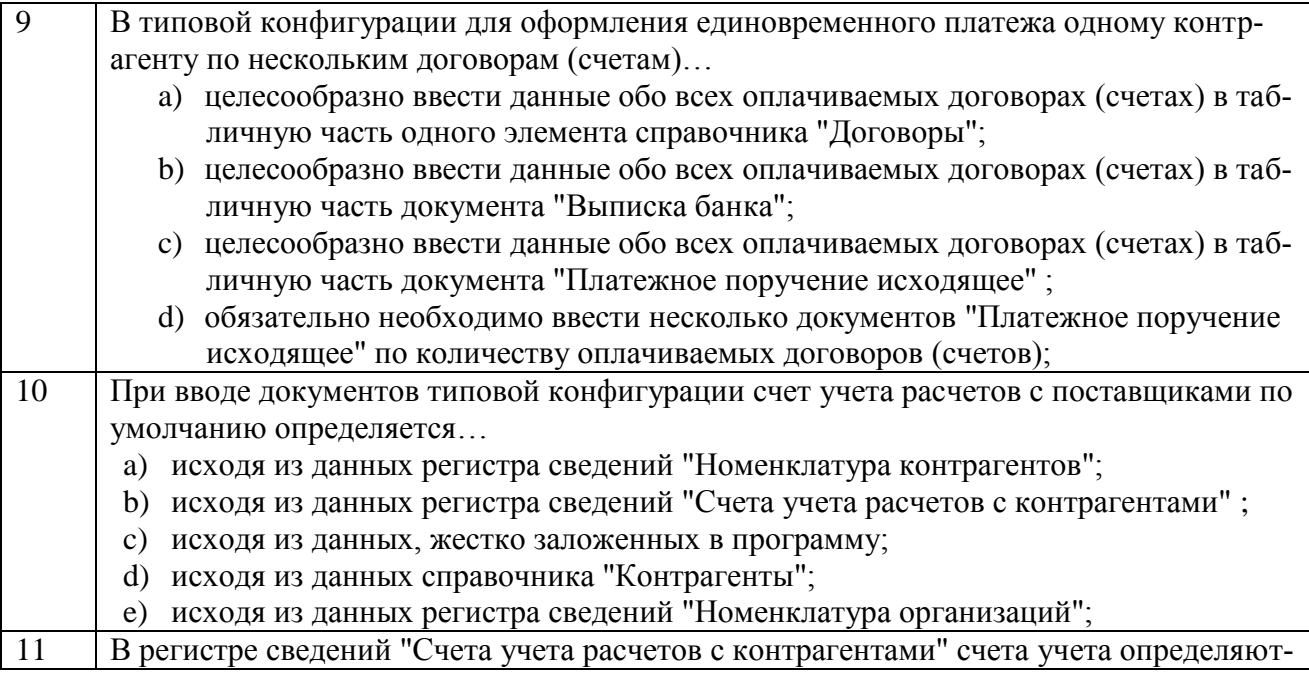

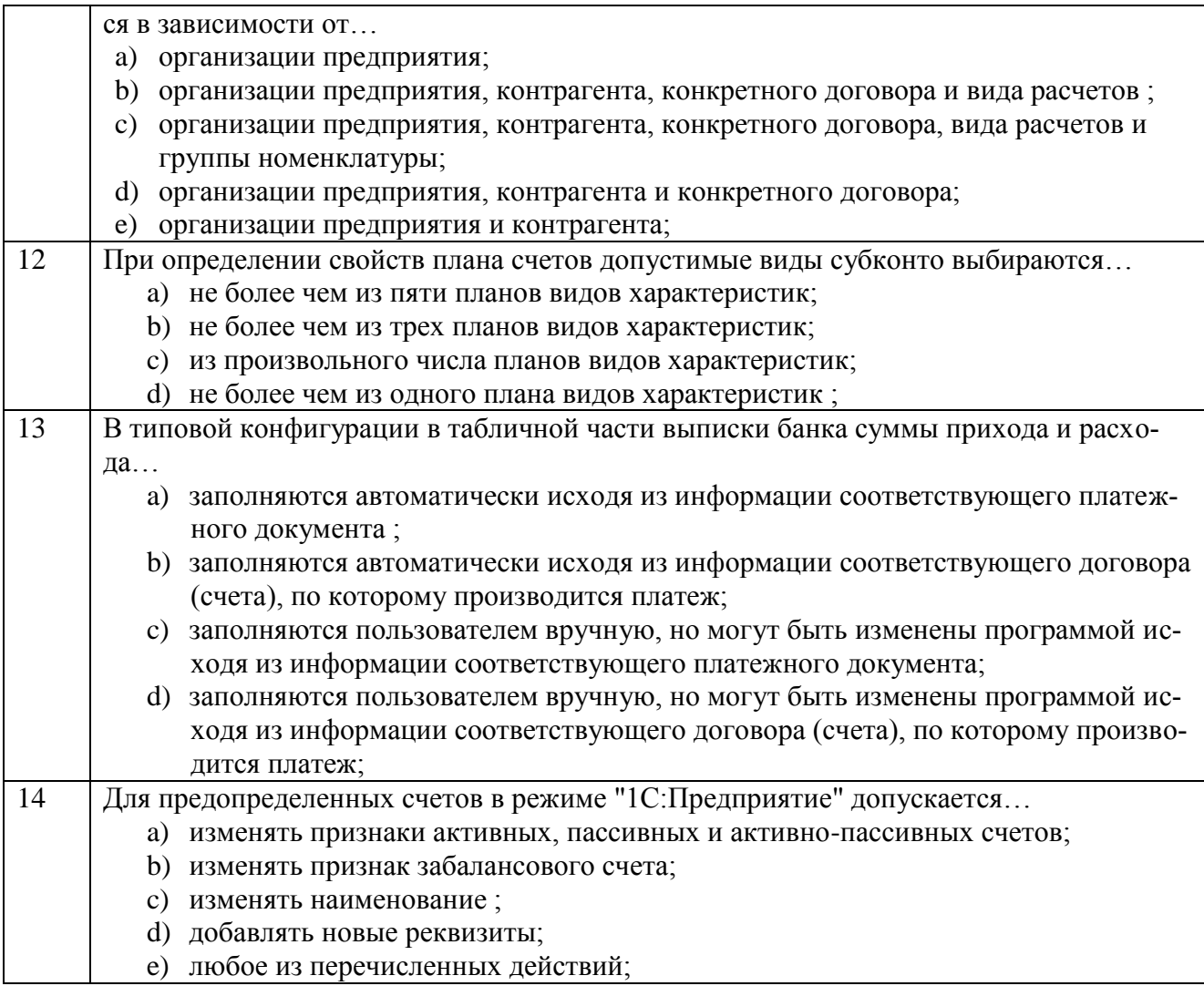

#### **Тестовые задания для оценки навыков и (или) опыта деятельности (по 10 баллов)**

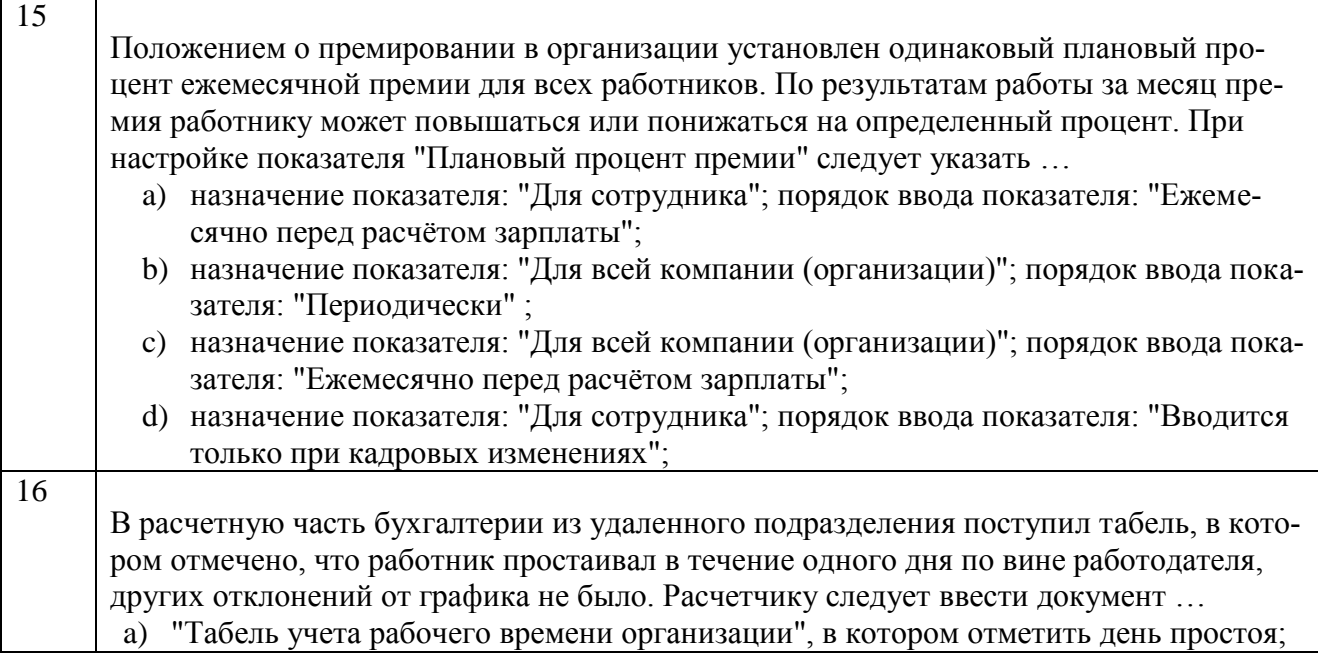

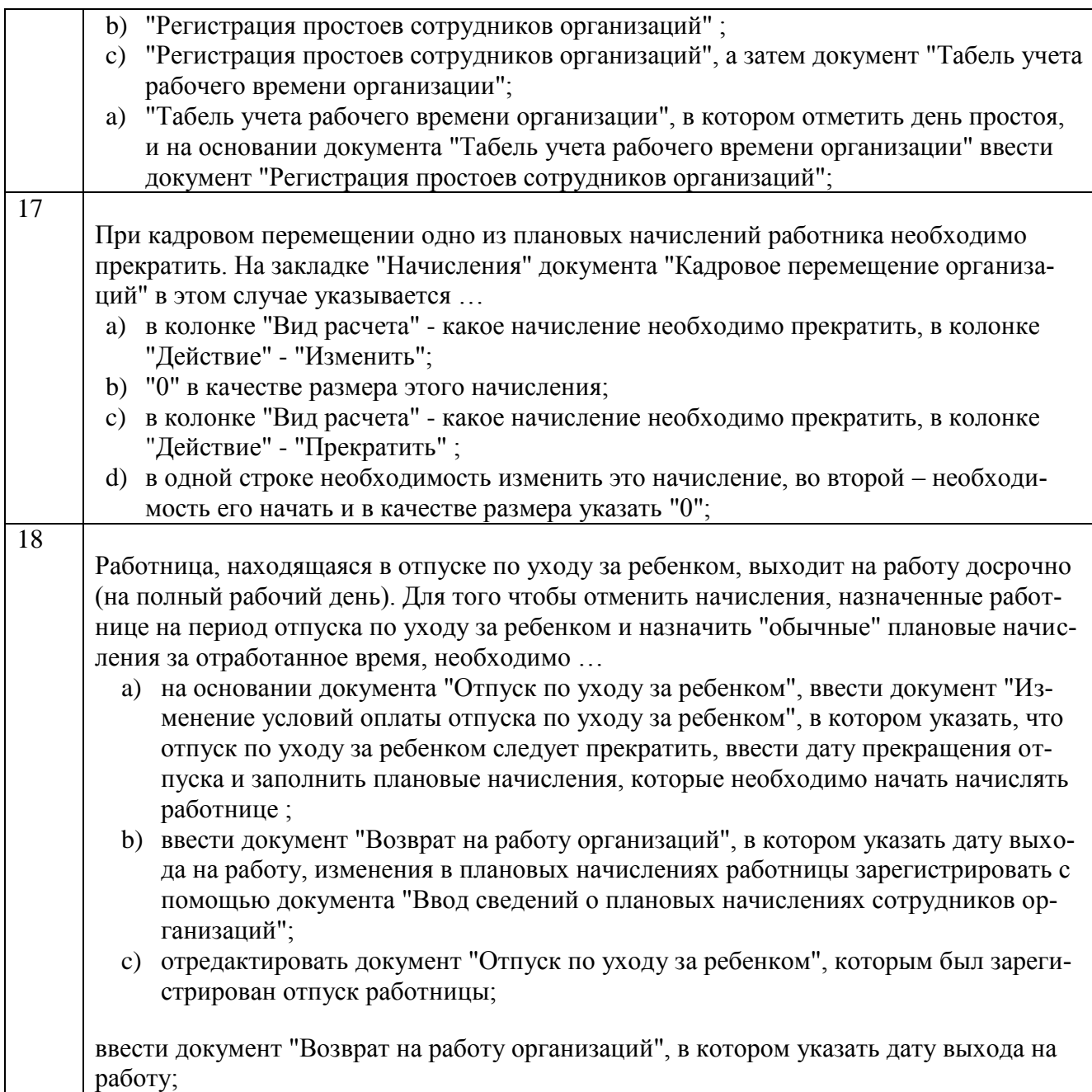

# **Вариант 4**

# **Тестовые задания для оценки знаний (по 3 балла)**

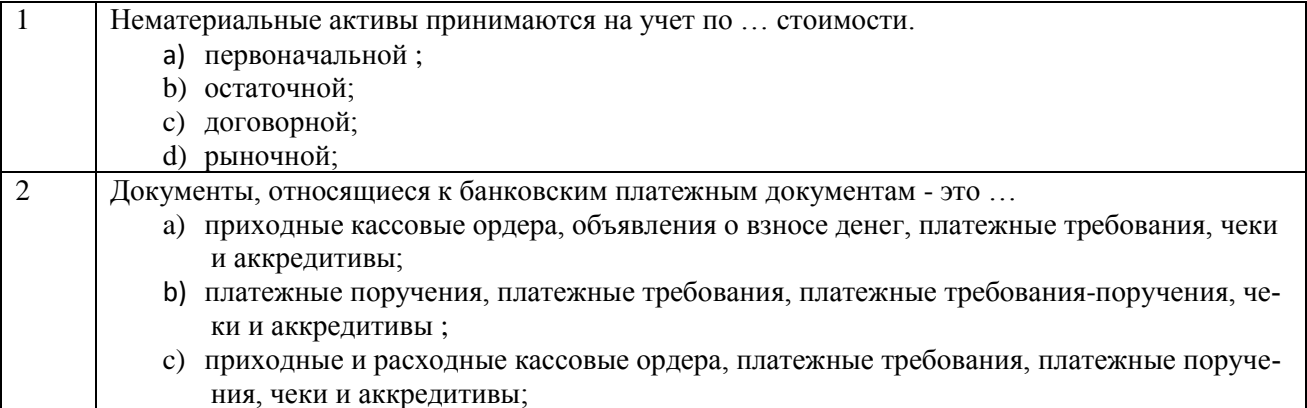

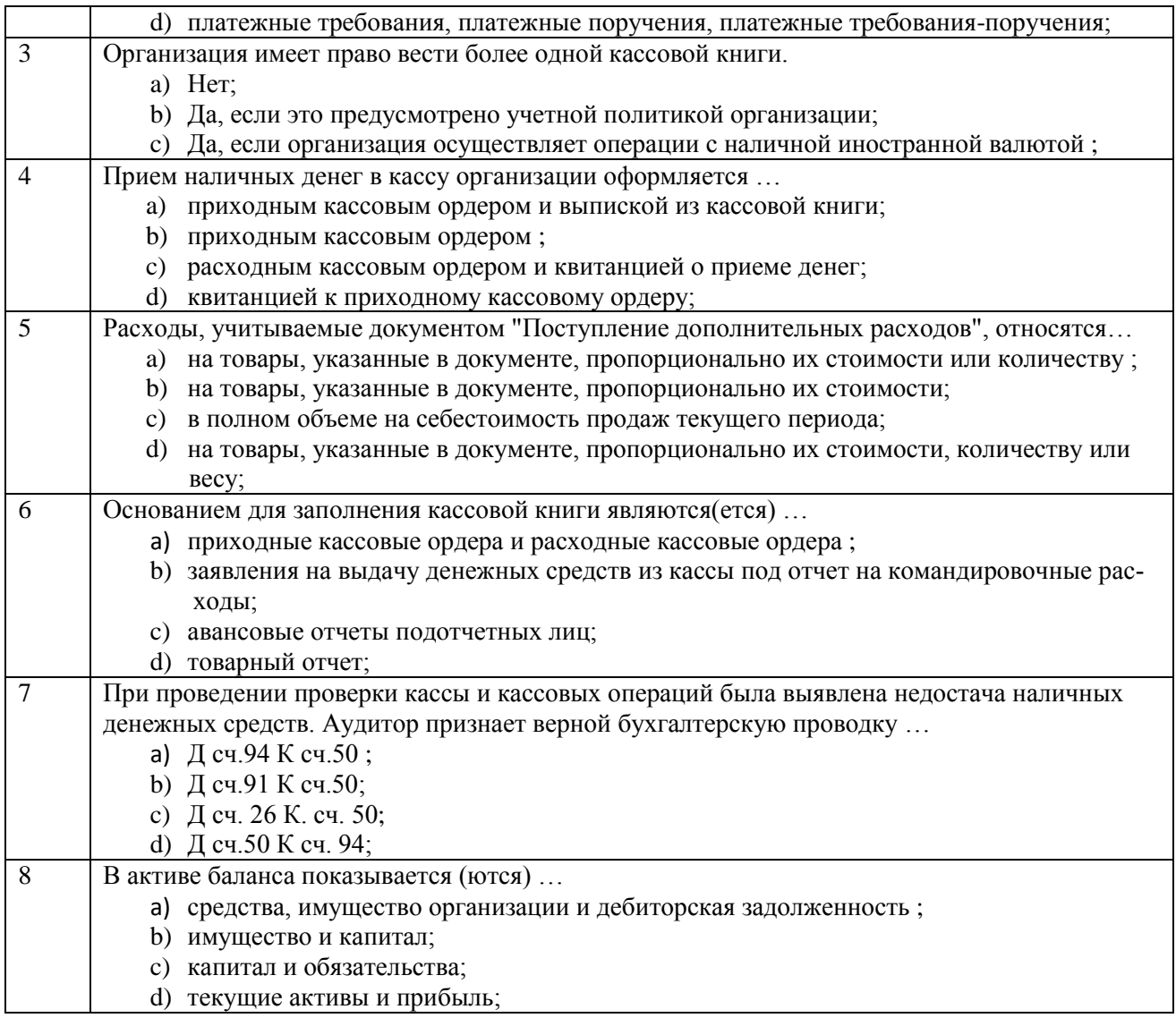

# **Тестовые задания для оценки умений (по 6 баллов)**

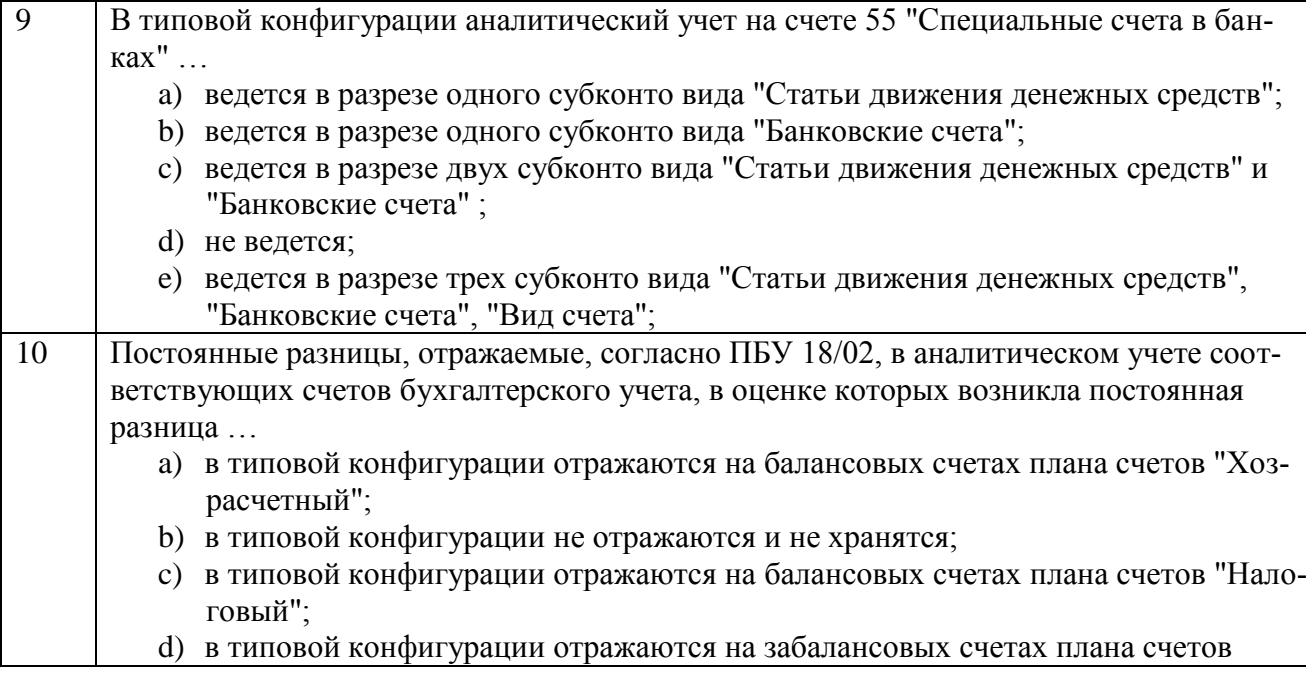

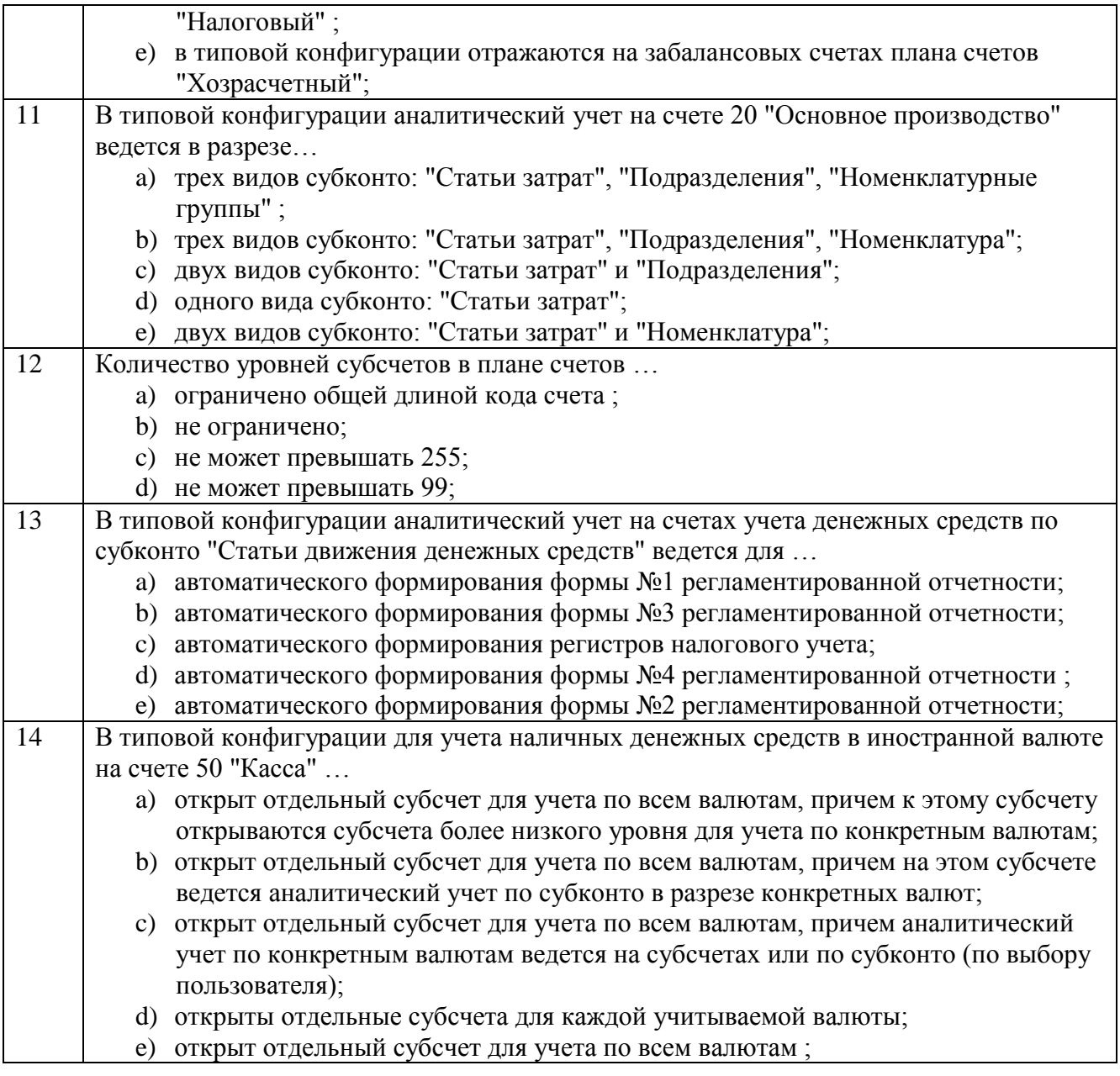

## **Тестовые задания для оценки навыков и (или) опыта деятельности (по 10 баллов)**

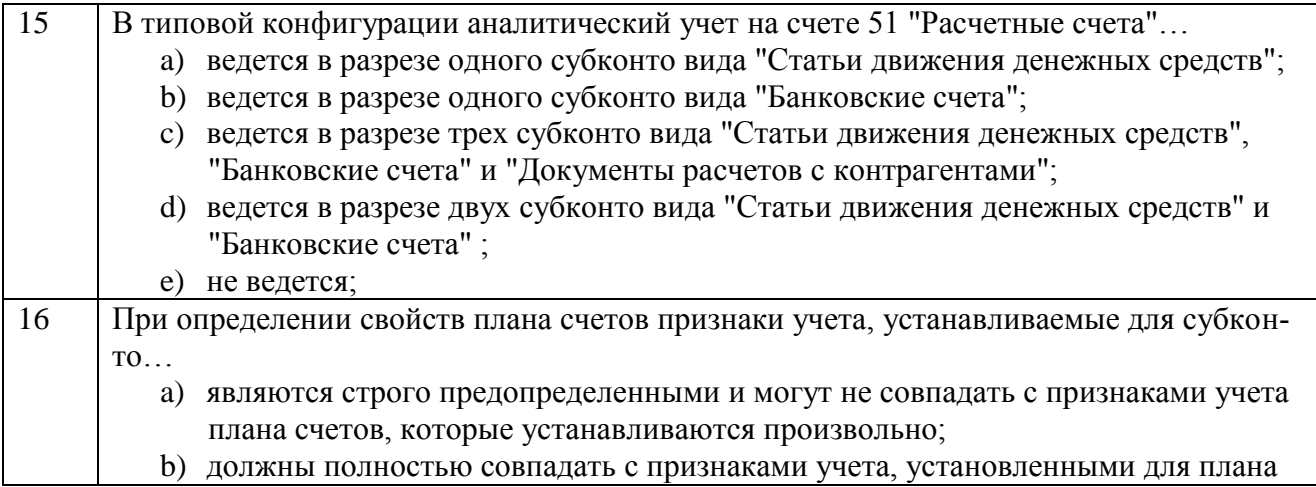

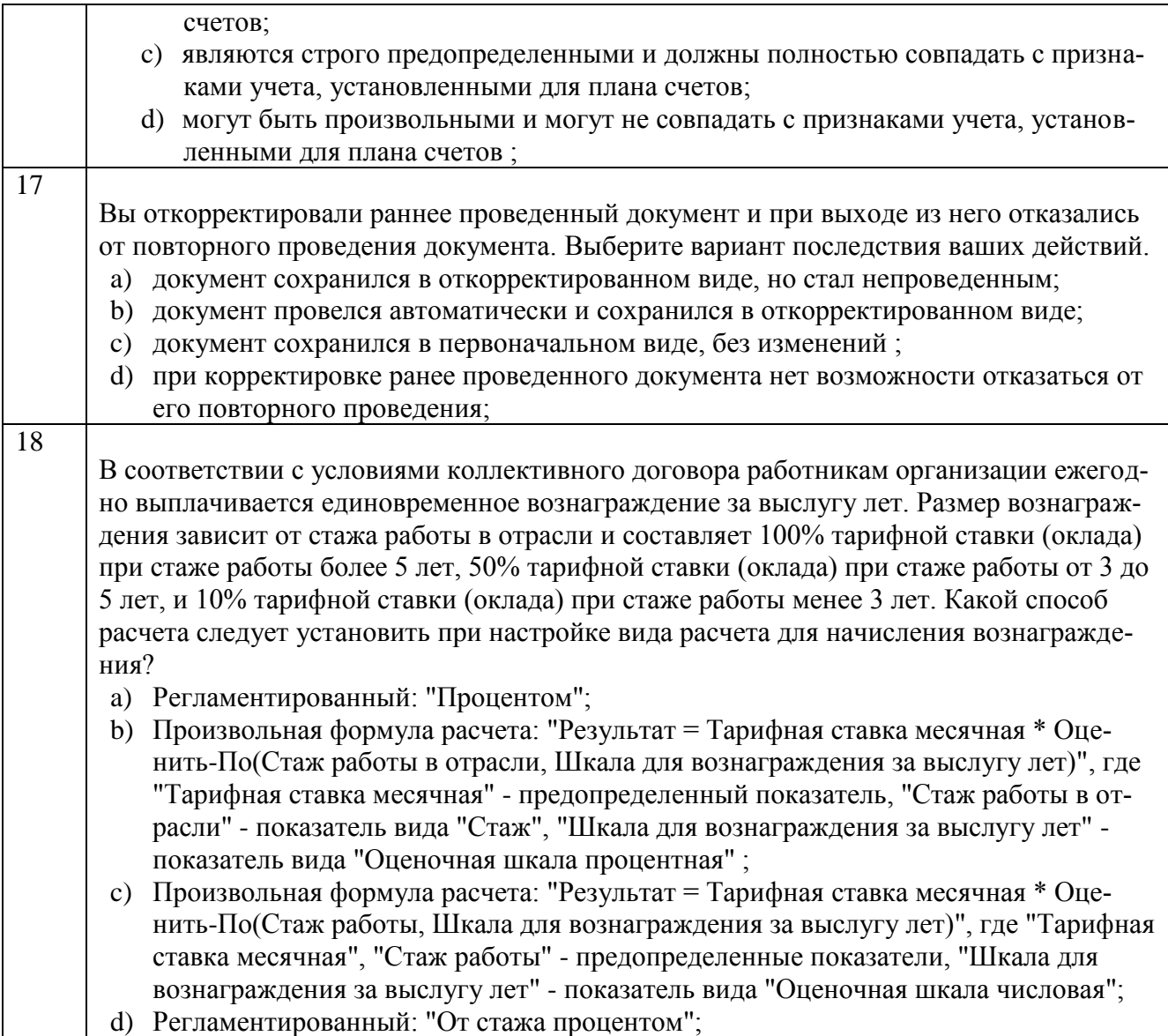

# **Вариант 5**

# **Тестовые задания для оценки знаний (по 3 балла)**

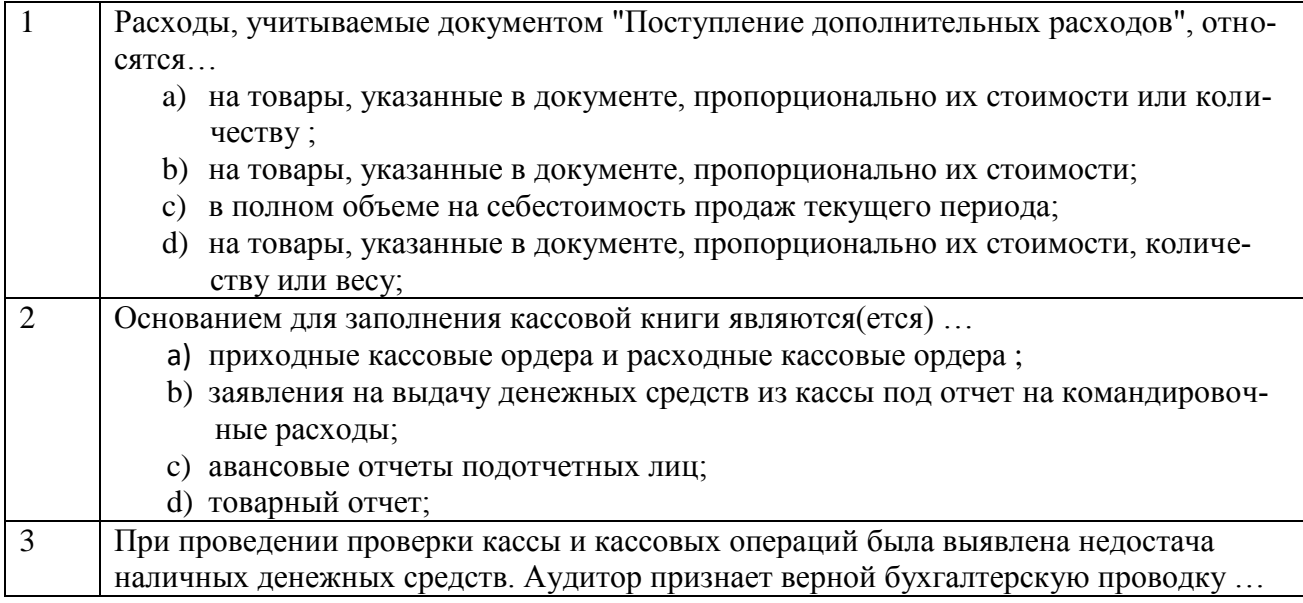

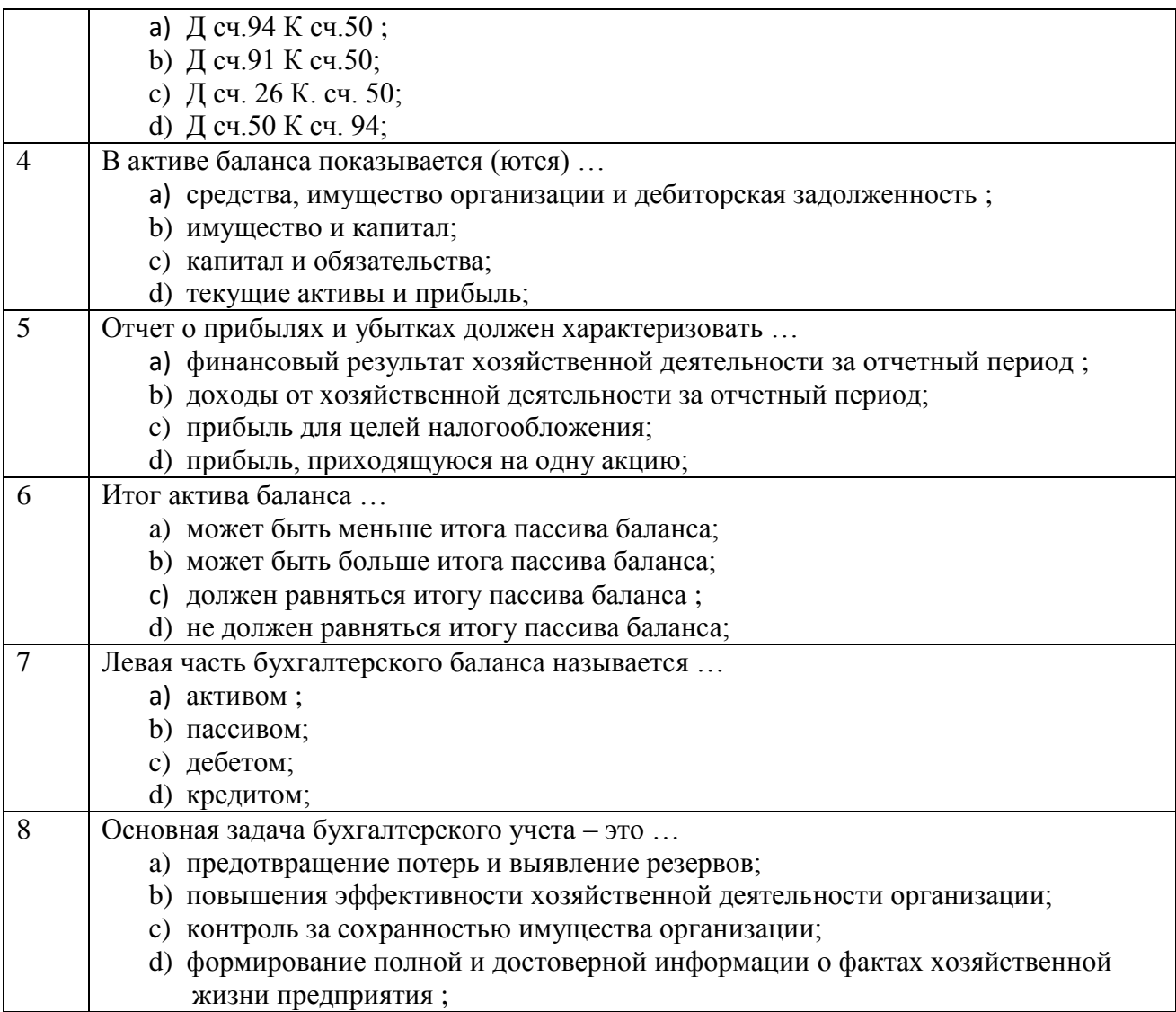

# **Тестовые задания для оценки умений (по 6 баллов)**

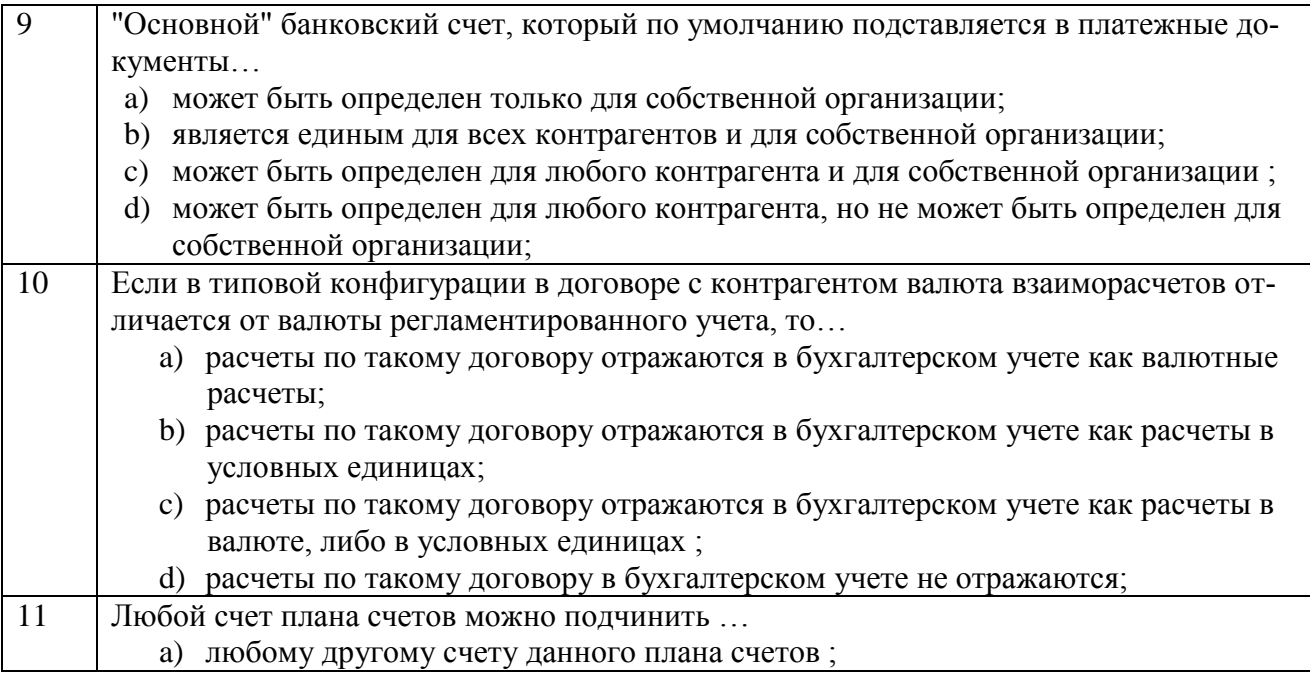

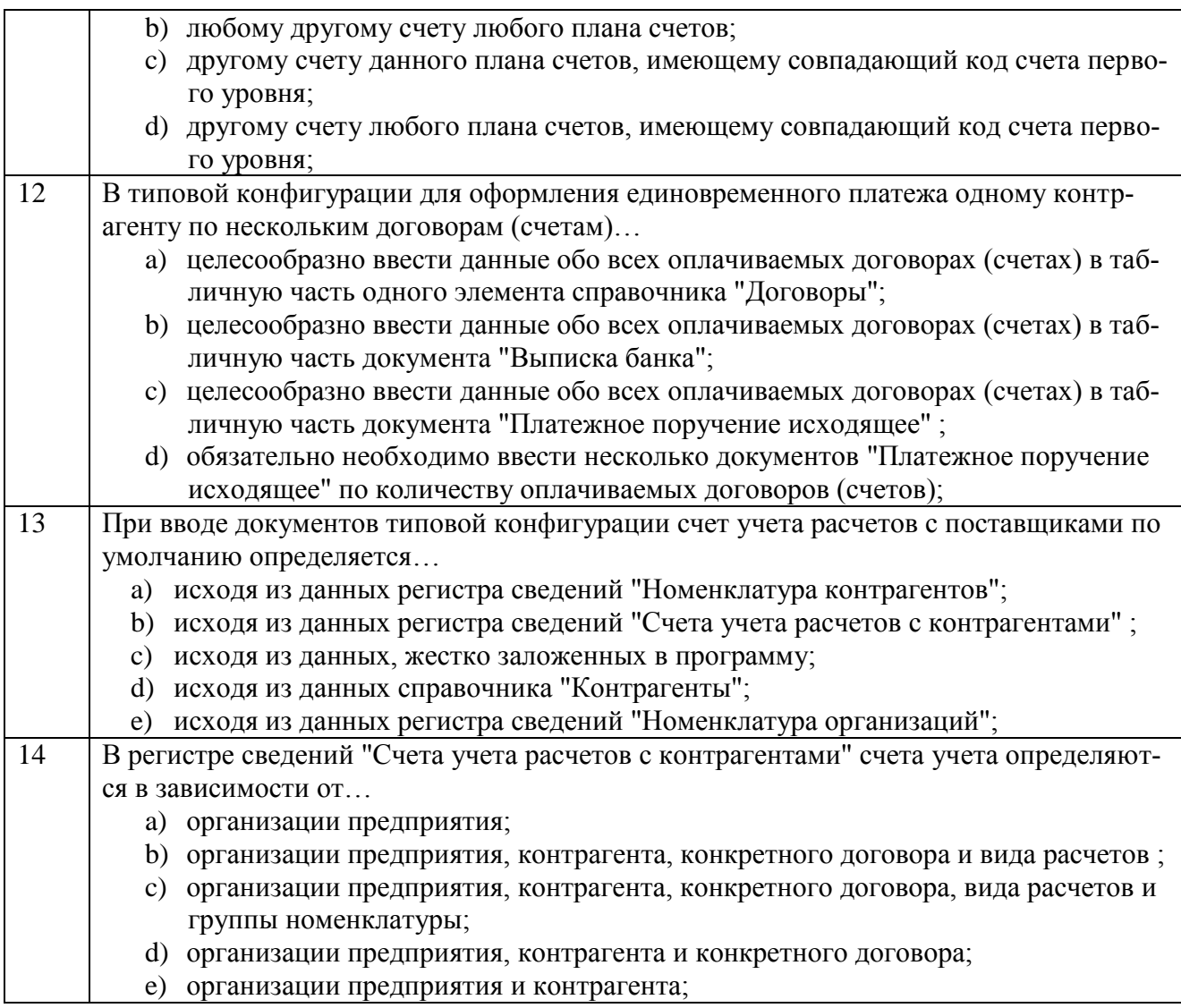

#### **Тестовые задания для оценки навыков и (или) опыта деятельности (по 10 баллов)**

15 В соответствии с условиями коллективного договора работникам организации ежегодно выплачивается единовременное вознаграждение за выслугу лет. Размер вознаграждения зависит от стажа работы в отрасли и составляет 100% тарифной ставки (оклада) при стаже работы более 5 лет, 50% тарифной ставки (оклада) при стаже работы от 3 до 5 лет, и 10% тарифной ставки (оклада) при стаже работы менее 3 лет. Какой способ расчета следует установить при настройке вида расчета для начисления вознаграждения? a) Регламентированный: "Процентом"; b) Произвольная формула расчета: "Результат = Тарифная ставка месячная \* Оценить-По(Стаж работы в отрасли, Шкала для вознаграждения за выслугу лет)", где "Тарифная ставка месячная" - предопределенный показатель, "Стаж работы в отрасли" - показатель вида "Стаж", "Шкала для вознаграждения за выслугу лет" показатель вида "Оценочная шкала процентная" ; c) Произвольная формула расчета: "Результат = Тарифная ставка месячная \* Оценить-По(Стаж работы, Шкала для вознаграждения за выслугу лет)", где "Тарифная ставка месячная", "Стаж работы" - предопределенные показатели, "Шкала для

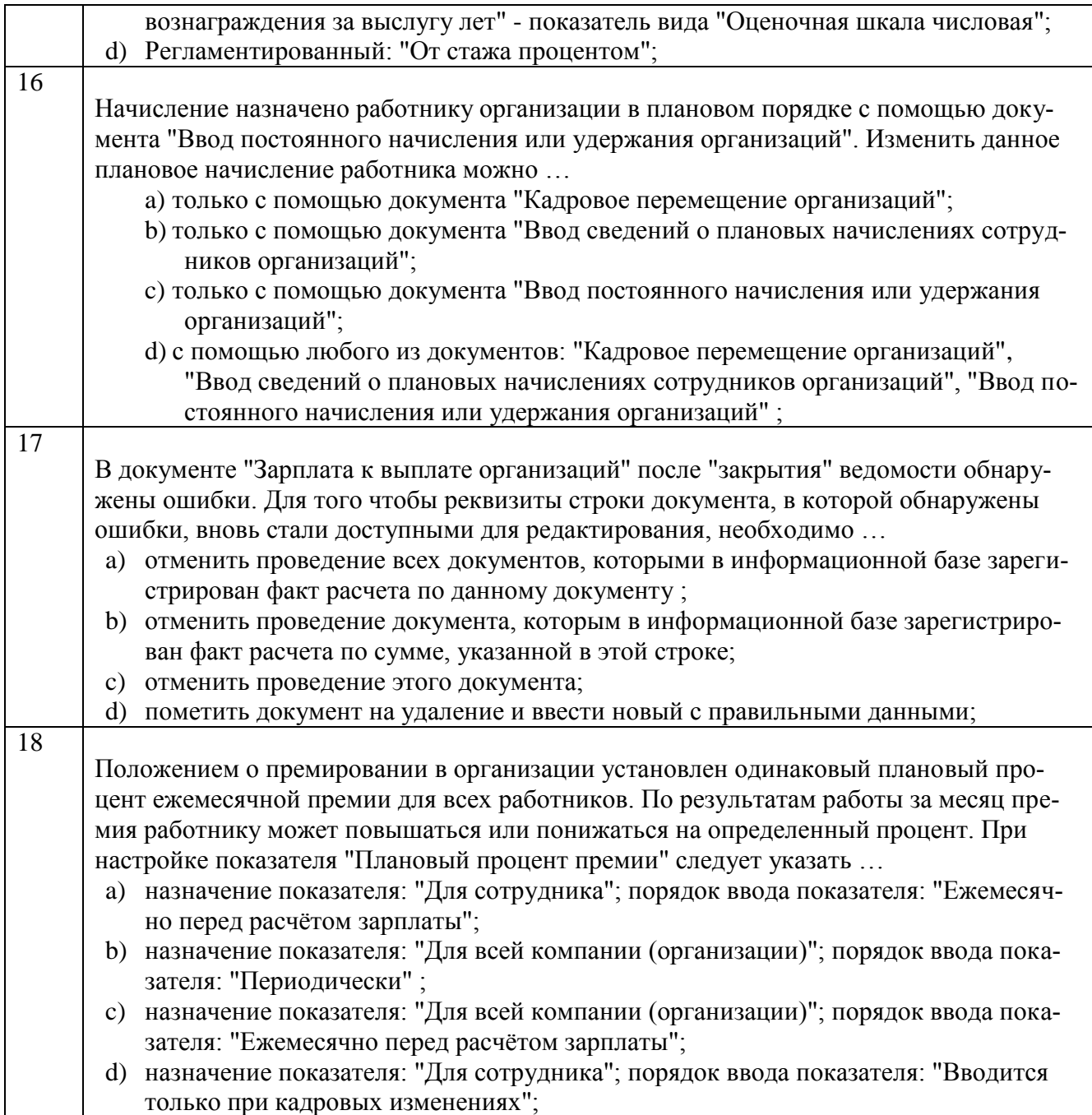

Ниже представлены тестовые задания по оценке сформированности компетенции ПК-8 по результатам изучения разделов 1-3 (для студентов очного обучения - 6 семестр).

## **Вариант 1**

## **Тестовые задания для оценки знаний (по 3 балла)**

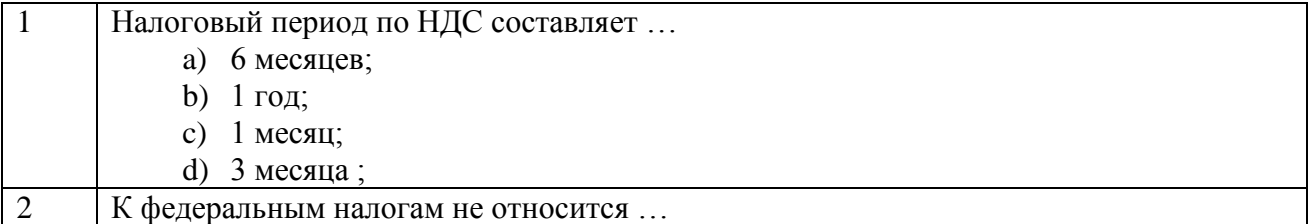

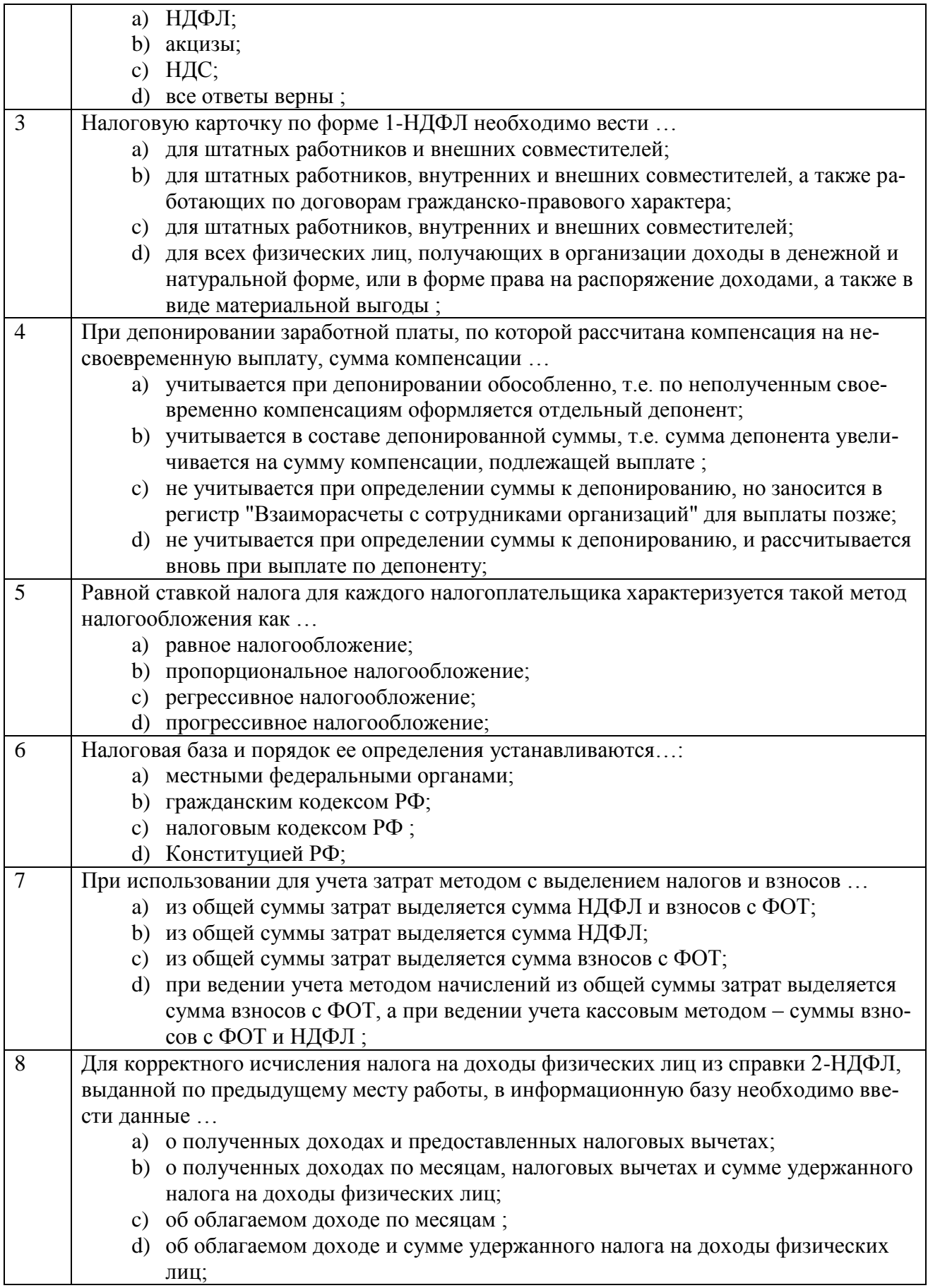

# **Тестовые задания для оценки умений (по 6 баллов)**

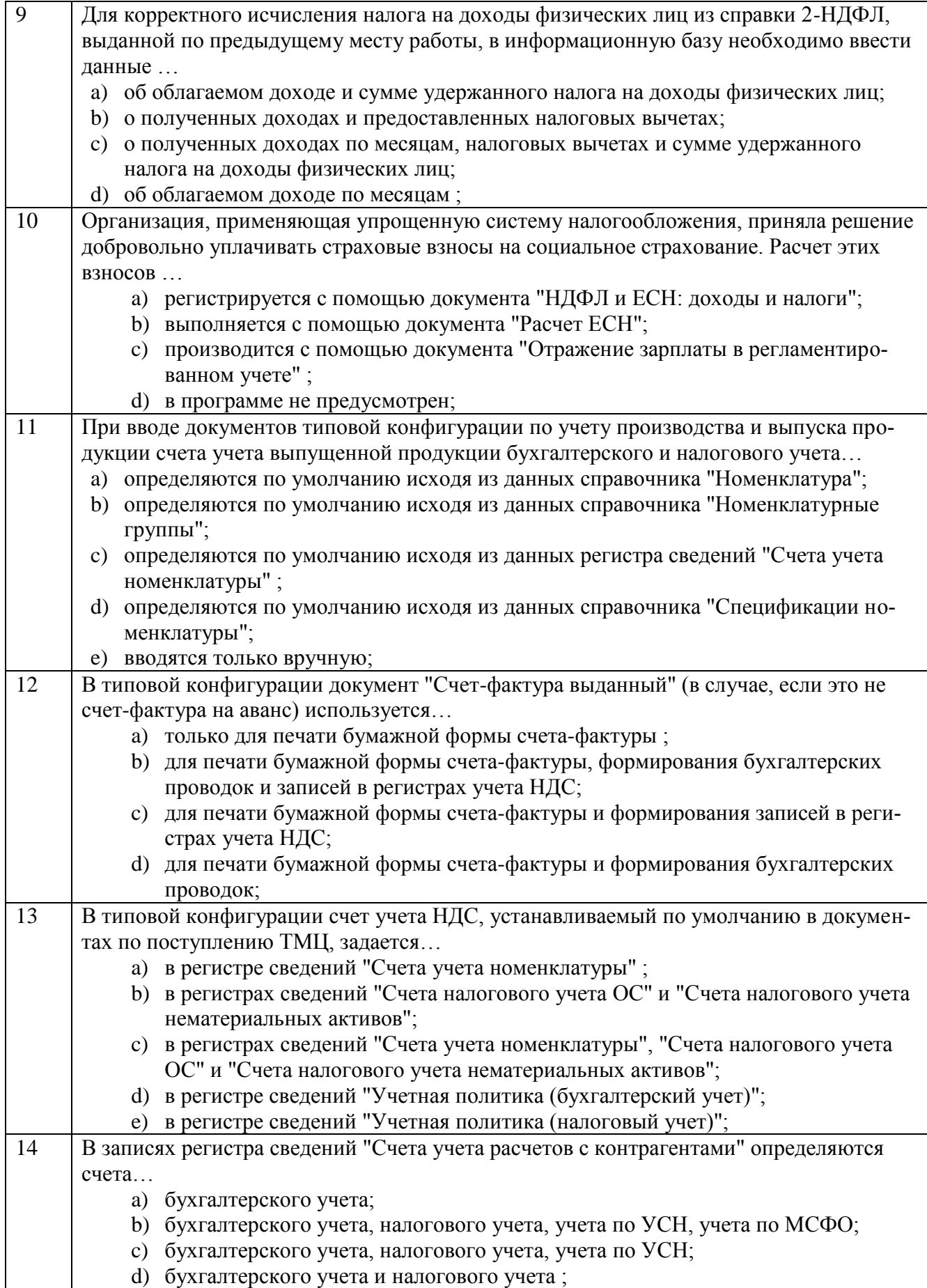

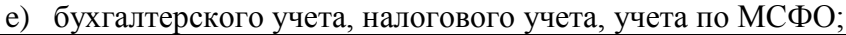

## **Тестовые задания для оценки навыков и (или) опыта деятельности (по 10 баллов)**

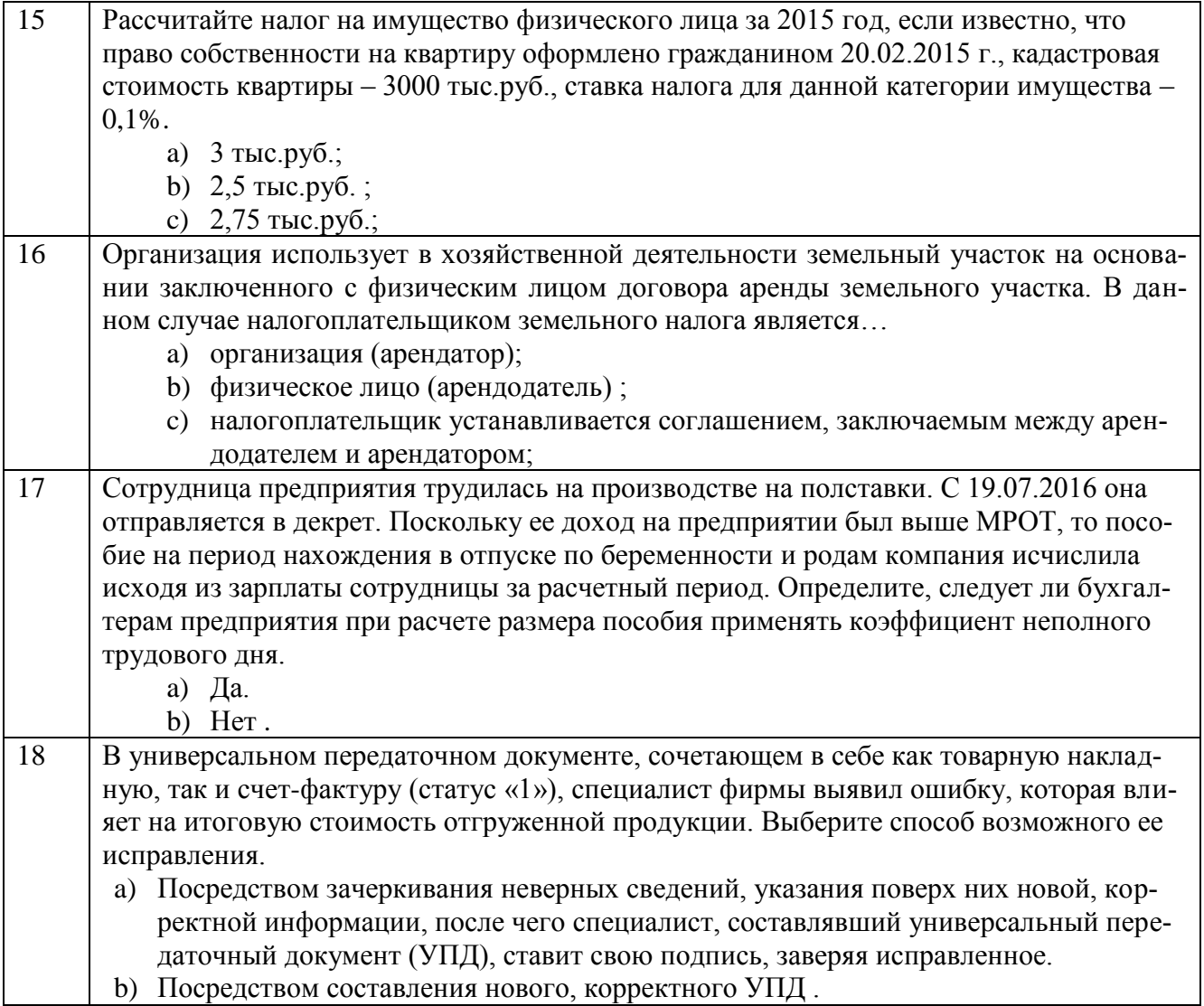

# **Вариант 2**

## **Тестовые задания для оценки знаний (по 3 балла)**

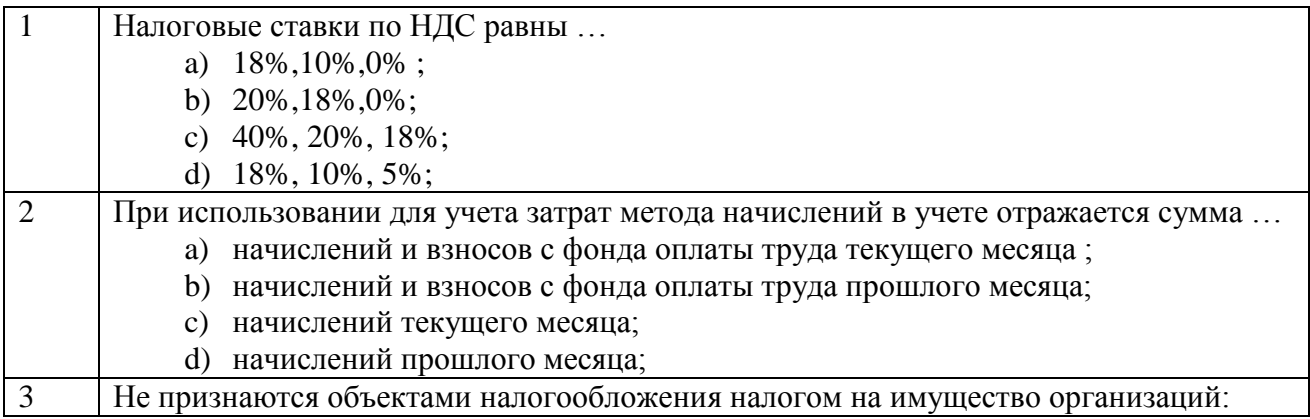

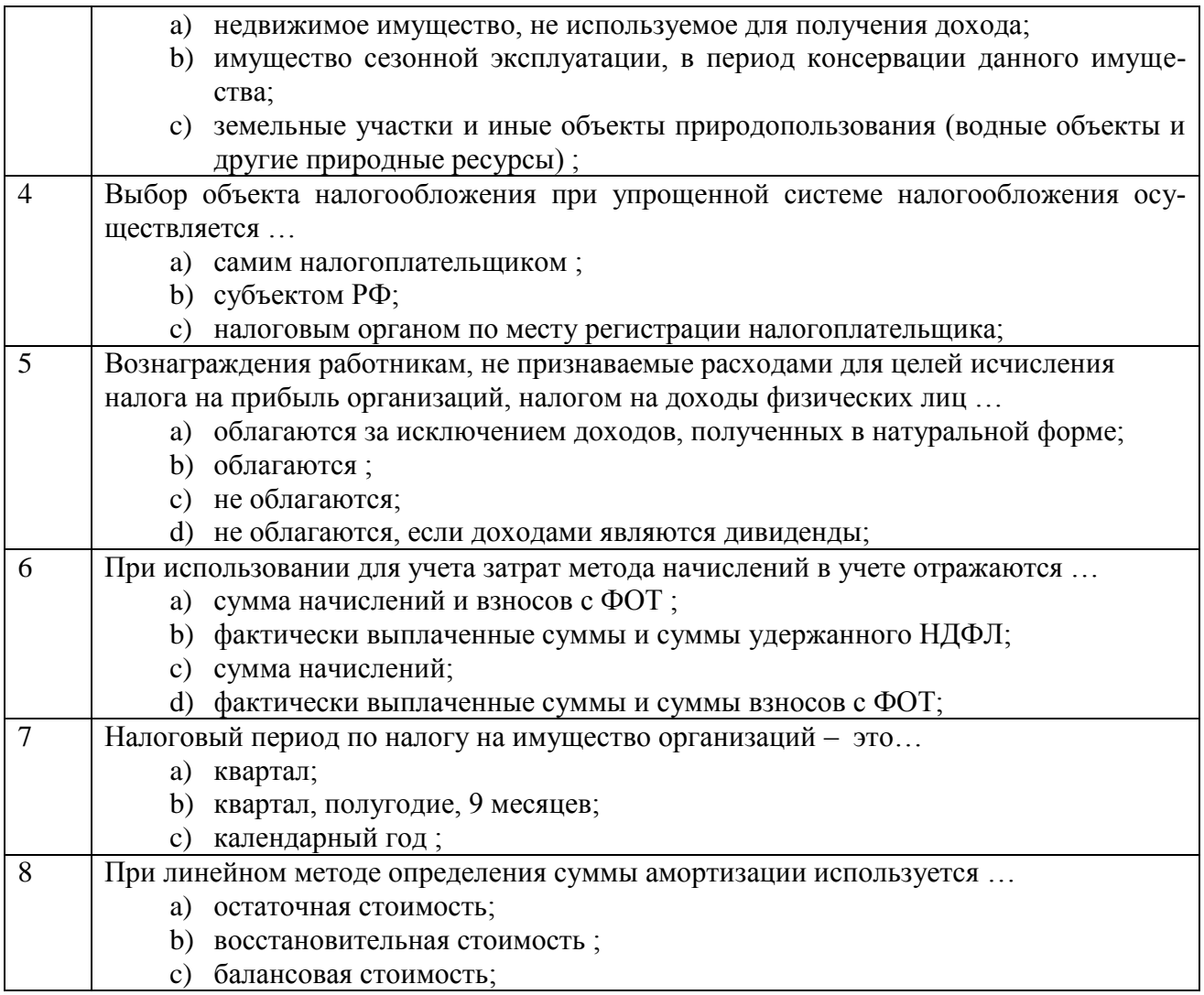

# **Тестовые задания для оценки умений (по 6 баллов)**

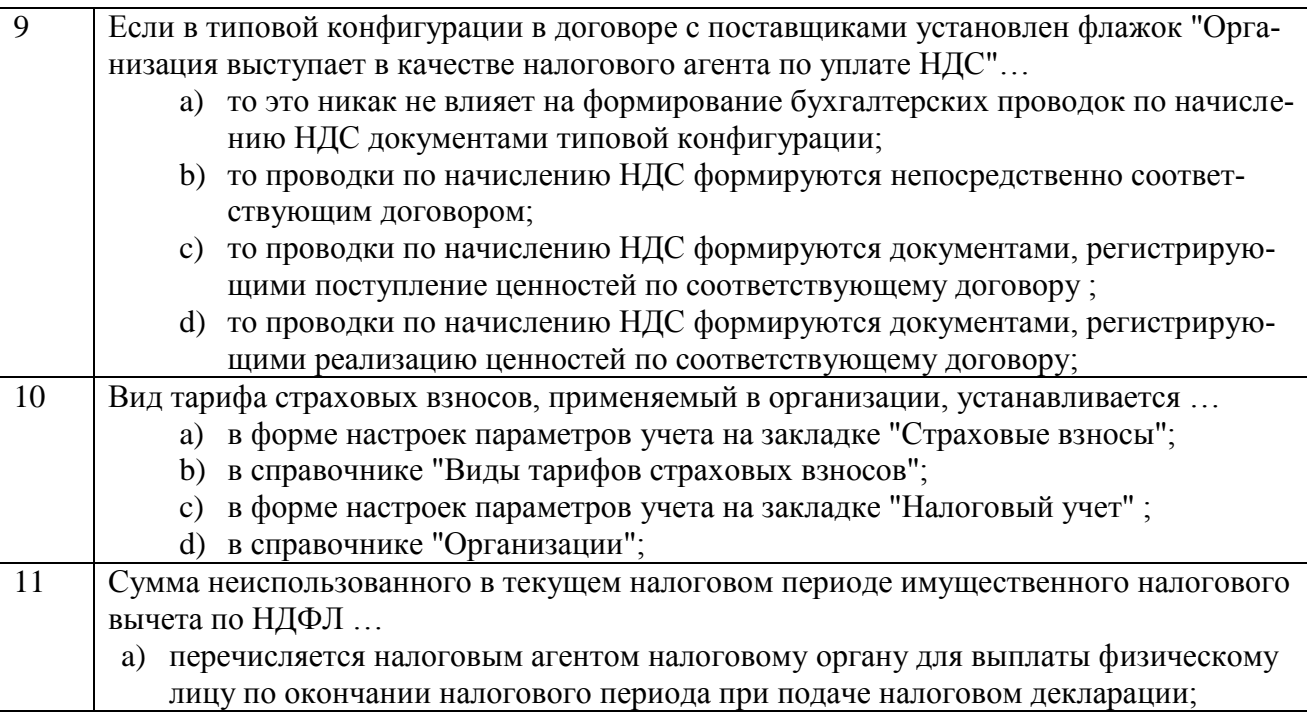

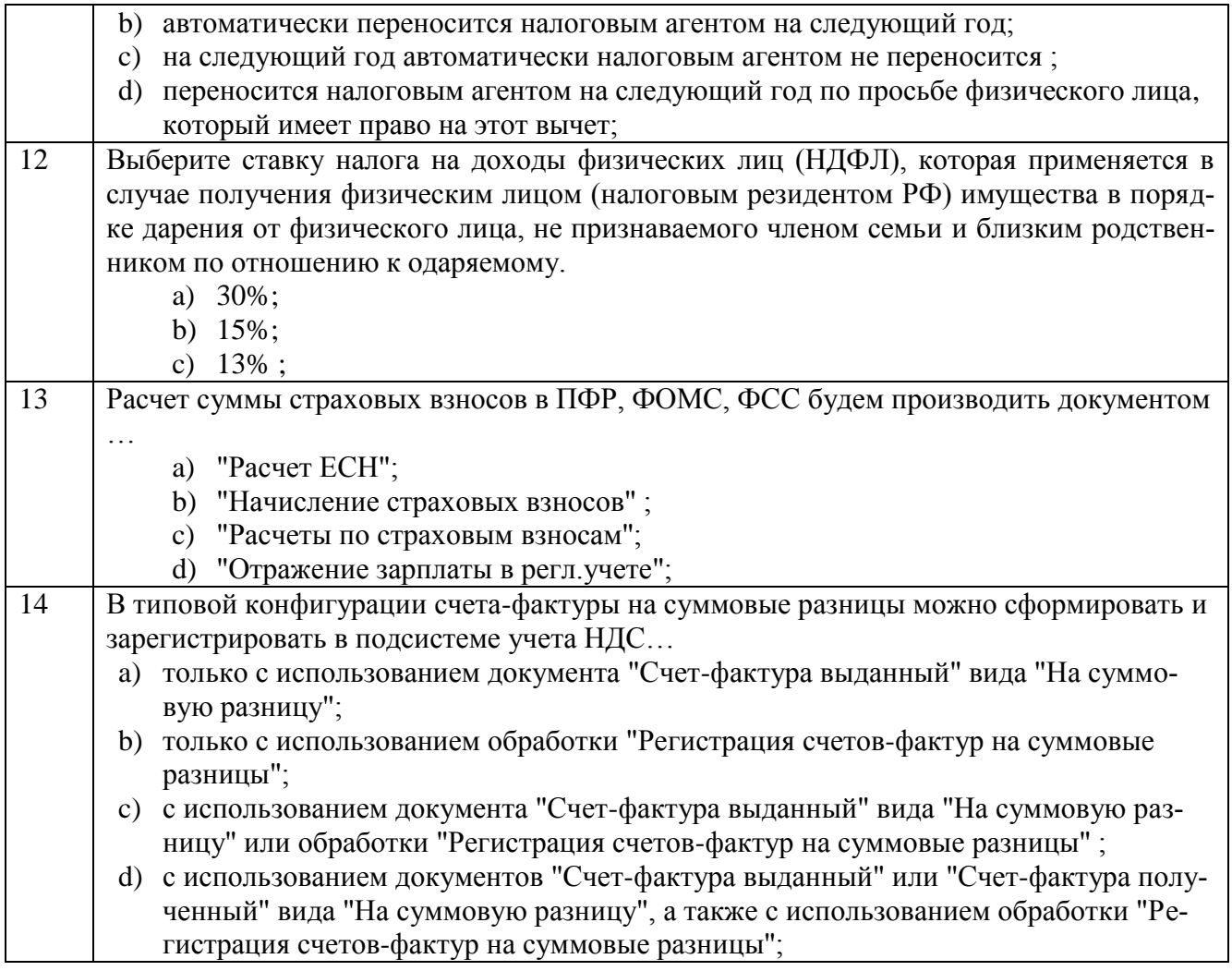

## **Тестовые задания для оценки навыков и (или) опыта деятельности (по 10 баллов)**

![](_page_46_Picture_195.jpeg)

![](_page_47_Picture_188.jpeg)

# **Вариант 3**

# **Тестовые задания для оценки знаний (по 3 балла)**

![](_page_47_Picture_189.jpeg)

![](_page_48_Picture_223.jpeg)

# **Тестовые задания для оценки умений (по 6 баллов)**

![](_page_48_Picture_224.jpeg)

![](_page_49_Picture_221.jpeg)

#### **Тестовые задания для оценки навыков и (или) опыта деятельности (по 10 баллов)**

![](_page_49_Picture_222.jpeg)

![](_page_50_Picture_231.jpeg)

# **Вариант 4**

# **Тестовые задания для оценки знаний (по 3 балла)**

![](_page_50_Picture_232.jpeg)

![](_page_51_Picture_8.jpeg)

# Тестовые задания для оценки умений (по 6 баллов)

![](_page_51_Picture_9.jpeg)

![](_page_52_Picture_182.jpeg)

#### **Тестовые задания для оценки навыков и (или) опыта деятельности (по 10 баллов)**

![](_page_52_Picture_183.jpeg)

# **Вариант 5**

# **Тестовые задания для оценки знаний (по 3 балла)**

![](_page_53_Picture_221.jpeg)

# Тестовые задания для оценки умений (по 6 баллов)

![](_page_54_Picture_7.jpeg)

#### **Тестовые задания для оценки навыков и (или) опыта деятельности (по 10 баллов)**

![](_page_55_Picture_170.jpeg)

#### 4 Методические материалы, определяющие процедуру оценивания знаний, умений, навыков и (или) опыта деятельности, характеризующих этапы формирования компетенций

В таблице дано описание процедур проведения контрольно-оценочных мероприятий, соответствующих рабочей программе дисциплины, и процедур оценивания результатов обучения с помощью спланированных оценочных средств.

![](_page_56_Picture_20.jpeg)

![](_page_57_Picture_22.jpeg)

Задания, по которым проводятся контрольно-оценочные мероприятия, оформляются в соответствии с положением о формировании фонда оценочных средств для проведения текущего контроля успеваемости, промежуточной и государственной итоговой аттестации № П.312000.06.7.188-2017, не в электронную информационно-образовательную среду выставляются КрИЖТ ИрГУПС, а хранятся на кафедре-разработчике ФОС на бумажном носителе в составе ФОС по дисциплине.